<span id="page-0-0"></span>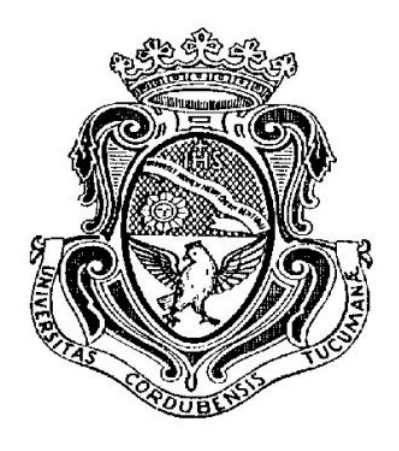

## Diseño y Construcción de Sistema de Disparo para Máquina de Ensayos Dinámicos con Barras de Hopkinson

## Armella, Nelson Gustavo - Mendez Jotale, Walter Daniel

Universidad Nacional de Córdoba Facultad de Ciencias Exactas, Físicas y Naturales Escuela de Ingeniería Mecánica Electricista Córdoba Capital, Argentina

2017

### Diseño y Construcción de Sistema de Disparo para Máquina de Ensayos Dinámicos con Barras de Hopkinson

## Armella, Nelson Gustavo - Mendez Jotale, Walter Daniel

Proyecto Integrador de grado presentado como requisito parcial para optar al título de: Ingeniero Mecánico

Director:

Matias Schneiter

CoDirector: Luciano Grinschpun

Universidad Nacional de Córdoba Facultad de Ciencias Exactas, Físicas y Naturales Escuela de Ingeniería Mecánica Electricista Córdoba Capital, Argentina

2017

### Agradecimientos

A nuestras familias, por acompa˜narnos, motivarnos a seguir adelante y brindarnos todo su apoyo incondicional a lo largo de esta etapa.

A nuestros amigos, por estar siempre presentes y brindarnos su ayuda y consejos ante cualquier duda o necesidad.

A Nacho Campanero y Víctor Nieves, por su gran aporte y disposición para prestarnos los materiales necesarios para la realización de este proyecto.

Al personal del Laboratorio de Materiales y Tecnología de la Facultad de Ciencias Exactas, Físicas y Naturales, por facilitarnos desde el primer momento las instalaciones y brindarnos los elementos necesarios para poder realizar este trabajo, a sus integrantes, Carlos Oldani, Juan Carlos Gozalvez, Freddy Corominas y José Romero.

A nuestros directores, Mat´ıas Schneiter y Luciano Grinschpun, por la paciencia, consejos y conocimientos impartidos.

A las flamantes ingenieras, Sara Cavallo y Lucía Flores, por su paciencia y tiempo dedicado a enseñarnos a fabricar las muestras para los ensayos.

Al personal del INTI, por su disposición y atención brindada.

Al staff del Departamento de Aeronáutica, por su interés y gran ayuda.

A Juan Atea y Rodrigo Bruni por dedicarnos su tiempo y paciencia para ense˜narnos y así poder solucionar las dificultades que ocurrieron en el aspecto eléctrico de este trabajo.

### Resumen

El presente proyecto integrador trata como tema principal la puesta a punto y el diseño del mecanismo de disparo de una máquina de ensayos con barras de Hopkinson.

En la actualidad, al realizar el diseño de piezas, mecanismos y estructuras de ingeniería, se utilizan las propiedades mecánicas de los materiales las cuales son obtenidas por medio de ensayos cuasi est´aticos. El problema surge en este caso cuando se hace necesario conocer el comportamiento del material cuando es sometido a altas velocidades de deformación, lo cual conduce a manejar el concepto de cargas dinámicas.

Justamente los ensayos mecánicos con barras de Hopkinson permiten determinar las propiedades mec´anicas de los materiales cuando ´estos sufren el efecto de elevadas velocidades de deformación, en particular, la capacidad de absorción de energía de deformación.

Entonces, como objetivo principal de este proyecto buscamos realizar la puesta a punto y diseñar el mecanismo de disparo de la máquina de Hopkinson de modo tal de poder realizar ensayos que nos permitan determinar la capacidad de absorción de energía de deformación en diferentes muestras de materiales, sobre todo, de muestras de espumas de aleación AZ91D.

# Contenidos

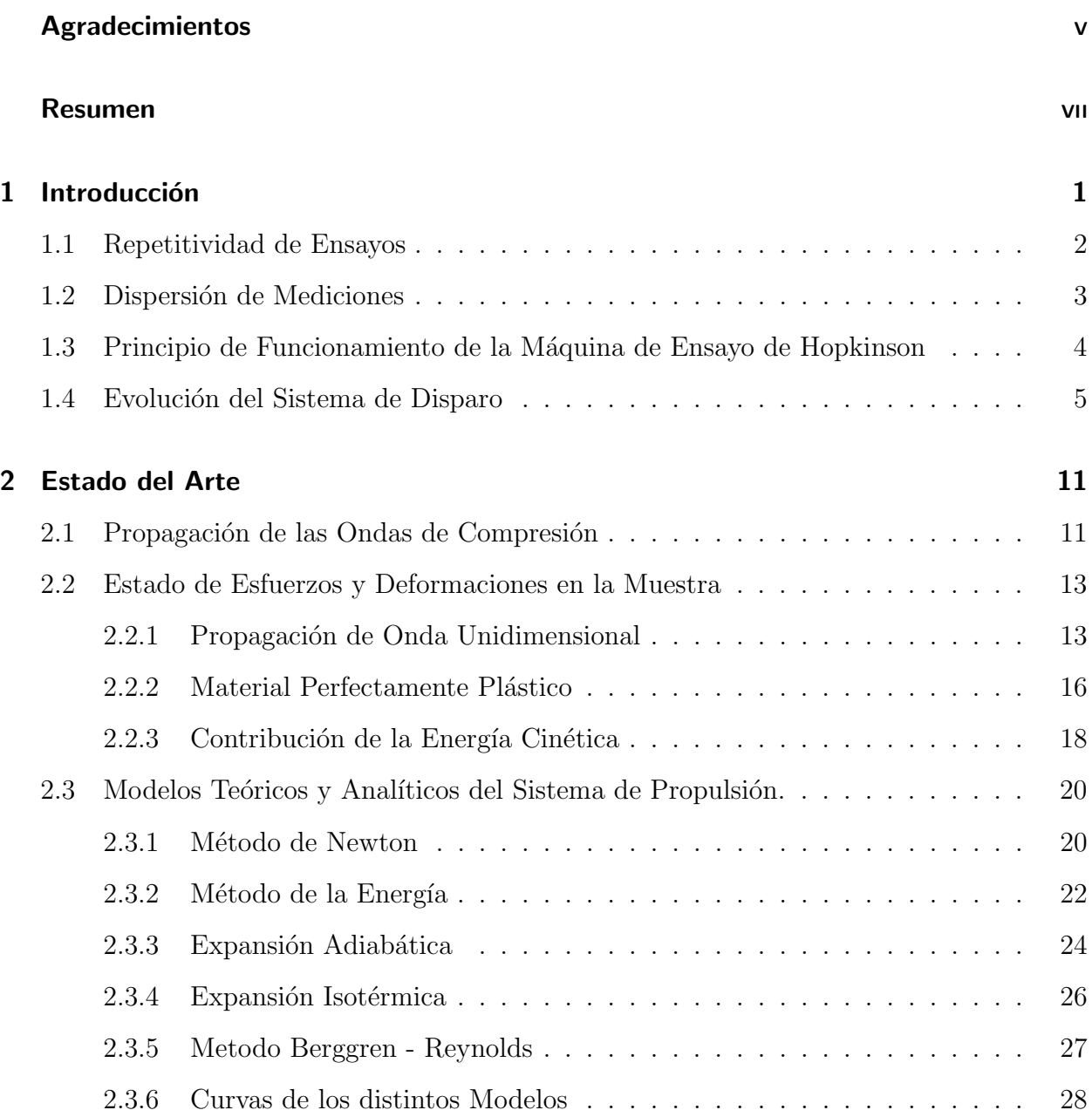

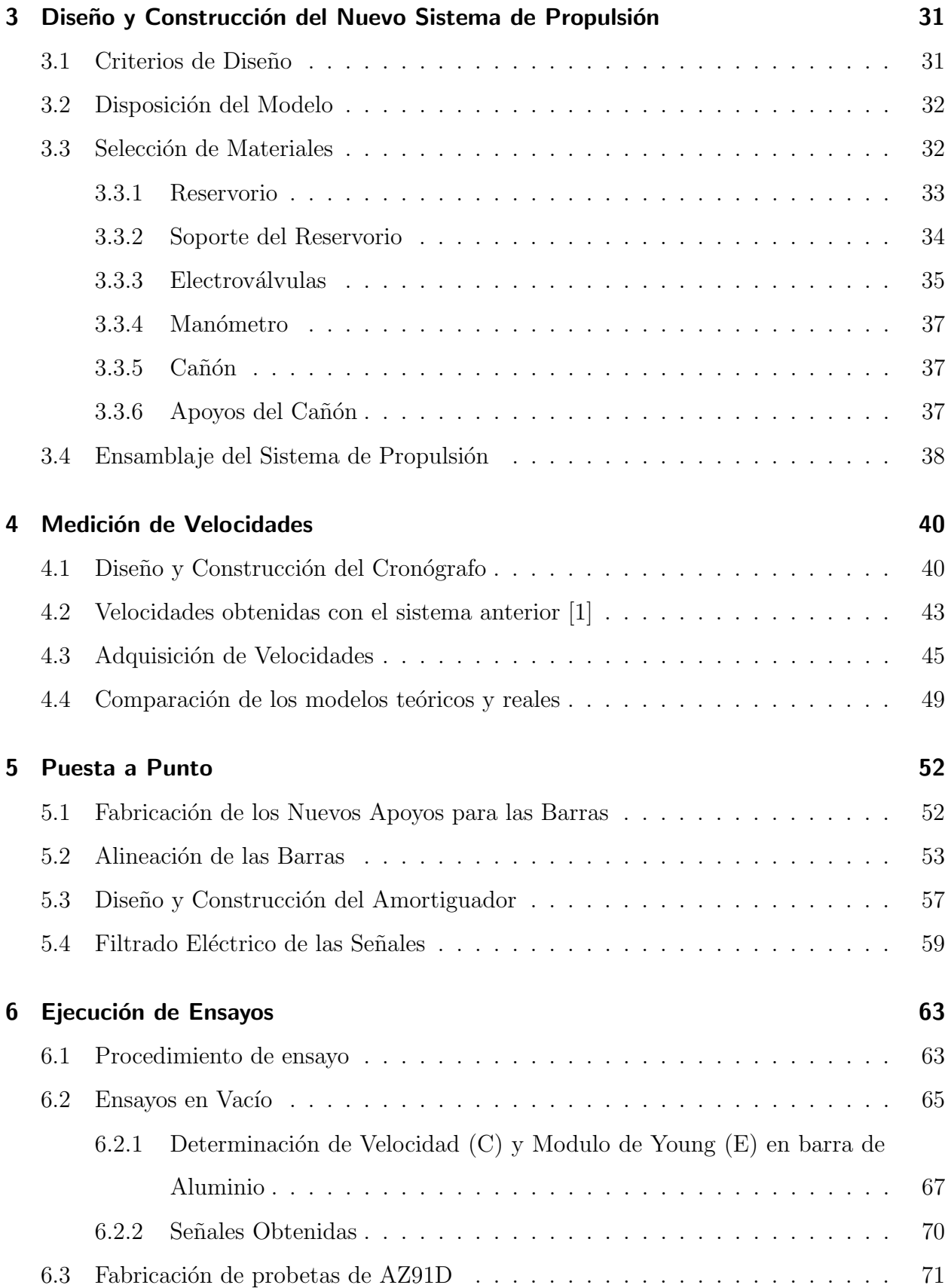

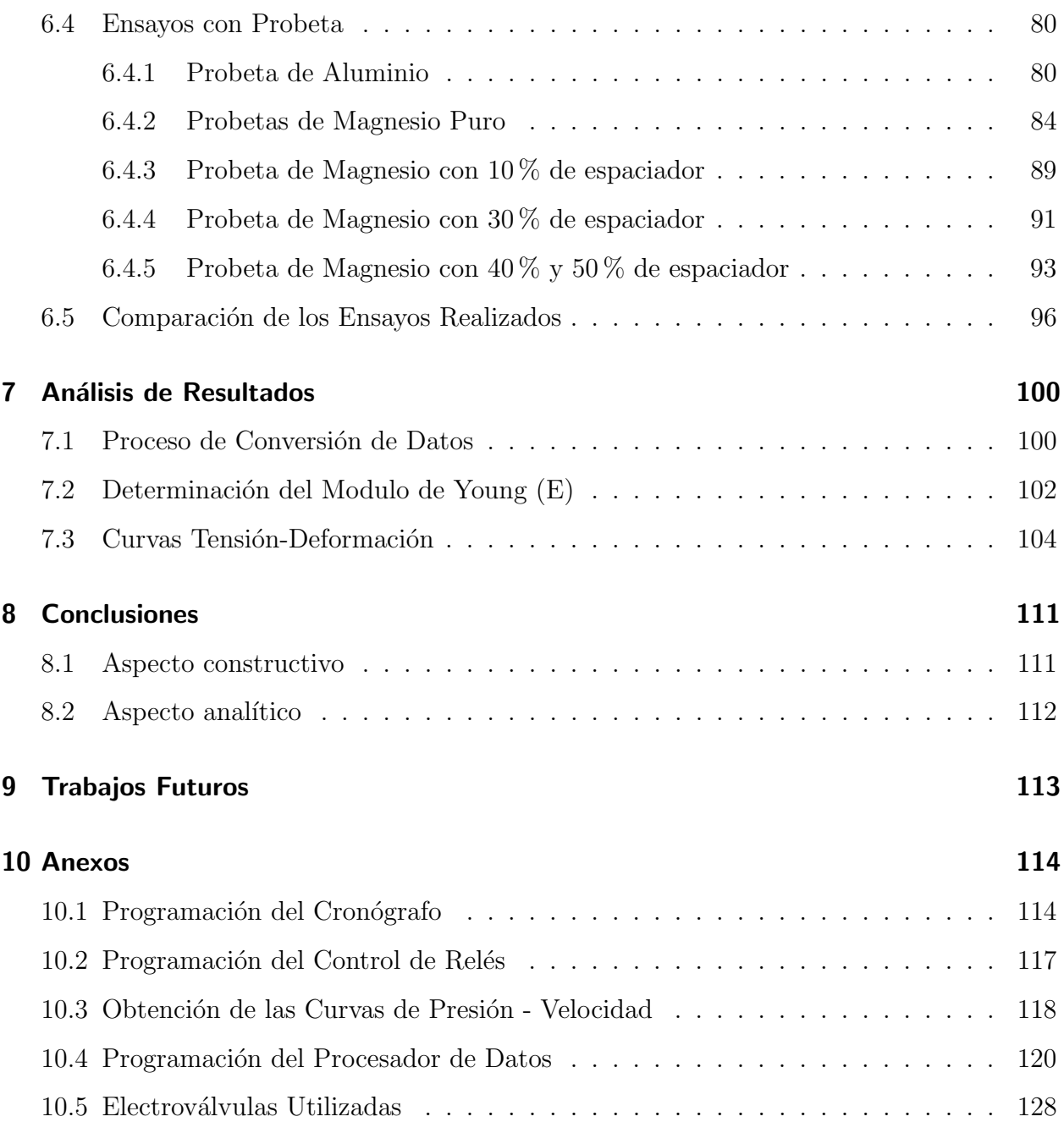

# Lista de Tablas

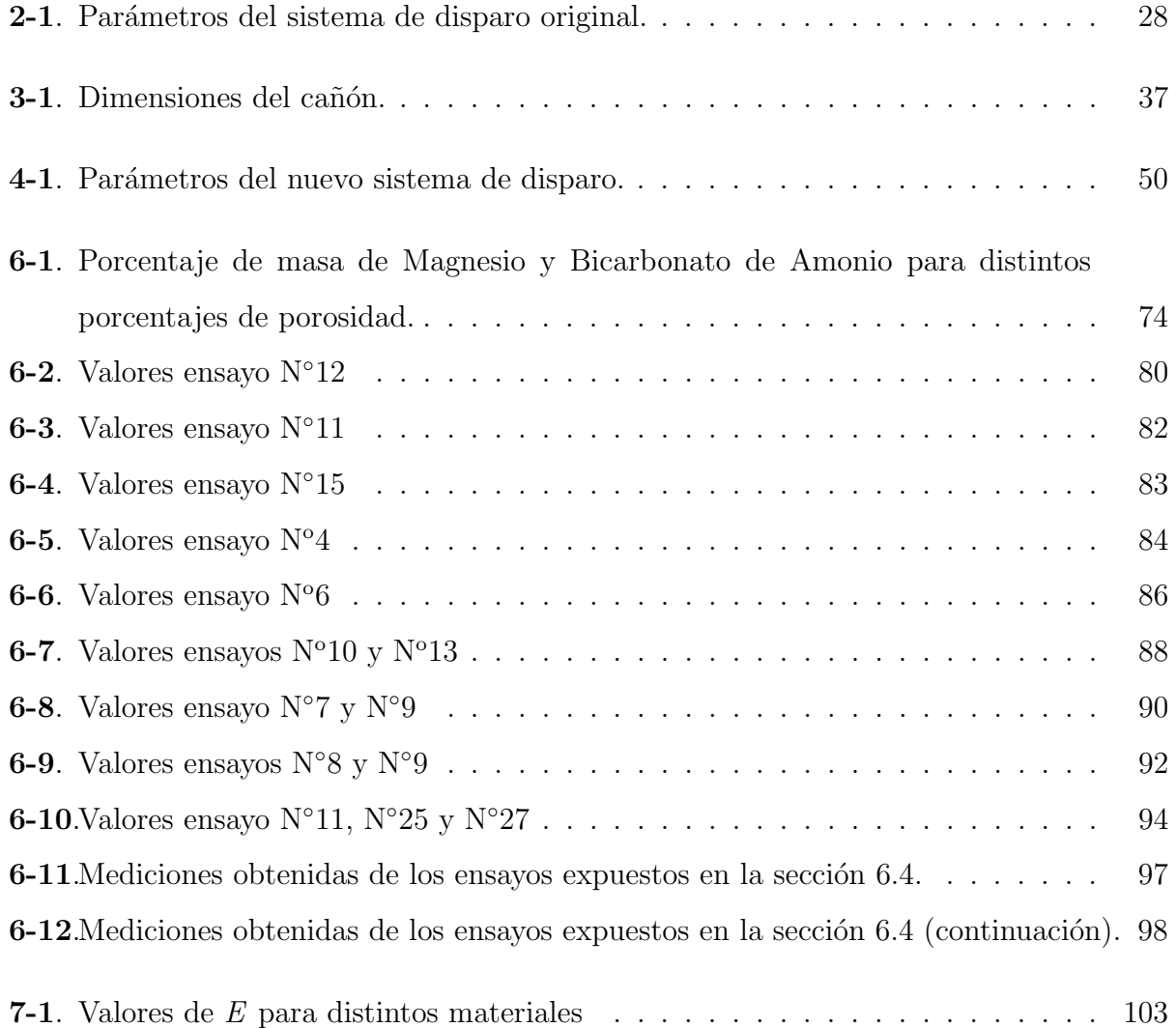

# Lista de Figuras

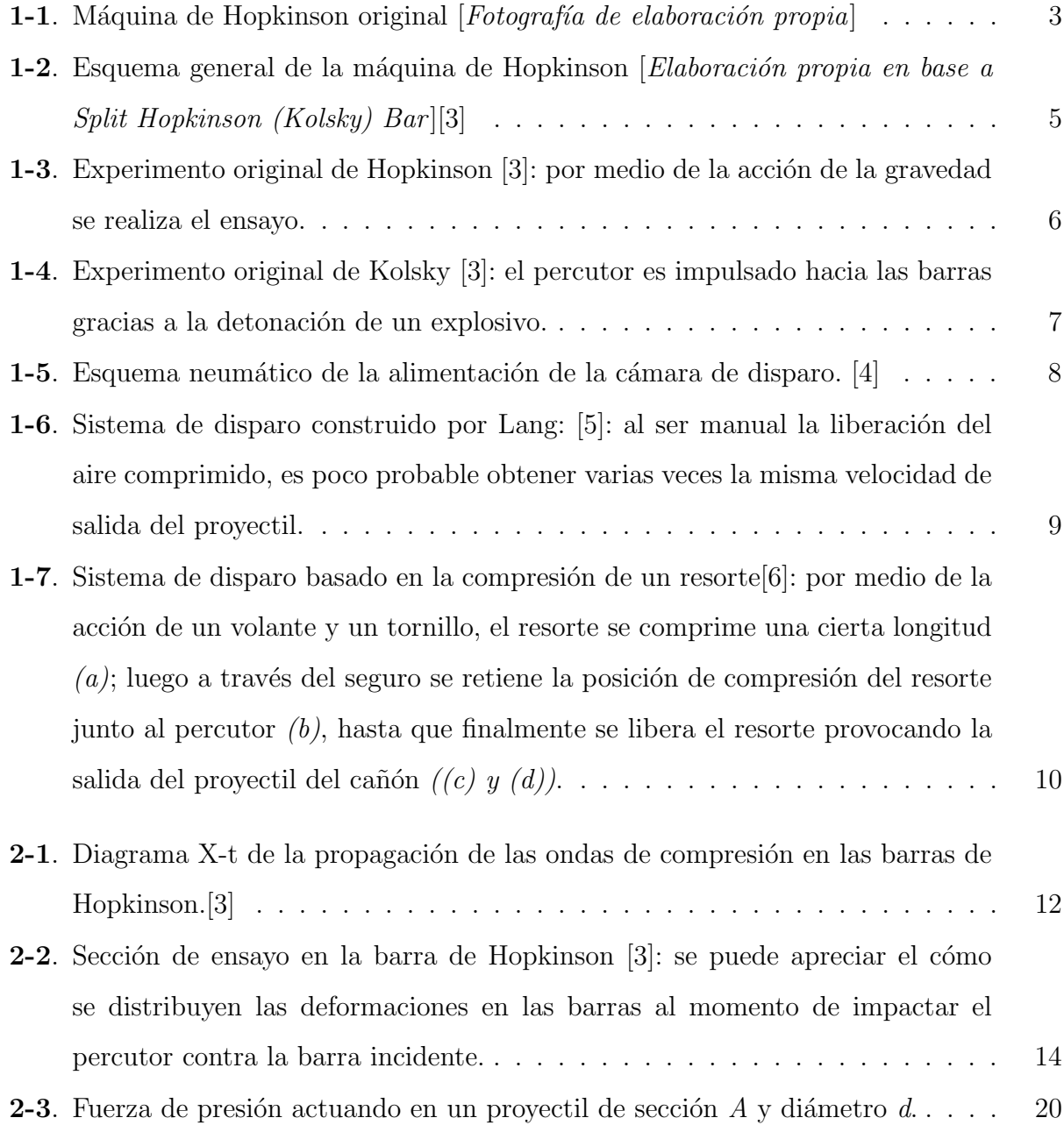

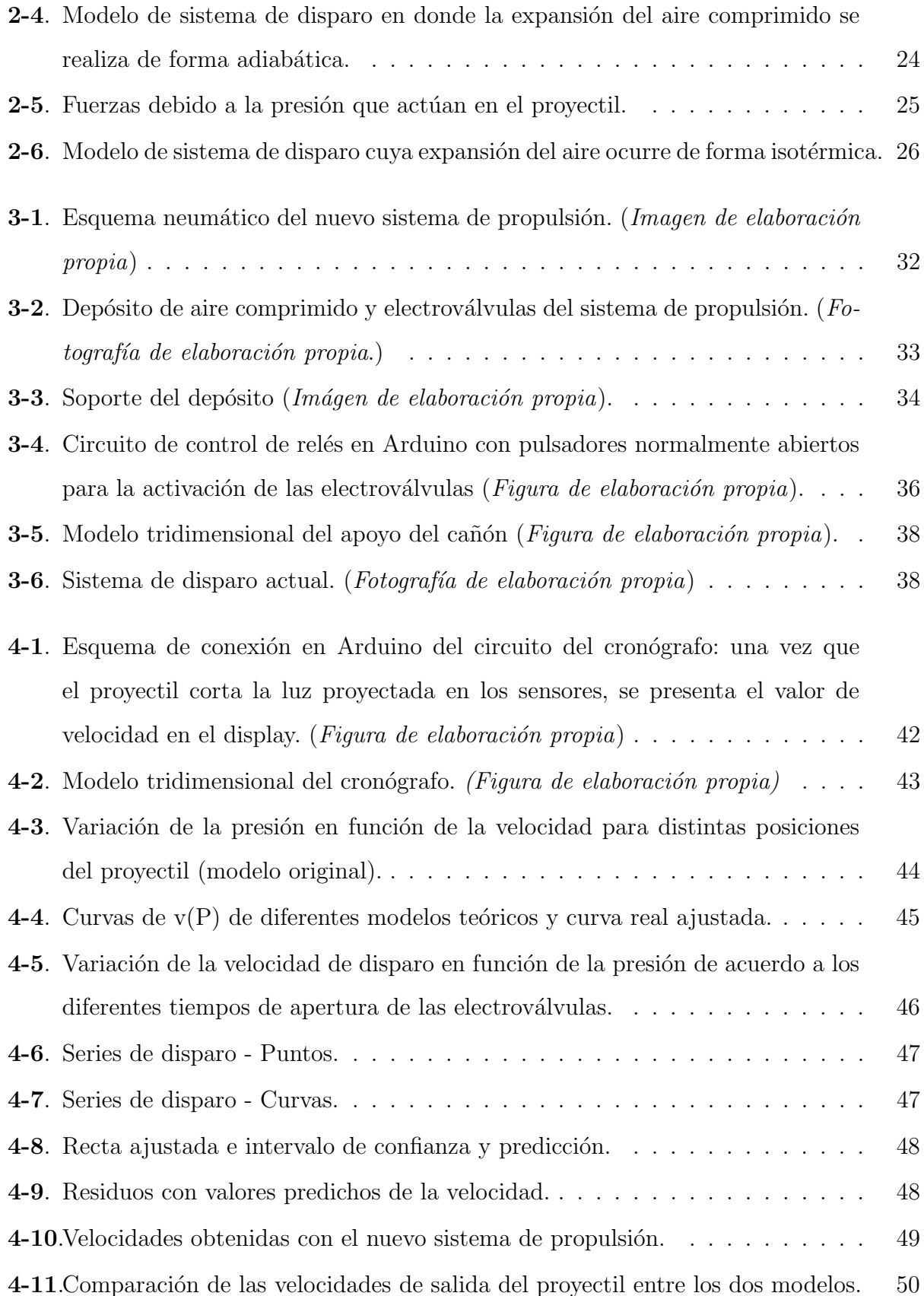

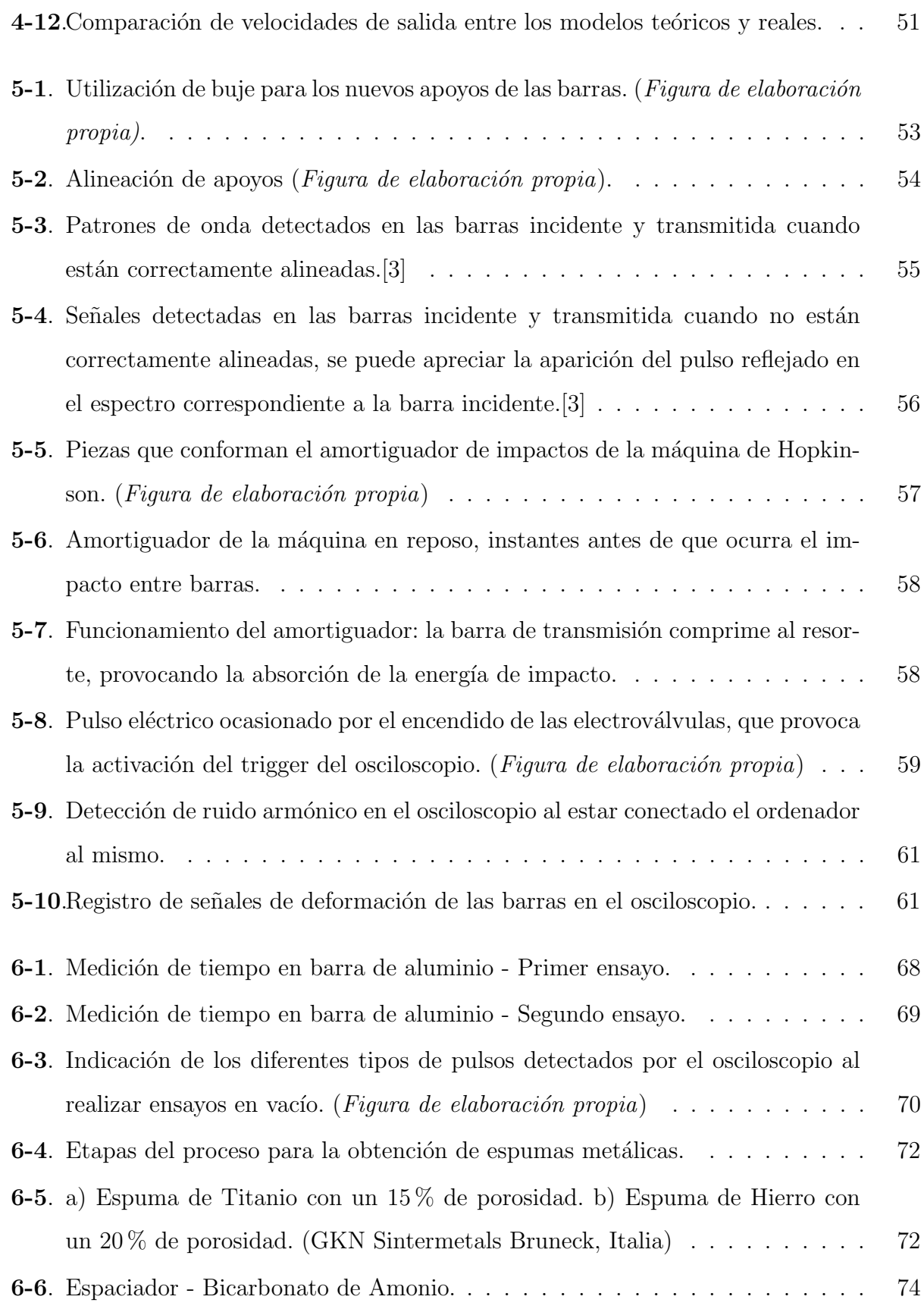

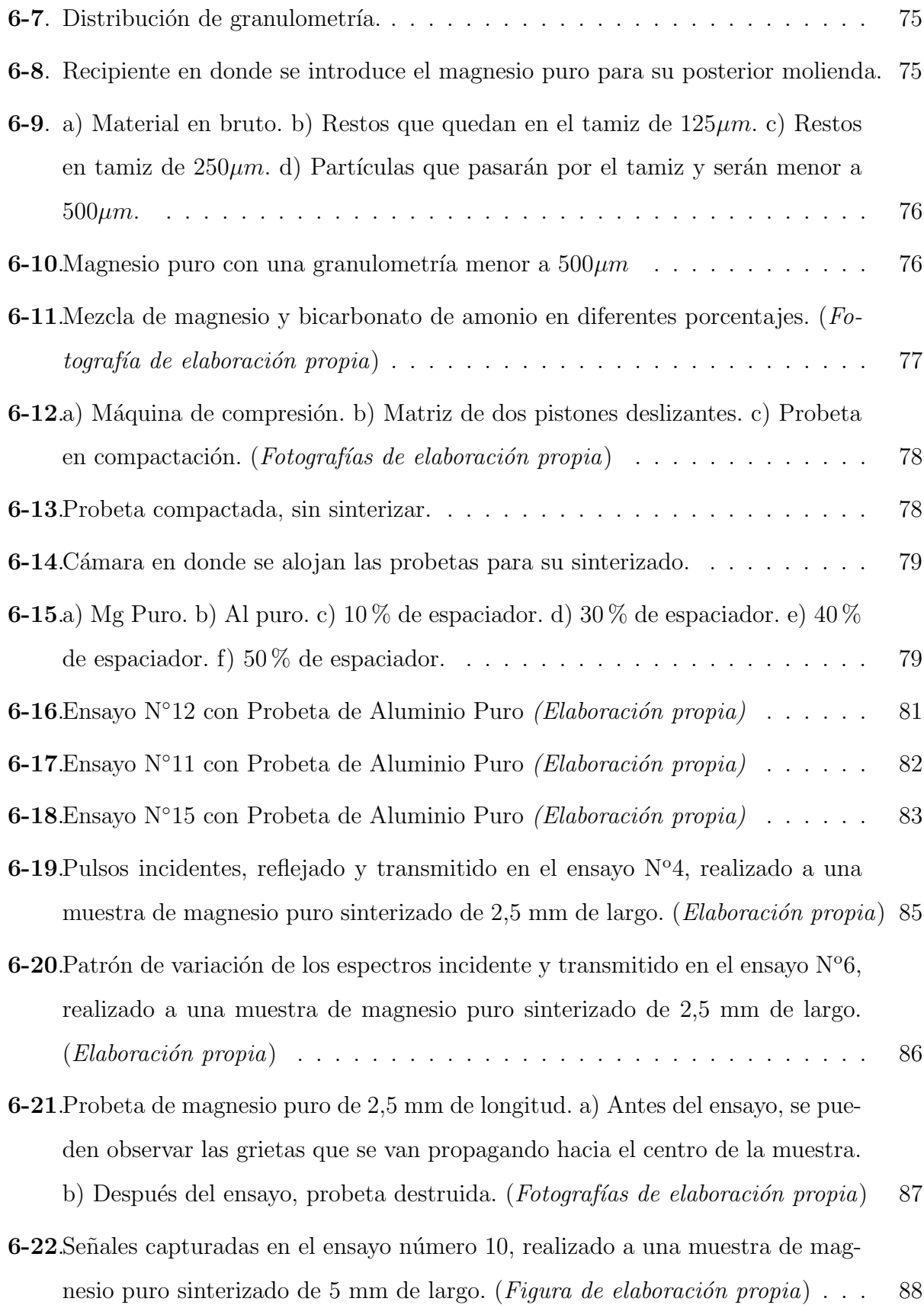

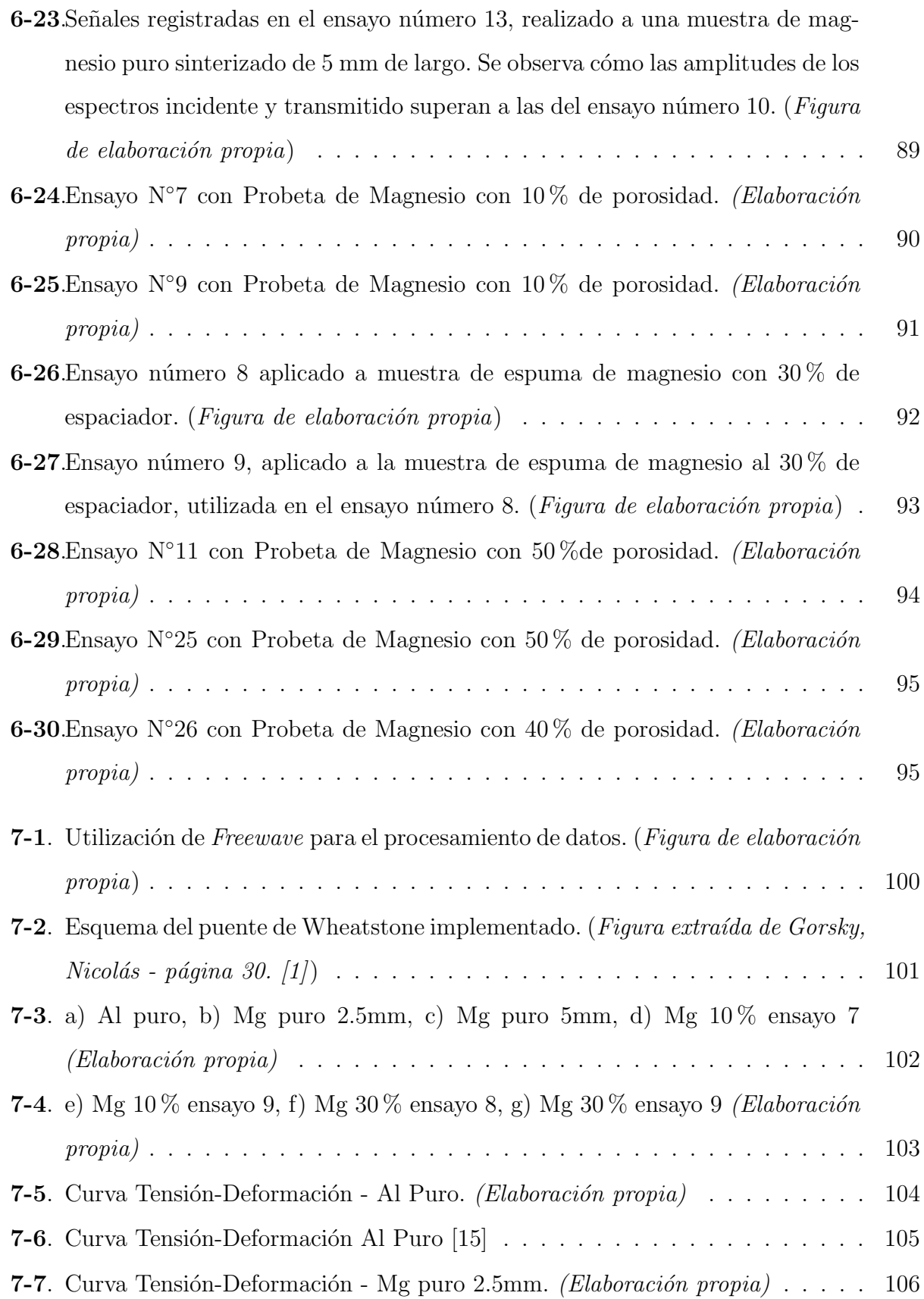

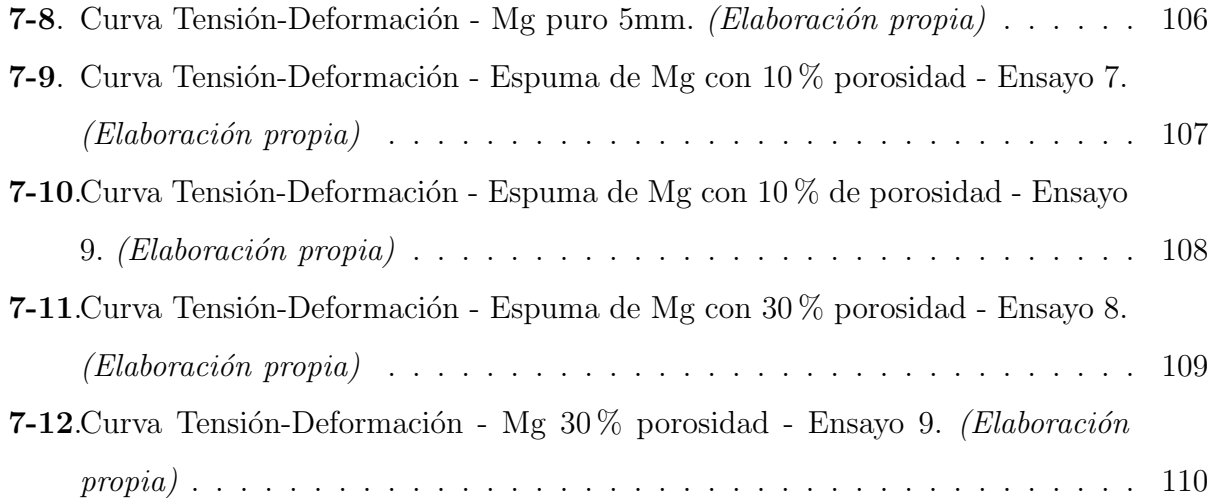

## <span id="page-18-0"></span>1 Introducción

El presente proyecto integrador posee sus bases en otro proyecto integrador realizado anteriormente [\[1\]](#page-148-0), el cual fue motivado por la necesidad de caracterizar espumas de magnesio, obtenidas del sinterizado de viruta de aleaci´on AZ91D. A partir de dicho proyecto se pudo concretar el diseño y la fabricación de una máquina de ensayos con barras de Hopkinson para determinar el comportamiento din´amico de ciertos materiales, entre ellos, las espumas metálicas.

Los dos principales inconvenientes que presenta la máquina en su configuración original son los siguientes:

- Baja velocidad de disparo
- Escasa o nula repetitividad de ensayos

Estos problemas radican en la imposibilidad que tiene el sistema de propulsión original de la máquina de controlar la velocidad de salida del proyectil a partir de la presión del compresor.

Una vez conocidas estas causas orientaremos nuestro proyecto integrador al diseño y construcción del nuevo sistema de disparo para la máquina de ensayos dinámicos de Hopkinson.

En este capítulo se va a explicar el por qué es de interés lograr la repetitividad de ensayos para el análisis de las características dinámicas de las espumas metálicas en general. Luego se hará una breve reseña histórica del ensayo, pasando después a indicar el principio de funcionamiento de la configuración actual de la máquina y finalmente trataremos el tema de la evolución del sistema de propulsión.

#### <span id="page-19-0"></span>1.1. Repetitividad de Ensayos

En la ciencia, y por lo general en la ingeniería normalmente se busca tener un resultado lo más próximo posible a la realidad, y muchas de las mediciones que hacemos no son exactas, sino m´as bien precisas, por lo tanto se requiere tener varias lecturas de un mismo evento de modo que al reunirlas, sumarlas y dividirlas entre el n´umero de mediciones realizadas obtengamos el promedio de la medición y este sea un valor más cercano a la realidad.

En este proyecto principalmente lo que se busca medir de forma exacta son ciertas propiedades mecánicas de las espumas metálicas, en particular el módulo de elasticidad y la capacidad de absorción de energía de deformación, cuando éstas son sometidas a cargas de tipo dinámico. El conocimiento de estos comportamientos será de aplicación para diversas ´areas de trabajo, como pueden ser:

- Areas de diseño: este parámetro es de utilidad para materiales destinados a la absorción de energ´ıa como los que son utilizados en los sistemas de seguridad para automotores o blindajes balísticos.
- Amortiguamiento mecánico y control de vibraciones: la capacidad de amortiguamiento de las espumas metálicas es hasta diez  $(10)$  veces mayor que la de los metales sólidos. Adem´as tienen elevadas frecuencias naturales de resonancia, pudiendo por lo tanto reducir el intervalo de vibraciones.[\[2\]](#page-148-5)

Entonces, para poder obtener los valores de las propiedades mecánicas de las espumas metálicas cuando éstas son sometidas a cargas dinámicas, será necesario que el equipo de ensayo utilizado, en este caso, la m´aquina de ensayo con barras de Hopkinson, funcione de forma repetitiva de modo tal de adquirir datos que tengan la menor dispersión posible. Dichos datos tendr´an un nivel de confiabilidad tal que podr´an ser utilizados en las aplicaciones mencionadas anteriormente.

### <span id="page-20-0"></span>1.2. Dispersión de Mediciones

La máquina de Hopkinson fabricada en el Laboratorio de Materiales de la Facultad de Ciencias Exactas, Físicas y Naturales de la Universidad Nacional de Córdoba se caracteriza por poseer un funcionamiento tal que permite recopilar datos sobre las deformaciones a las que se someten diversas muestras de materiales.

<span id="page-20-1"></span>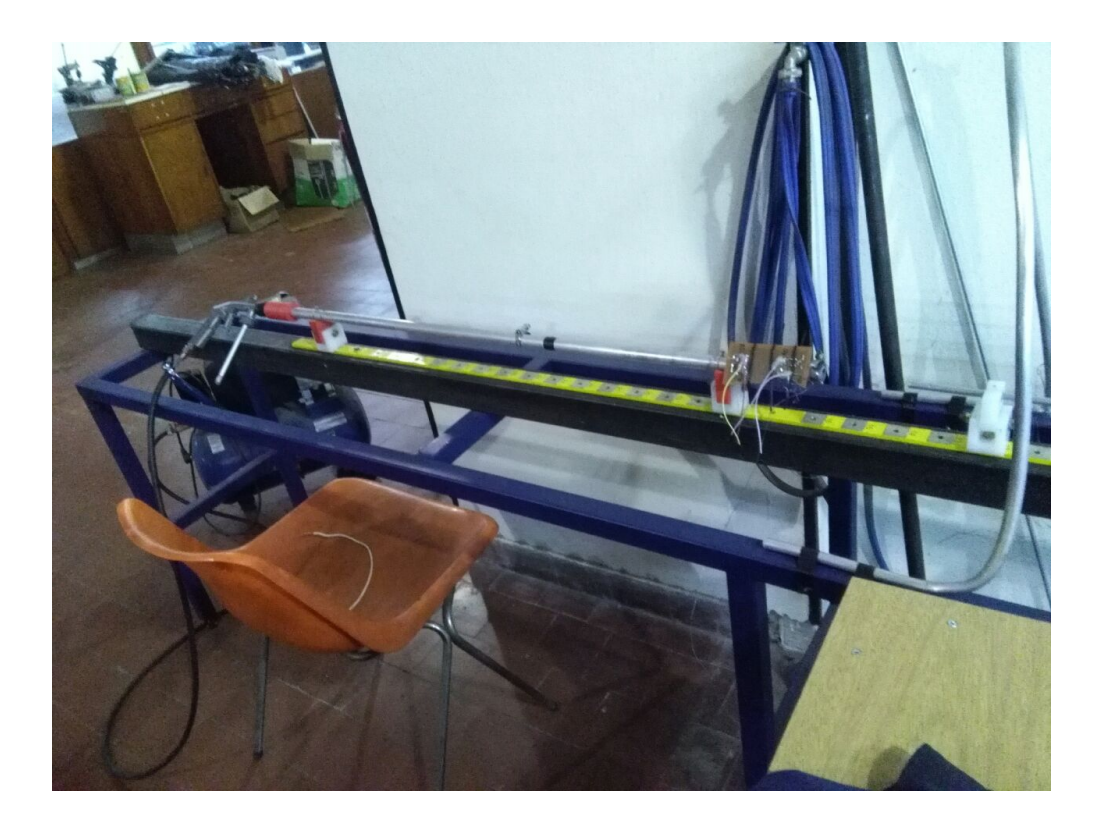

Figura 1-1: Máquina de Hopkinson original [Fotografía de elaboración propia]

El principal inconveniente con el que cuenta la máquina radica en la dificultad para realizar ensayos de forma repetitiva. Esto se debe a que resulta complicado controlar dos parámetros ligados al sistema de propulsión de la máquina, que son de suma importancia para el funcionamiento: presión de aire comprimido y velocidad de disparo.

Los problemas ligados a la presión de aire comprimido se deben a: pérdidas en los conductos que están comprendidos desde el compresor hasta la boca de entrada al cañón, y también se incluye la falta de precisión del instrumento de medición de presión (manómetro del compresor).

En cuanto a la velocidad de disparo, el conflicto se encuentra ubicado en el mecanismo de apertura del aire comprimido que impulsará al proyectil dentro del cañón, el cual es de tipo manual y por lo tanto introduce error humano a la hora de censar la velocidad de disparo, esto quiere decir que no tendremos la misma velocidad de disparo varias veces.

El control de estos parámetros permite reducir la dispersión de las mediciones a la hora de realizar ensayos de muestras con la máquina de Hopkinson, motivo por el cual se procede a diseñar y construir un nuevo sistema de propulsión para la máquina que pueda cumplir con el objetivo.

## <span id="page-21-0"></span>1.3. Principio de Funcionamiento de la Máquina de Ensayo de Hopkinson

Por lo general las máquinas de ensayos de compresión con barras de Hopkinson consisten en tres componentes principales:

- El sistema de disparo.
- El conjunto de componentes de las barras: barra de incidencia, barra de transmisión y amortiguador.
- $\blacksquare$  El sistema de registro y adquisición de datos.

<span id="page-22-1"></span>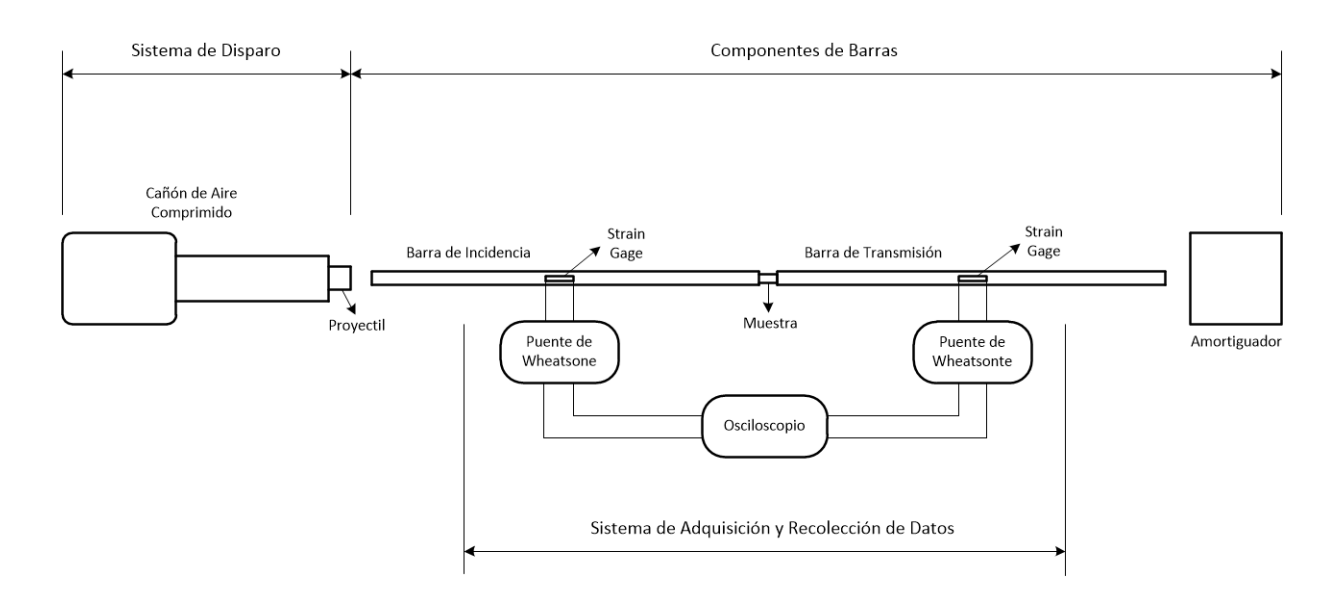

Figura 1-2: Esquema general de la máquina de Hopkinson [Elaboración propia en base a  $Split$  Hopkinson (Kolsky) Bar[\[3\]](#page-148-1)

Estos componentes funcionan de la siguiente manera: por medio del sistema de disparo se impulsa un proyectil el cual impacta contra la barra de incidencia, este impacto provoca la propagación de una onda longitudinal de compresión que se propaga a través de la barra de incidencia, pasando luego por la muestra de material que se encuentra retenida inicialmente entre las barras de incidencia y de transmisión hasta que por último se propaga por la barra de transmisión. Toda la propagación se mide por medio del sistema de registro y adquisición de datos, que consiste en un conjunto de galgas extensom´etricas adheridas a la superficie de cada barra, las cuales a su vez se conectan respectivamente a sendos puentes de Wheatstone. Finalmente para recopilar las magnitudes de las ondas propagadas en cada barra se utiliza un osciloscopio que va conectado a los puentes de Wheatstone.

A continuación se aborda la evolución del sistema de disparo de la máquina de Hopkinson.

#### <span id="page-22-0"></span>1.4. Evolución del Sistema de Disparo

En el siguiente apartado se muestra cómo fue cambiando el sistema de propulsión para distintos autores y a lo largo del tiempo.

<span id="page-23-0"></span>En 1872, John Hopkinson (1849-1918) lleva a cabo un ensayo de ruptura de un alambre a través de la caída de un peso, como se muestra en la siguiente figura:

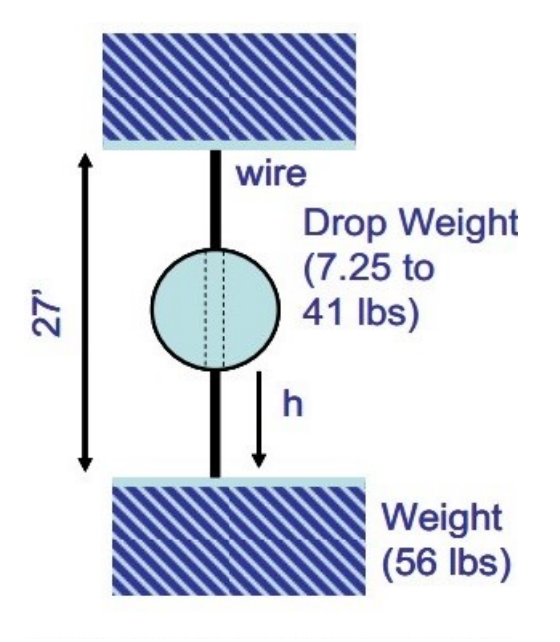

Figura 1-3: Experimento original de Hopkinson [\[3\]](#page-148-1): por medio de la acción de la gravedad se realiza el ensayo.

Donde la fuerza motora para realizar el ensayo, es realizado por acción de la masa en presencia de la gravedad.[\[3\]](#page-148-1)

En 1949, Herbert Kolsky (1917-1992), desarrolla un dispositivo a la que se llamó Barra Kolsky de Compresión y que hoy en día comúnmente se conoce como Barra de Presión de Hopkinson Partida (SHPB).[\[3\]](#page-148-1)

<span id="page-24-0"></span>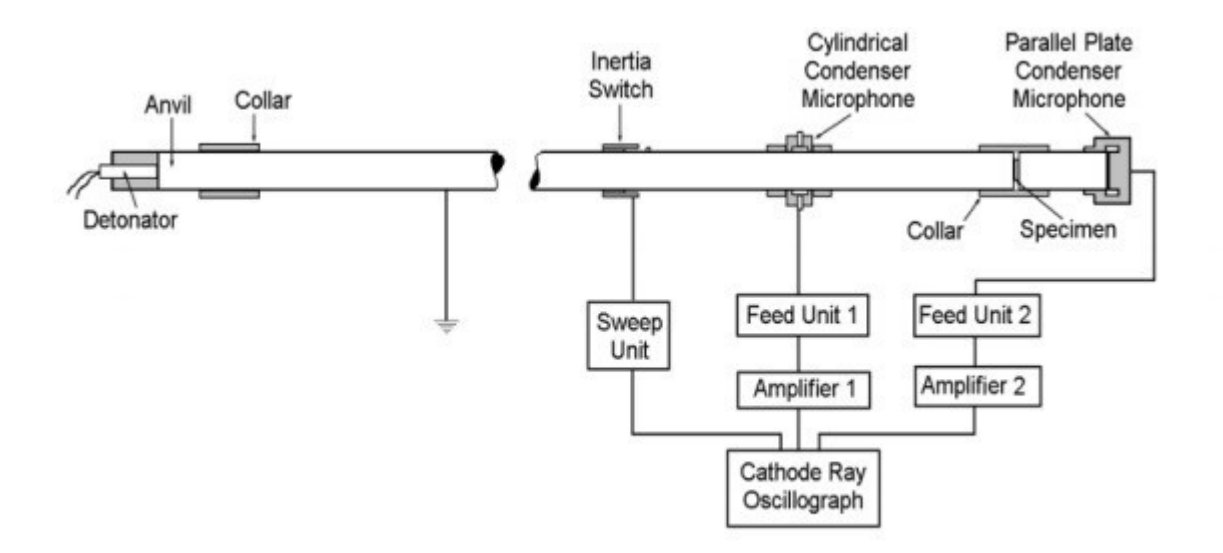

Figura 1-4: Experimento original de Kolsky [\[3\]](#page-148-1): el percutor es impulsado hacia las barras gracias a la detonación de un explosivo.

En la cual podemos observar que la generación de movimiento del proyectil se hace a través de la energía que libera el explosivo, convirtiéndolo en energía cinética para el proyectil. Vemos que es un m´etodo dif´ıcil de reproducir y por ende no podemos obtener las mismas velocidades en distintos ensayos.

Ya en 1954 Krafft utilizo una pistola de gas para propulsar la barra a la que se llamó striker bar.[\[3\]](#page-148-1)

En la actualidad, distintos autores y nuevos trabajos sobre la Máquina de Hopkinson, utilizan el último sistema mencionado, puesto que en él podemos controlar, de acuerdo a su concepción, la velocidad en función de la presión que tengamos en el reservorio. Tal como el objetivo de este trabajo, en el cual podemos reproducir ensayos, con el fin de que sean comparables.

A continuación se presentan algunos antecedentes de trabajos en los que se utilizaron distintos sistemas para la propulsión del proyectil:

En el primer esquema se puede observar la utilización de aire comprimido comandada por una electroválvula para la liberación del gas. El tanque es de 75 litros y tiene una presión de operación máxima de 8 bares y en el cual se garantiza que el disparo se realiza a presión constante. Para el diseño se utiliza un cilindro neumático como cañón, donde el aire comprimido realizar´a el trabajo de impulsar al proyectil. En este caso se aconseja que el reservorio tenga una capacidad varias veces mayor que la cámara donde evoluciona el aire comprimido, para así obtener una velocidad constante.[\[4\]](#page-148-2)

<span id="page-25-0"></span>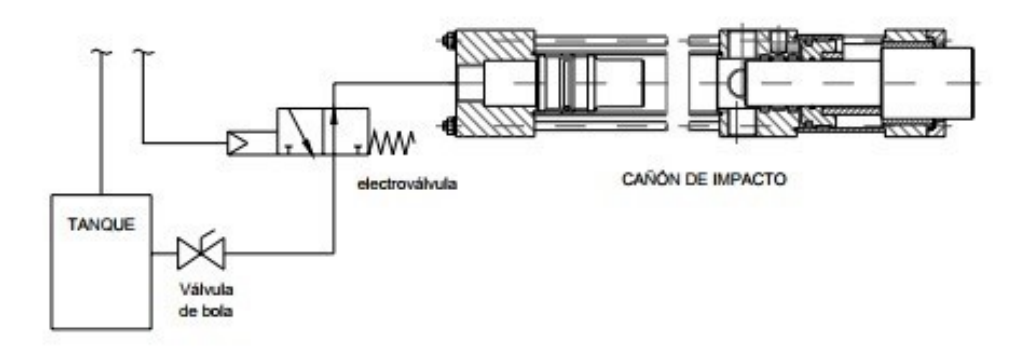

Figura 1-5: Esquema neumático de la alimentación de la cámara de disparo. [\[4\]](#page-148-2)

En el diseño propuesto por Lang se utiliza un reservorio y luego una válvula esférica para la liberación del aire comprimido. Este método no es el mejor puesto que se tiene error en la apertura de la válvula, ya que es poco probable que el tiempo de apertura sea el mismo. Para el cañón se utiliza un tubo de acero sin costura de alta resistencia SAE 4340 para disminuir el rozamiento con el proyectil. La presión máxima utilizada es de 200 psi, aproximadamente 13,7 bar.[\[5\]](#page-148-3)

<span id="page-26-0"></span>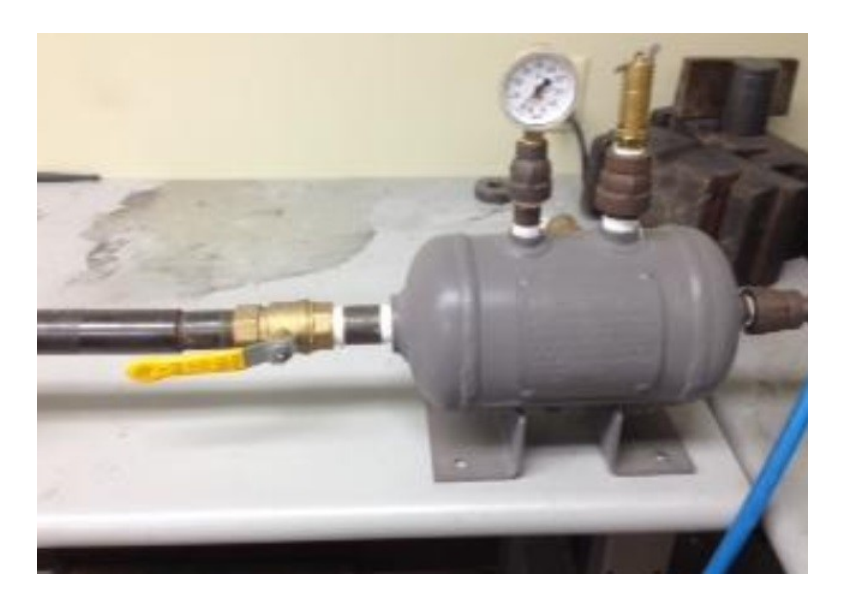

Figura 1-6: Sistema de disparo construido por Lang: [\[5\]](#page-148-3): al ser manual la liberación del aire comprimido, es poco probable obtener varias veces la misma velocidad de salida del proyectil.

■ En este modelo, para el sistema de disparo se diseñó y construyó una pistola operada por un resorte. El proyectil es acelerado por la energía almacenada en el resorte de compresión. Con el parámetro de velocidad máxima de 25 m/s y la masa de la barra de impacto se calcula la constante de resorte para su elección. [\[6\]](#page-148-4)

<span id="page-27-0"></span>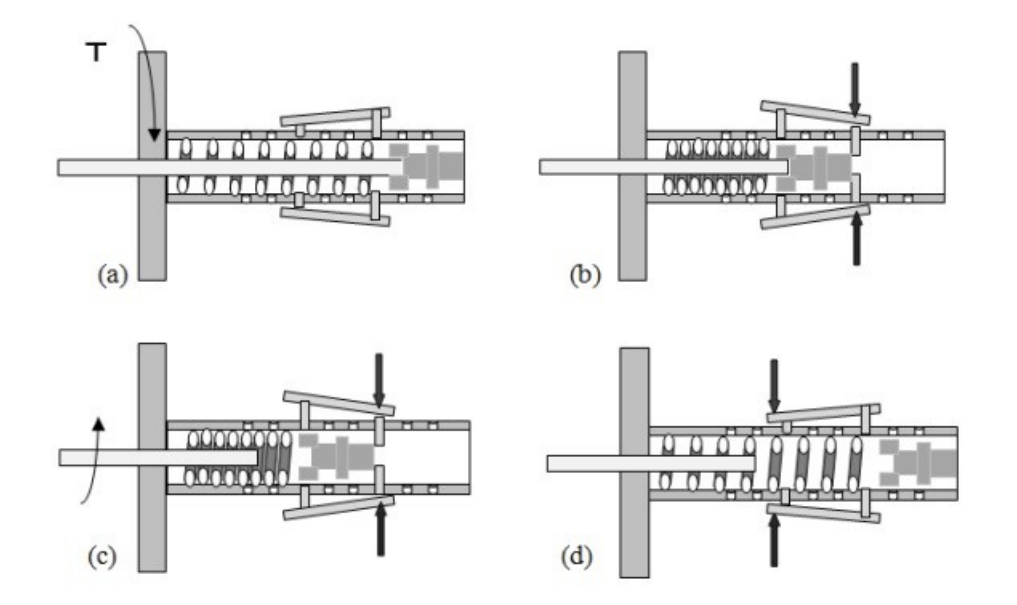

Figura 1-7: Sistema de disparo basado en la compresión de un resorte<sup>[\[6\]](#page-148-4)</sup>: por medio de la acción de un volante y un tornillo, el resorte se comprime una cierta longitud  $(a)$ ; luego a través del seguro se retiene la posición de compresión del resorte junto al percutor (b), hasta que finalmente se libera el resorte provocando la salida del proyectil del cañón  $((c) y (d))$ .

Se observa cómo es el mecanismo de liberación del resorte, de acuerdo a la longitud que se comprima el resorte se tiene determinada velocidad.

Teniendo en cuenta los antecedentes vistos, se considera que para poder obtener repetibilidad en los ensayos con la máquina de Hopkinson, el sistema de propulsión del percutor debe ser de tipo neumático, y en donde la liberación del aire comprimido que impulsa al proyectil sea controlada por medio de electroválvulas. De este modo se logra reducir la dispersión en las mediciones.

## <span id="page-28-0"></span>2 Estado del Arte

En el siguiente capítulo se presentan los desarrollos teóricos empleados este trabajo.

En la sección 2.1 se analiza el comportamiento de las ondas de compresión en las barras.

En la sección 2.2 se trata el estado de esfuerzos y deformaciones en la interfaz comprendida entre las barras de incidencia y de transmisión.

En la sección 2.3 se indaga sobre las diferentes teorías de balística interna aplicadas al diseño del sistema de propulsión.

### <span id="page-28-1"></span>2.1. Propagación de las Ondas de Compresión

En un ensayo de Hopkinson típico, una onda de compresión es generada por el impacto del proyectil sobre la barra de incidencia. La siguiente figura muestra un diagrama de posición  $-$  tiempo  $(X-t)$  en el cual se representa la propagación de la onda de compresión en las barras.

<span id="page-29-0"></span>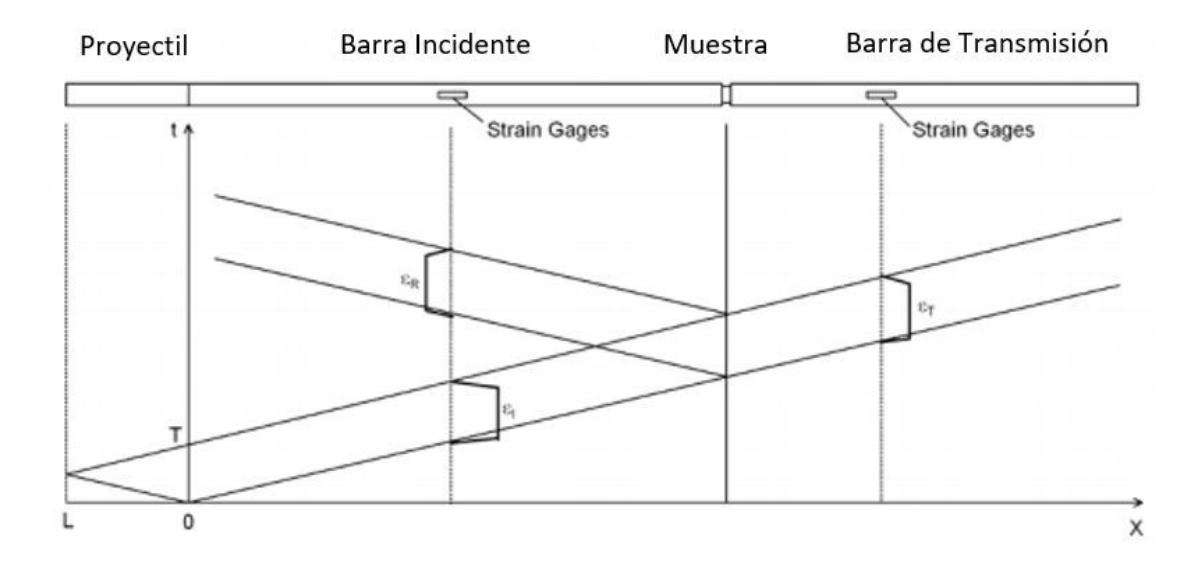

Figura 2-1: Diagrama X-t de la propagación de las ondas de compresión en las barras de Hopkinson.[\[3\]](#page-148-1)

Esta onda de compresión, que viaja inicialmente por la barra incidente, se propaga hasta la interfaz barra incidente-muestra, y luego parte de ella se refleja en la barra de incidencia mientras que el resto se transmite a la muestra y se refleja dentro de la misma debido a la falta de coincidencia que existe en la impedancia de onda<sup>[1](#page-29-1)</sup> entre el espécimen y las barras. Estas reflexiones desarrollan un nivel de tensión en la muestra gradualmente y comprimen a la misma.[\[3\]](#page-148-1)

Debido a que la muestra utilizada en los ensayos de Hopkinson suele ser muy pequeña, la propagación de la onda de compresión en dicha muestra se ignora si se asume que existe un equilibrio de tensiones en la misma.

Analizando nuevamente la figura [2-1](#page-29-0) se puede observar que cuando el proyectil impacta contra la barra de incidencia, también se genera una onda de compresión en el mismo, la cual se refleja en el extremo libre. Esta onda de tensión se transmite a la barra de incidencia como una onda de descarga. De forma parecida a la onda de compresión, parte de esta onda

<span id="page-29-1"></span> $1<sup>1</sup>$ La impedancia de onda es la resistencia que opone un medio a las ondas que se propagan por éste y por lo tanto es equivalente a la impedancia eléctrica, es decir una forma de disipación de energía de las ondas que se desplazan en un medio.

de descarga se refleja hacia atrás y el resto se transmite a la barra de transmisión en la interfaz barra-muestra, mientras que la muestra se descarga.

Por lo tanto la duración de la carga " $T$ " en el ensayo de Hopkinson es determinada por la longitud del proyectil "L". [\[3\]](#page-148-1)

#### <span id="page-30-0"></span>2.2. Estado de Esfuerzos y Deformaciones en la Muestra

A continuación se realiza el análisis del comportamiento de la muestra durante el ensayo.

#### <span id="page-30-1"></span>2.2.1. Propagación de Onda Unidimensional

Si se considera que el proyectil está hecho del mismo material y tiene el mismo diámetro que las barras, la amplitud de la tensión (ó deformación) del pulso incidente,  $\sigma_I$  (ó  $\varepsilon_I$ ) producido por el impacto del proyectil, depende entonces de la velocidad de impacto  $v_{st}$ .<sup>[2](#page-30-2)</sup>

Por lo tanto el pulso incidente y la deformación en la barra incidente son:

$$
\sigma_I = \frac{1}{2} \rho_B C_B v_{st} \tag{2-1}
$$

<span id="page-30-3"></span>
$$
\varepsilon_I = \frac{1}{2} \cdot \frac{v_{st}}{C_B} \tag{2-2}
$$

Donde  $\rho_B$  representa a la densidad del material de la barra y  $C_B$ , la velocidad de onda en el material de la barra, respectivamente.[\[3\]](#page-148-1)

Por lo general los pulsos incidentes y reflejados se miden con las galgas extensométricas colocadas en la barra incidente, mientras que por otra parte, el pulso transmitido se mide con las galgas extensométricas ubicadas en la barra de transmisión. La expresión [2-2](#page-30-3) se utiliza a menudo para calibrar el de sistema de barras de Hopkinson antes de realizar el ensayo dinámico.

<span id="page-30-2"></span><sup>&</sup>lt;sup>2</sup>Entiéndase por velocidad de impacto como la velocidad a la cual el proyectil sale del cañón, es decir la velocidad de disparo.

Si se asume que las ondas de tensión se propagan tanto en la barra incidente como en la de transmisión sin dispersión alguna, esto quiere decir que los pulsos registrados en las ubicaciones de las galgas extensométricas representan a aquellos que están en los extremos de la barra en contacto con la muestra. En tal caso una teoría de onda unidimensional de tensión relaciona las velocidades de las partículas en ambos extremos de la muestra con los tres pulsos de tensión medidos, como se observa en la siguiente figura.

<span id="page-31-0"></span>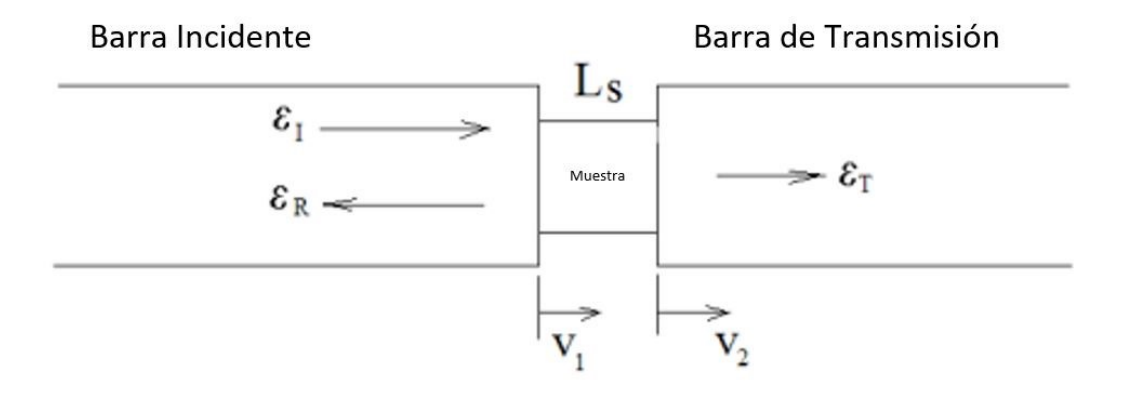

Figura 2-2: Sección de ensayo en la barra de Hopkinson [\[3\]](#page-148-1): se puede apreciar el cómo se distribuyen las deformaciones en las barras al momento de impactar el percutor contra la barra incidente.

Donde se tiene que  $v_1$  y  $v_2$  son, respectivamente:

$$
v_1 = C_B(\varepsilon_I - \varepsilon_R) \tag{2-3}
$$

$$
v_2 = C_B \varepsilon_T \tag{2-4}
$$

Los índices I,  $R$  y  $T$  representan los pulsos incidentes, reflejados y transmitidos, respectivamente.

Entonces, la deformación específica promedio y la deformación específica exacta en la muestra son, respectivamente:

<span id="page-31-1"></span>
$$
\varepsilon = \frac{v_1 - v_2}{L_s} = \frac{C_B}{L_s} (\varepsilon_I - \varepsilon_R - \varepsilon_T) \tag{2-5}
$$

<span id="page-32-2"></span>
$$
\varepsilon = \int_0^t \varepsilon dt = \frac{C_B}{L_s} \int_0^t (\varepsilon_I - \varepsilon_R - \varepsilon_T) dt
$$
\n(2-6)

Donde  $L_s$  es la longitud inicial de la muestra. Por otro lado, las tensiones en ambos extremos de la muestra se calculan con las siguientes relaciones elásticas.

<span id="page-32-0"></span>
$$
\sigma_1 = \frac{A_B}{A_s} E_B(\varepsilon_I + \varepsilon_R) \tag{2-7}
$$

<span id="page-32-1"></span>
$$
\sigma_2 = \frac{A_B}{A_s} E_B \varepsilon_T \tag{2-8}
$$

En este caso  $A_B$ y  $A_s$  representan las áreas de las secciones transversales de las barras y de la muestra, respectivamente, mientras que  $E_B$  es el módulo de Young del material de la barra.

También se asume para el ensayo de Hopkinson que la muestra está equilibrada tensionalmente. Esta afirmación debe ser satisfecha para lograr la caracterización dinámica de las propiedades del material.

En cuanto al equilibrio de tensiones, éste se expresa como:

$$
\sigma_1 = \sigma_2 \tag{2-9}
$$

Si consideramos las relaciones [2-7](#page-32-0) y [2-8,](#page-32-1) se tiene que:

$$
\varepsilon_I + \varepsilon_R = \varepsilon_T \tag{2-10}
$$

Las ecuaciones [2-5,](#page-31-1) [2-6](#page-32-2) y [2-8](#page-32-1) se pueden simplificar como sigue:

$$
\varepsilon = -2 \frac{C_B}{L_s} \varepsilon_R \tag{2-11}
$$

$$
\varepsilon = -2 \frac{C_B}{L_s} \int_0^t \varepsilon_R dt \tag{2-12}
$$

$$
\sigma = \frac{A_B}{A_s} E_B \varepsilon_T \tag{2-13}
$$

Las ecuaciones anteriores están expresadas en mediciones de ingeniería y sus valores se toman positivos en compresión. Cuando la tensión de la muestra no está en perfecto equilibrio, ésta puede calcularse tomando el valor medio de las tensiones en ambos extremos de la muestra.

<span id="page-33-1"></span>
$$
\sigma = \frac{1}{2}(\sigma_1 + \sigma_2) = \frac{1}{2}\frac{A_B}{A_s}E_B.(\varepsilon_I + \varepsilon_R + \varepsilon_T)
$$
\n(2-14)

Este procedimiento produce una tensión promedio en la muestra. Cuando la tensión o deformación en la muestra está en una no uniformidad importante, la expresión [2-14](#page-33-1) no es una medida de tensión válida. Cabe destacar que todas las ecuaciones anteriores se derivaron de los principios de conservación de la masa y de la cantidad de movimiento asumiendo propagación de onda unidimensional.

#### <span id="page-33-0"></span>2.2.2. Material Perfectamente Plástico

Se indaga a continuación sobre la distribución de la energía en el ensayo de Hopkinson para una muestra de material perfectamente plástico<sup>[3](#page-33-2)</sup>, para ello se aplica el principio de conservación de la energía.

Cuando la onda de tensión se propaga en una barra larga, la energía mecánica de la onda toma la forma de la energía de deformación a través de la deformación de la barra y, la energía cinética a través del movimiento de la barra [\[3\]](#page-148-1). Por otra parte, cuando la onda de tensión se propaga en la barra incidente, la energía de deformación elástica  $E_I$  transportada por la onda incidente se puede calcular, en términos medios, a través de la deformación incidente  $\varepsilon_I$ .

<span id="page-33-3"></span>
$$
E_I = V_1 \int_0^{\varepsilon_I} \sigma d\varepsilon \tag{2-15}
$$

Donde  $V_1$  es el volumen deformado en la barra incidente. Se puede observar que, durante la propagación de las ondas de tensión, sólo una parte de la barra incidente, en cualquier momento, está implicada en la deformación elástica por el pulso incidente. En este caso el

<span id="page-33-2"></span> $3$ Un material *perfectamente plástico* se considera como tal cuando al dejar de actuar la carga que lo deforma, éste mantiene su configuración deformada.

volumen deformado $V_1$ en la barra incidente depende de la duración de la carga y del área de la sección transversal de la barra, que se expresa como:

$$
V_1 = A_0 C_0 T \tag{2-16}
$$

Donde  $T$  es la duración de la carga:

$$
T = \frac{2L}{C_{st}}\tag{2-17}
$$

Siendo  $C_{st}$  la velocidad de onda elástica del material del proyectil.

Para una barra linealmente elástica:

$$
\sigma = E_B \varepsilon \tag{2-18}
$$

Entonces, la ecuación [2-15](#page-33-3) se puede escribir como:

$$
E_I = \frac{1}{2} A_B C_B E_B T \varepsilon_I^2 \tag{2-19}
$$

Las energías de deformación elástica  $E_R$  y  $E_T$ , asociadas a los pulsos reflejados y transmitidos, se pueden obtener por derivaciones similares.

$$
E_R = \frac{1}{2} A_B C_B E_B T \varepsilon_R^2 \tag{2-20}
$$

$$
E_T = \frac{1}{2} A_B C_B E_B T \varepsilon_T^2 \tag{2-21}
$$

La contribución de la energía de deformación elástica en las barras a la deformación de la probeta se calcula como sigue:

<span id="page-34-0"></span>
$$
\delta_E = E_I - E_R - E_T = \frac{1}{2} A_B C_B E_B T (\varepsilon_I^2 - \varepsilon_R^2 - \varepsilon_T^2)
$$
\n
$$
\delta
$$
\n(2-22)

$$
\delta_E = -A_B C_B E_B T \varepsilon_R \varepsilon_T \tag{2-23}
$$

Cuando la muestra está en equilibrio de tensiones dinámico.

Se entiende que la diferencia de energía en la expresión [2-23](#page-34-0) es positiva dado que la deformación reflejada  $\varepsilon_R$ , toma el signo opuesto al de las deformaciones incidente y transmitida.[\[3\]](#page-148-1)

#### <span id="page-35-0"></span>2.2.3. Contribución de la Energía Cinética

La energía cinética  $(K_I)$  de la barra incidente después del paso de la onda incidente se expresa como:

<span id="page-35-1"></span>
$$
K_I = \frac{1}{2} m v_I^2 \tag{2-24}
$$

Donde  $m y v_I$  representan a la masa y la velocidad de partícula de la porción deformada de la barra incidente, respectivamente.

$$
m = \rho_B A_B C_B T \tag{2-25}
$$

$$
v_I = C_B \varepsilon_I \tag{2-26}
$$

Por lo que la expresión [2-24](#page-35-1) se reescribe como:

$$
K_I = \frac{1}{2} \rho_B A_B C_B^3 T \varepsilon_I^2 \tag{2-27}
$$

Entonces, las energías cinéticas asociadas a los pulsos reflejados y transmitidos son:

$$
K_R = \frac{1}{2} \rho_B A_B C_B^3 T \varepsilon_R^2 \tag{2-28}
$$

$$
K_T = \frac{1}{2} \rho_B A_B C_B^3 T \varepsilon_T^2 \tag{2-29}
$$

La contribución de la energía cinética a la deformación de la muestra es:

$$
\delta_K = K_I - K_R - K_T = \frac{1}{2} \rho_B A_B C_B^3 T (\varepsilon_I^2 - \varepsilon_R^2 - \varepsilon_T^2)
$$
\n(2-30)

´o

$$
\delta_K = -\rho_B A_B C_B^3 T \varepsilon_R \varepsilon_T \tag{2-31}
$$

Esto ocurre cuando la muestra se encuentra en equilibrio de tensiones.
Ahora, para barras linealmente elásticas, se tiene:

<span id="page-36-0"></span>
$$
E_B = \rho_B C_B^2 \tag{2-32}
$$

Entonces, la ecuación [2-31](#page-35-0) se expresa como:

$$
\delta_K = -\rho_B E_B C_B T \varepsilon_R \varepsilon_T \tag{2-33}
$$

Se puede apreciar que las expresiones  $2-33$  y  $2-23$  son idénticas.

Si se considera que la probeta tiene una respuesta perfectamente plástica, la energía de deformación en la misma se simplifica.

$$
E_S = A_s L_s \sigma_y \varepsilon_p \tag{2-34}
$$

Donde  $A_s$ y  $L_s$ son el área inicial de la sección transversal y la longitud de la probeta, respectivamente; mientras que  $\sigma_y$  y  $\varepsilon_p$  representan el módulo de elasticidad y la deformación pl´astica de la muestra. Entonces se tiene que el m´odulo de elasticidad de la muestra es:

<span id="page-36-2"></span>
$$
\sigma_y = \frac{A_B}{A_s} E_B \varepsilon_T \tag{2-35}
$$

<span id="page-36-1"></span>Y la deformación plástica de la muestra está dada por:

$$
\varepsilon_p = \varepsilon \cdot T = -2 \frac{C_B}{L_s} \varepsilon_R T \tag{2-36}
$$

La ecuación [2-36](#page-36-1) tiene como principio fundamental que la muestra está sometida a una velocidad de deformación constante. Por lo que la expresión [2-35](#page-36-2) se escribe como:

<span id="page-36-3"></span>
$$
E_S = -A_B E_B C_B T \varepsilon_R \varepsilon_T = 2\delta_E = 2\delta_K \tag{2-37}
$$

Esta ecuación indica que la energía proveniente de la deformación elástica en las barras proporciona la mitad de la energía necesaria para que ocurra la deformación plástica de la probeta mientras que la energía cinética contribuye con la otra mitad de la energía.[\[3\]](#page-148-0)

Las expresiones [2-35,](#page-36-2) [2-36](#page-36-1) y [2-37](#page-36-3) representan los valores característicos del material, que se desean obtener al realizar el ensayo dinámico de Hopkinson.

## <span id="page-37-2"></span>2.3. Modelos Teóricos y Analíticos del Sistema de Propulsión.

La base del presente proyecto es la mejora del sistema de disparo, con este propósito se construy´o y modifico al que anteced´ıa, ahora bien, para validar la mejora se presenta antes que nada los distintos modelos matemáticos con los que se cuenta para poder así hacer una comparación con los ensayos a posterior.

Para los distintos modelos que se presentan y las expresiones para la velocidad que se obtienen se graficarán las curvas que se tienen con el modelo anterior de la máquina de ensayos Hopkinson [\[1\]](#page-148-1).

#### 2.3.1. Método de Newton

Si partimos de la segunda ecuación de Newton, donde relaciona la fuerza que actúa sobre una barra con la aceleración en la misma.

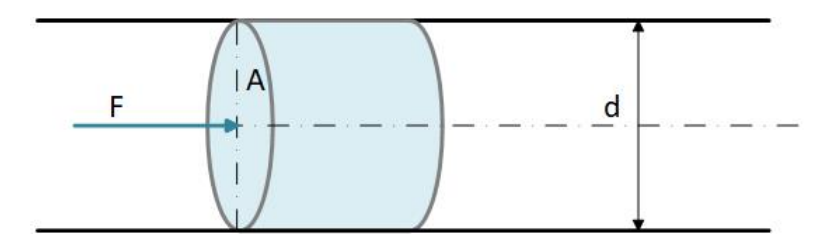

Figura 2-3: Fuerza de presión actuando en un proyectil de sección A y diámetro d.

$$
\sum F = ma \tag{2-38}
$$

<span id="page-37-0"></span>Sabiendo que la fuerza que actúa en el área es

 $F = P * A = ma$  (2-39)

La aceleración la podemos poner en términos diferenciales

<span id="page-37-1"></span>
$$
a = \frac{dv}{dx} \tag{2-40}
$$

Remplazando la aceleración en [2-39](#page-37-0)

$$
P * A = m \frac{dv}{dt} \tag{2-41}
$$

Separando variables e integrando para un tiempo  $t$  y un volumen  $v$ , resolviendo se tiene que:

<span id="page-38-1"></span>
$$
\int_{0}^{t} P * A * dt = \int_{0}^{v} m * dv
$$
\n(2-42)

$$
P * A * t = m * v \tag{2-43}
$$

Podemos escribir la segunda ley de Newton en función de la posición del proyectil, esto es que el volumen donde evoluciona el aire va aumentando conforme el proyectil recorre el cañón, entonces:

$$
F = P * A \qquad P * A * t = m \frac{dx}{dt} \qquad (2-44)
$$

Integrando y resolviendo obtenemos

<span id="page-38-0"></span>
$$
\int_0^t P * A * t * dt = \int_0^x m dx \qquad P * A \frac{t^2}{2} = m * x \quad \longrightarrow \quad Despejando \quad t \tag{2-45}
$$

$$
t = \sqrt{\frac{2*x*m}{P*A}}\tag{2-46}
$$

Reemplazando [2-46](#page-38-0) en [2-43](#page-38-1) y despejamos la velocidad

$$
v = \sqrt{\frac{2 \times P \times A \times x}{m}} \tag{2-47}
$$

Expresión de la velocidad en función de la presión, masa del proyectil, área y longitud del cañón.

### 2.3.2. Método de la Energía

Ahora se desarrolla una expresión partiendo de la Conservación de Energía, que relaciona la energía potencial contenida en el aire comprimido con la energía cinética relacionado con el proyectil. Asumimos que los efectos de la fricción causados por el rozamiento del proyectil con el cañón y los efectos del aire son despreciables, se deriva de esto entonces que toda la energía del gas que evoluciona y se expande isentrópicamente se transfiere al proyectil.

<span id="page-39-1"></span>La conservación de la energía se expresa como:

$$
\sum E_p = \sum E_k \tag{2-48}
$$

Donde  $E_p$  es la Energía Potencial y  $E_k$  la Energía Cinética. La energía potencial del sistema se expresa como:

<span id="page-39-0"></span>
$$
Ep = \delta Q + \delta Wrev - \delta Wirrev \tag{2-49}
$$

Los términos que expresa son, la energía perdida por calor, el trabajo reversible y el trabajo irreversible realizado por el sistema. Asumiendo una expansión isentrópica, podemos reescribir [2-49.](#page-39-0)

$$
\delta{Wirrev} = 0 \quad \delta{Q} = 0 \tag{2-50}
$$

$$
Ep = \delta Wrev \tag{2-51}
$$

El trabajo reversible se modela asumiendo que el sistema sufre una expansión de volumen reversible dV.

$$
Q_{1\to 2} = \int_{v1}^{v2} PdV \tag{2-52}
$$

Expresión que nos expresa el trabajo realizado por la presión  $P$ , que se expande del volumen  $V_1$  al  $V_2$ . Recordando la Ley de los Gases Ideales, podemos reemplazar en P. Donde  $\rho$  es la densidad del gas, T la temperatura.

$$
Q_{1\to 2} = \int_{v1}^{v2} PdV = \int_{v1}^{v2} \rho RTdV \tag{2-53}
$$

Si usamos las siguientes relaciones isentrópicas para un gas ideal, la temperatura queda expresada:

<span id="page-40-0"></span>
$$
\frac{T}{T_1} = \left(\frac{\rho}{\rho_1}\right)^{\gamma - 1} \tag{2-54}
$$

Donde  $\gamma$  es el coeficiente adiabático que relaciona los calores específicos a presión y a volumen constante.

$$
\gamma = \frac{Cp}{Cv} \tag{2-55}
$$

<span id="page-40-1"></span>Usando la ecuación [2-54](#page-40-0) despejamos  $P$  y luego sustituimos en [2-49](#page-39-0)

$$
Q_{1\to 2} = \int_{v1}^{v2} PdV = \int_{v1}^{v2} \rho RT_1 \left(\frac{\rho}{\rho_1}\right)^{\gamma - 1} dV \tag{2-56}
$$

<span id="page-40-3"></span>Simplificando [2-56](#page-40-1)

$$
Q_{1\to 2} = \int_{v1}^{v2} \rho RT_1 \left(\frac{\rho}{\rho_1}\right)^{\gamma-1} dV = \left(\frac{RT_1}{\rho_1^{\gamma-1}}\right) \int_{v1}^{v2} \rho^{\gamma} dV \qquad (2-57)
$$

<span id="page-40-2"></span>La densidad es la relación entre la masa y el volumen

<span id="page-40-5"></span>
$$
\rho = \frac{M}{V} \tag{2-58}
$$

Reemplazando [2-58](#page-40-2) en [2-57](#page-40-3) y obteniendo relaciones para el volumen y la presión:

<span id="page-40-4"></span>
$$
Q_{1\to 2} = \left(\frac{RT_1}{\rho_1^{\gamma-1}}\right) \int_{v1}^{v2} \left(\frac{M}{V}\right)^{\gamma} dV = (\rho_1 RT_1) \left(\frac{M}{\rho_1}\right)^{\gamma} \int_{v1}^{v2} \left(\frac{1}{v}\right)^{\gamma} dV \tag{2-59}
$$

$$
\left(\frac{M}{\rho_1}\right) = V_1 \qquad \qquad (\rho_1 RT_1) = P_1 \qquad (2-60)
$$

<span id="page-40-6"></span>Reemplazando [2-60](#page-40-4) en [2-59](#page-40-5)

$$
Q_{1\to 2} = P_1 V_1^{\gamma} \int_{v1}^{v2} \left(\frac{1}{V}\right)^{\gamma} dV \tag{2-61}
$$

Integrando y simplificando [2-61,](#page-40-6) no se presenta todo el desarrollo matemático, pero queda:

<span id="page-40-7"></span>
$$
Ep = Q_{1 \to 2} = \frac{P_1 V}{\gamma - 1} \left[ 1 - \left(\frac{P_2}{P_1}\right)^{\frac{\gamma - 1}{\gamma}} \right]
$$
 (2-62)

Donde  $\ P_1$  es la presión del reservorio,  $\ P_2$  es la presión atmosférica,  $\ V$  es el volumen del reservorio y la relación de calores específicos  $\gamma$ .

<span id="page-41-0"></span>La expresión de la energía cinética  $E_k$  se expresa

$$
Ek = \frac{1}{2}mv^2\tag{2-63}
$$

Ahora reemplazando [2-63](#page-41-0) y [2-62](#page-40-7) en [2-48](#page-39-1) y despejando la velocidad, tenemos:

$$
v = \sqrt{\frac{2}{m} * \frac{P_1 V}{\gamma - 1} \left[ 1 - \left(\frac{P_2}{P_1}\right)^{\frac{\gamma - 1}{\gamma}} \right]}
$$
\n(2-64)

Donde se muestra la expresión de la velocidad en función de la presión inicial  $P_1$  y del volumen V.

#### 2.3.3. Expansión Adiabática

Consideramos un recipiente largo por donde el aire se expande cuasiestáticamente y de forma adiabática. La presión inicial dependerá de la distancia  $x$ , puesto que al variar este varía el volumen ya que la sección  $A$  es constante y en consecuencia la presión disminuye.

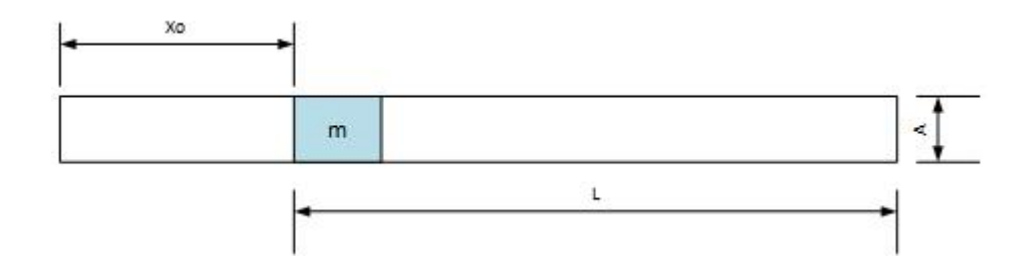

Figura 2-4: Modelo de sistema de disparo en donde la expansión del aire comprimido se realiza de forma adiabática.

Si aislamos la porción que representa al proyectil vemos que actúan dos tipos de fuerzas por unidad de ´area. Como se dijo anteriormente despreciamos los efectos del rozamiento entre el proyectil y cañón. Tenemos la fuerza debido a la presión que es función del desplazamiento  $x, y$  la fuerza que hace la presión atmosférica en la cara posterior:

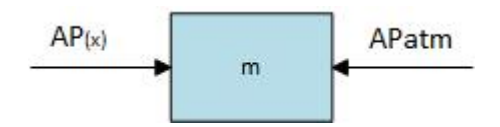

Figura 2-5: Fuerzas debido a la presión que actúan en el proyectil.

$$
A * P(x) \tag{2-65}
$$

$$
A * Patm \tag{2-66}
$$

Usando la expresión de Newton [2-39](#page-37-0) y como expresamos la aceleración [2-40,](#page-37-1) sabemos que la sumatoria de fuerzas es:

<span id="page-42-1"></span>
$$
F = m\frac{dv}{dt} = mv\frac{dv}{dx} = AP(x) - APatm
$$
\n(2-67)

Como suponemos que la expansión es adiabática, sabemos que podemos modelarlo de la siguiente forma:

<span id="page-42-0"></span>
$$
P(x) * (Vo + A * x)^{\gamma} = Po * Vo^{\gamma}
$$
\n
$$
(2-68)
$$

El valor del exponente adiabático para gases diatómicos como es el aire

<span id="page-42-2"></span>
$$
\gamma = \frac{7}{5} \tag{2-69}
$$

Reemplazando [2-68](#page-42-0) en [2-67](#page-42-1) y desarrollando se tiene:

$$
mv\frac{dv}{dx} = A \left[ \frac{PoVo^{\gamma}}{(Vo + Ax)} - Patm \right]
$$
\n(2-70)

<span id="page-42-3"></span>
$$
x = L \tag{2-71}
$$

Ahora integrando la ecuación [2-70](#page-42-2) para [2-71](#page-42-3) y resolviendo se tiene que la velocidad en la salida del cañón está expresada por:

$$
v = \sqrt{\frac{5}{m} \left\{ Po*Vo * \left[ 1 - \left( \frac{Vo}{A * L + Vo} \right)^{\frac{2}{5}} \right] - 2 * A * L * Patm \right\}}
$$
 (2-72)

La expresión está en función de la presión inicial  $P_0$ , el volumen inicial  $V_0$ , la longitud  $L$  y la masa  $m$ .

#### 2.3.4. Expansión Isotérmica

Ahora se analiza la expansión isotérmica que ocurre en un recipiente de volumen  $V_0$ .

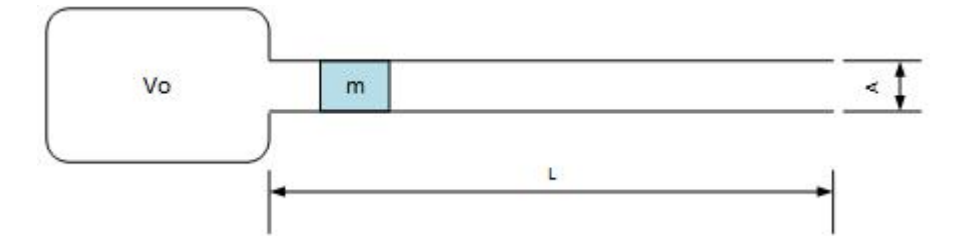

Figura 2-6: Modelo de sistema de disparo cuya expansión del aire ocurre de forma isotérmica.

Considerando la ecuación [2-67](#page-42-1) y la forma de la ecuación de los Gases Ideales para una expansión isotérmica:

$$
P(x) * (Vo + A * x) = Po * Vo \tag{2-73}
$$

Llevando lo antes expuesto a la forma de la ecuación de Newton:

$$
mv\frac{dv}{dx} = A \left[ \frac{PoVo}{(Vo + Ax)} - Patm \right] \tag{2-74}
$$

Integrando y resolviendo para:

$$
x = L \tag{2-75}
$$

$$
v = \sqrt{\frac{2}{m} \left\{ Po*Vo * Ln \left( 1 + \frac{A * L}{V_0} \right) - A * L * Patm \right\}}
$$
 (2-76)

Obtenemos la expresión de la velocidad a la salida de un cañón de largo L. Dicha expresión es válida solo si consideramos que la presión actuante es mucho mayor a la presión atmosférica.

$$
P_0 \gg Patm \tag{2-77}
$$

#### 2.3.5. Metodo Berggren - Reynolds

Lo que plantea Berggren [\[9\]](#page-149-0) es que a partir de la expresión de la segunda ecuación de Newton [2-39](#page-37-0) podemos expresar a la aceleración como:

$$
a = \frac{dv}{dt} = \frac{P_s A_s}{m} \tag{2-78}
$$

Siendo  $P_s$  la presión inicial del reservorio y  $A_s$  el área del proyectil donde actúa dicha presión. El modelo, no como en los anteriores casos descriptos, no toma en cuenta la fuerzas ejercidas por la fricción entre cañón y proyectil.

Podemos expresar la velocidad en función del desplazamiento

$$
a = v_s \frac{dv_s}{dx_s} = \frac{P_s A_s}{m} \tag{2-79}
$$

Separando variables

$$
v_s dv_s = \frac{P_s A_s}{m} dx_s \tag{2-80}
$$

Integrando para todas la velocidades y a lo largo de la longitud del cañon  $L_s$ 

$$
\int_{0}^{vs} v_{s} dv_{s} = \int_{0}^{Ls} \frac{P_{s} A_{s}}{m} dx_{s}
$$
\n(2-81)

$$
\frac{v_s^2}{2} = \frac{A_s}{m} \int_0^{Ls} P_s dx_s \tag{2-82}
$$

Para fines simplificativos, se considera el caso ideal en el cual el proyectil es acelerado por una presión constante a lo largo de todo el cañón.

Para el caso real que es menester del trabajo, la presión  $\tilde{P}$  representa la presión media para el total de la longitud de cañón  $L_s$ 

<span id="page-44-0"></span>
$$
\frac{v_s^2}{2} = \frac{A_s}{m} \widetilde{P_s} L_s \tag{2-83}
$$

Despejando la variable de interés

$$
v_s = \sqrt{\frac{2 * A_s}{m} \widetilde{P_s} L_s} \tag{2-84}
$$

$$
\rho_s = \frac{m}{V} \tag{2-85}
$$

Considerando a  $\rho$  y poniendo [2-84](#page-44-0) en términos no dimensionales de la longitud del cañón  $L<sub>s</sub>$  y la longitud del proyectil  $l<sub>s</sub>$  para un proyectil cilíndrico, tendremos que la velocidad a la salida del cañón esta dada por la ecuación:

$$
v_s = \sqrt{\frac{2 * \widetilde{P_s}}{\rho_s} * \frac{\frac{L_s}{D_s}}{\frac{l_s}{D_s}}} \tag{2-86}
$$

#### 2.3.6. Curvas de los distintos Modelos

Como se dijo al principio del capitulo se presentarán las curvas de la velocidad en función de la presión para los distintos modelos expuestos. Para el trazado de dichas curvas se utilizarán los parámetros con los que trabajaba el anterior diseño  $[1]$ , con el fin de poder comparar resultados de los datos que se obtengan, con la concepción del nuevo sistema de disparo.

| Parámetro              | Valor             |
|------------------------|-------------------|
| Volumen depósito       | $0.025 \; [m^3]$  |
| Diámetro del cañón     | $0.017$ [m]       |
| Longitud del cañón     | $1 \text{ [m]}$   |
| Longitud del proyectil | $0.5 \text{ [m]}$ |
| Masa del proyectil     | $0.072$ [Kg]      |
| Diámetro del proyectil | $0.008$ [m]       |

<span id="page-45-0"></span>Tabla 2-1: Parámetros del sistema de disparo original.

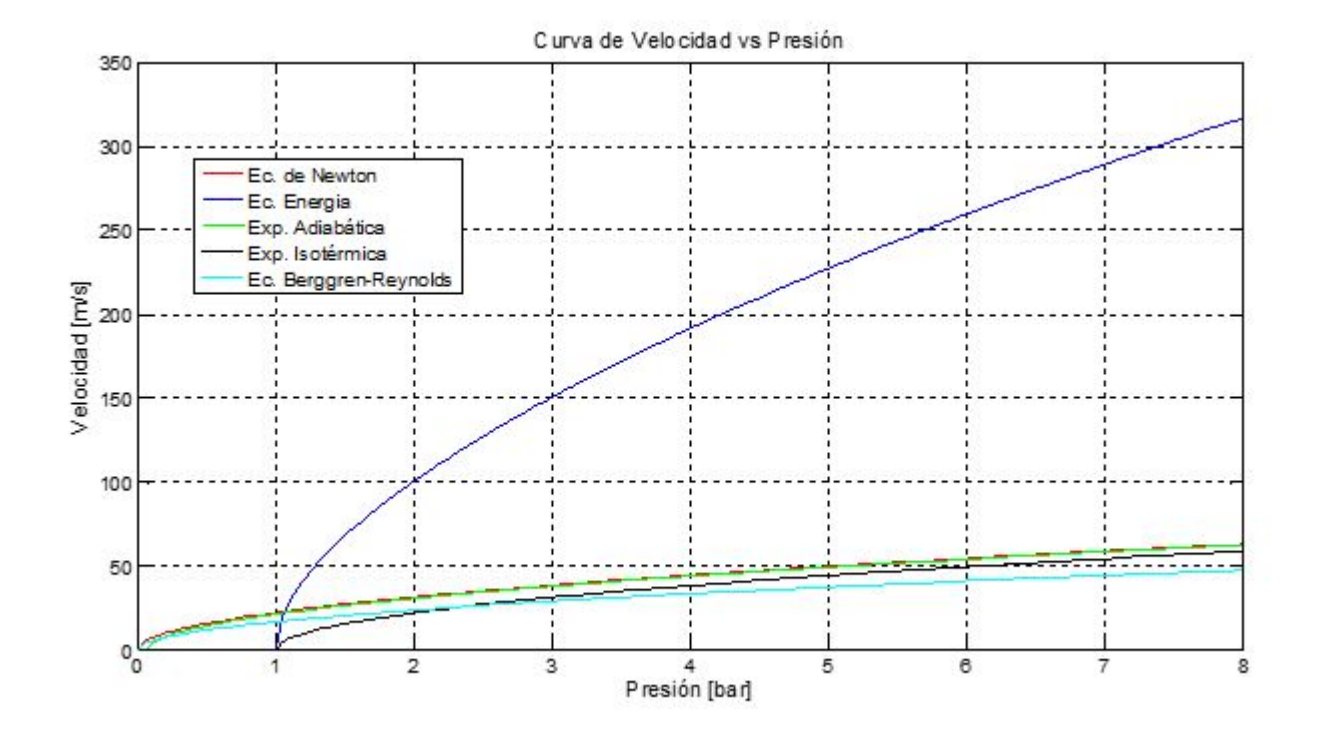

Se puede observar la discrepancia que existe entre la curvas para el modelo de la Ecuación de la Energía y los demás modelos.

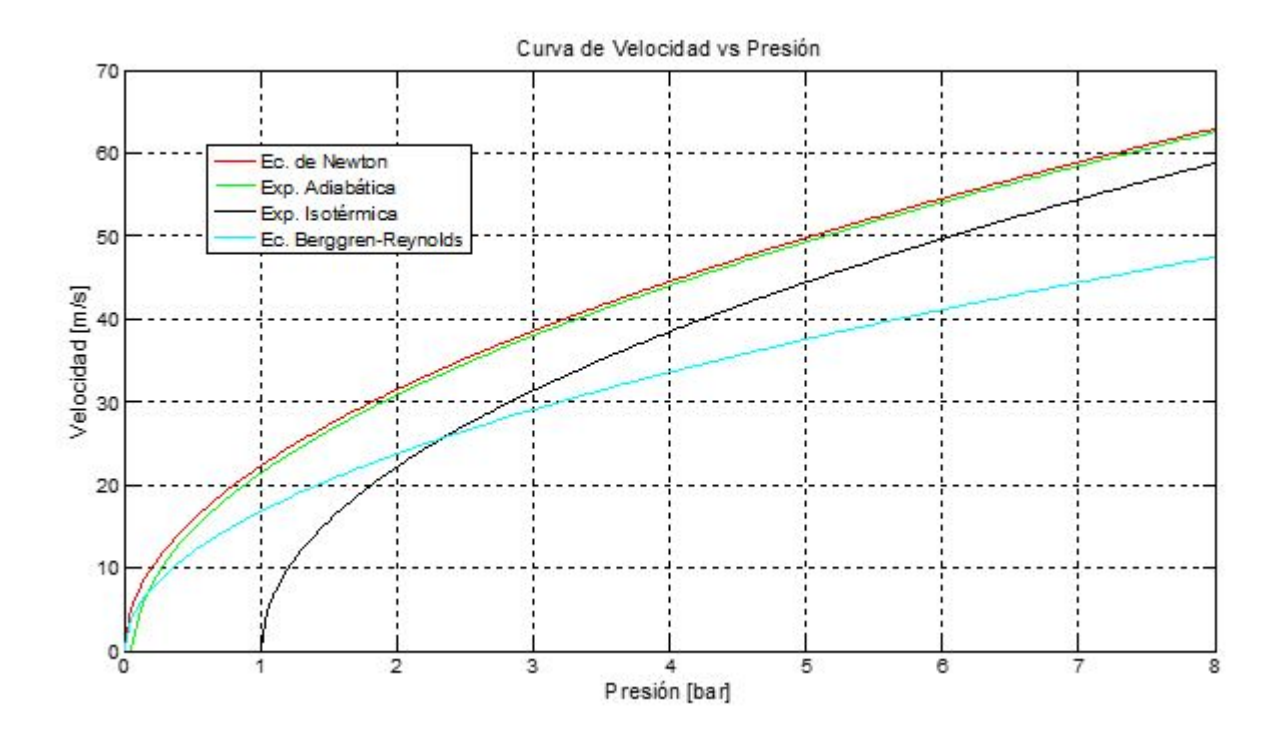

Ahora bien, aislando la curva antes mencionada, que por orden de magnitud no es comparable con las dem´as, se ve que en estas s´ı podemos compararlas en magnitud, para luego poder comparar con las mediciones reales y poder ajustar al modelo más apropiado.

# <span id="page-48-0"></span>3 Diseño y Construcción del Nuevo Sistema de Propulsión

En el siguiente capítulo se analiza la fase de diseño y construcción del nuevo sistema de propulsión para la máquina de ensayos dinámicos de Hopkinson.

## 3.1. Criterios de Diseño

El modelo original de la máquina cuenta con un sistema de disparo tal que su activación se da por medio de una válvula manual  $|1|$ , si bien por este mecanismo se facilita que el proyectil salga impulsado hacia la barra incidente a una cierta velocidad, la cual es de particular interés dado que permite estimar la energía (cinética) que se transfiere a las barras, dicha velocidad es muy difícil de obtener nuevamente en el siguiente ensayo debido a que el tiempo de apertura de la válvula que libera el aire comprimido hacia el cañón no es el mismo. Por esta razón la repetibilidad de ensayos para este modelo de sistema de propulsión es escasa o nula.

Conociendo entonces la situación, se propuso diseñar y construir un nuevo sistema de propulsión de modo tal de:

- Mejorar la velocidad de disparo respecto al sistema original.
- Controlar la presión de aire comprimido en el reservorio, parámetro de suma importancia para determinar la velocidad de disparo.
- Asegurar que los ensayos sean repetibles.

## 3.2. Disposición del Modelo

Para cumplir con los criterios de diseño indicados en la sección anterior se propone la configuración que se muestra en la siguiente figura:

<span id="page-49-0"></span>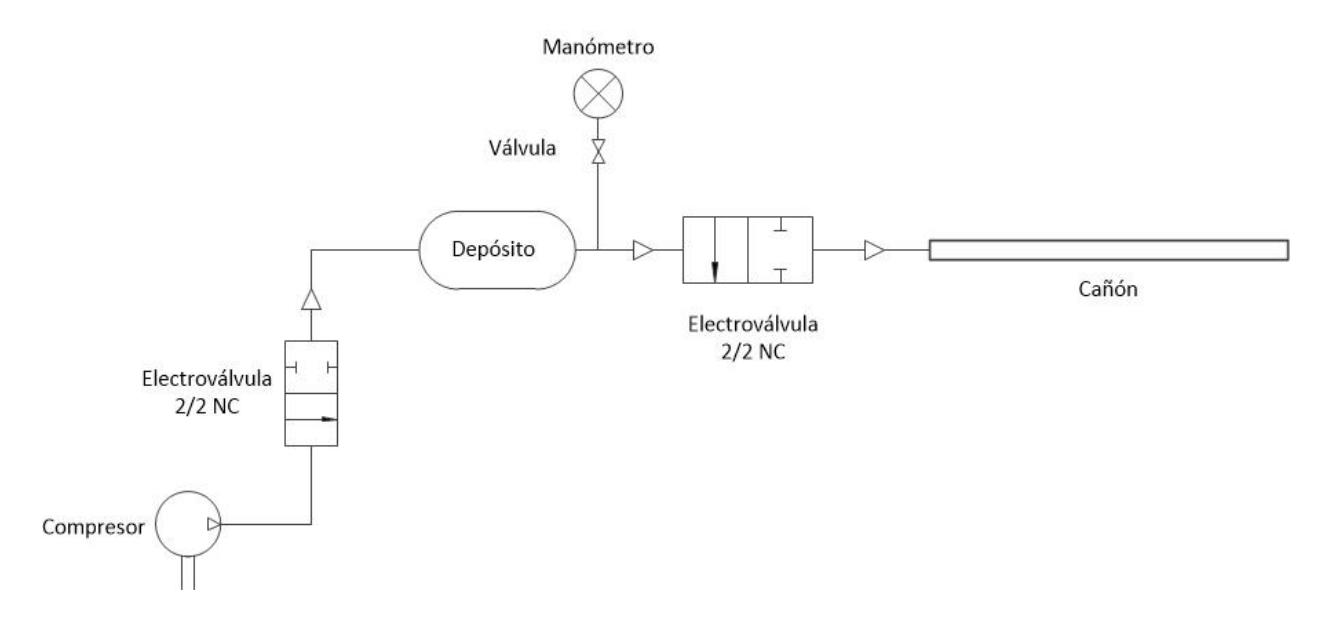

Figura 3-1: Esquema neumático del nuevo sistema de propulsión. (Imagen de elaboración propia)

Como se puede observar en la figura [3-1](#page-49-0) el depósito de aire comprimido se llena gracias a la acción de un compresor de presión máxima de 7 bar, la apertura y cierre del conducto de alimentación del reservorio se da por medio de una electroválvula de 2 vías y 2 posiciones. Una vez alcanzada la presión deseada en el reservorio, la cual se mide a través del manómetro conectado entre la vía de salida del depósito y una segunda electroválvula de 2 vías y 2 posiciones, se libera el aire comprimido hacia el cañón para impulsar el proyectil que se encuentra alojado en su interior.

## 3.3. Selección de Materiales

Para poder fabricar el sistema de propulsión propuesto, fue necesaria la selección de los siguientes elementos.

#### 3.3.1. Reservorio

Para reducir las pérdidas de presión que existen en el sistema de propulsión original, en el cual ´estas se originan por el largo recorrido que realiza el aire desde el tanque del compresor hasta el cañón, lo que se hace es comprimir el aire en un reservorio.

Para el nuevo sistema de disparo el reservorio consiste en un matafuegos de 5 Kg. Si bien este tipo de recipiente a presión es capaz de soportar, por normas de fabricación, presiones de 14 bar a plena carga, se decide aplicarle una prueba hidráulica en el laboratorio de modo de verificar la resistencia a la presión interna. Este procedimiento se realiza siguiendo el protocolo de ensayo indicado por las normas IRAM [\[10\]](#page-149-1), en donde la presión final de ensayo es de 20 bar, esta presión se mantuvo por un lapso de tiempo de 30 minutos.

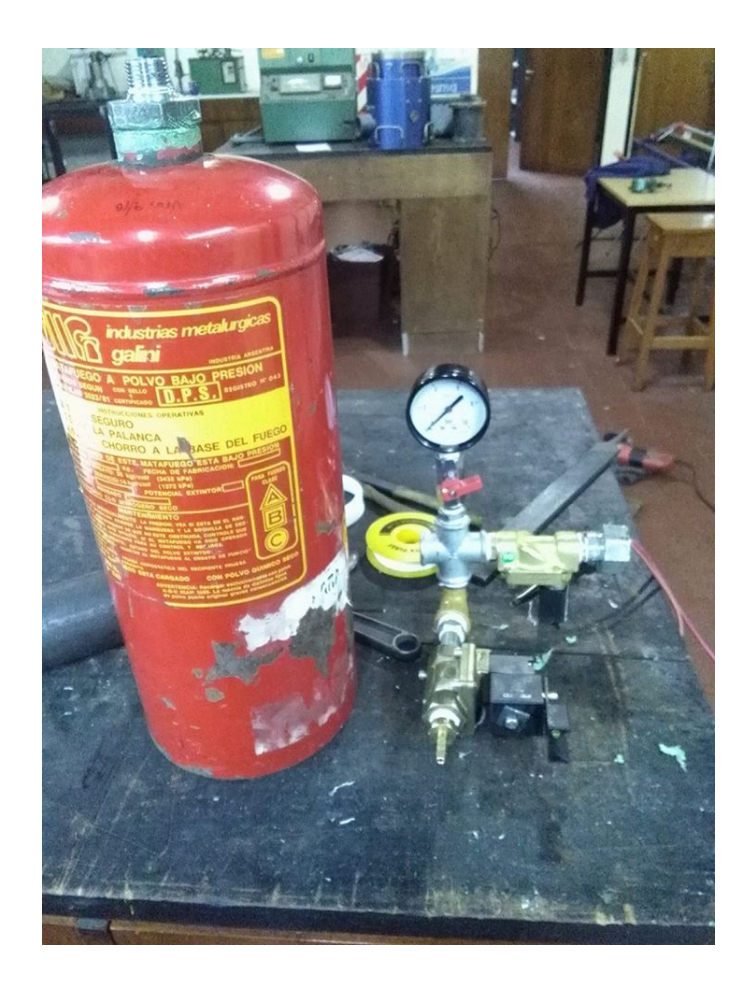

Figura 3-2: Depósito de aire comprimido y electroválvulas del sistema de propulsión. (Fotografía de elaboración propia.)

Al finalizar la prueba se pudo constatar que el recipiente no presentaba ningún indicio de falla, y por lo tanto se consideró como apto para el uso.

#### 3.3.2. Soporte del Reservorio

A modo de seguridad y para estabilizar el dep´osito de aire comprimido en la bancada de la máquina, se construyó una estructura metálica cuya configuración es la siguiente:

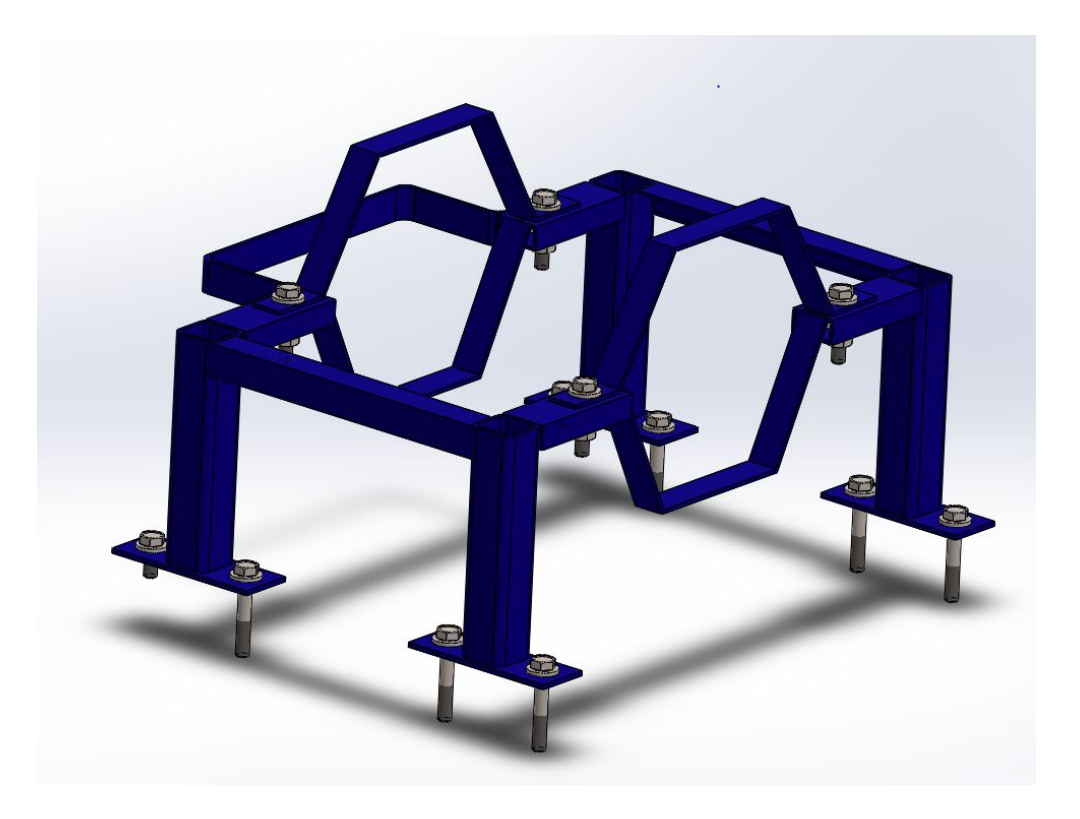

Figura 3-3: Soporte del depósito (Imágen de elaboración propia).

En la parte trasera de la estructura se soldó una malla de acero para prevención de accidentes en caso de que la soldadura de la base del depósito falle, por otra parte se utilizan también dos mallas adicionales de acero que van atornilladas a la estructura para poder sujetar el depósito.

#### 3.3.3. Electroválvulas

La razón por la cual el nuevo sistema de disparo permitirá obtener mayor repetibilidad en los ensayos se debe a la utilización de electroválvulas. Gracias a su principio de funciona-miento<sup>[1](#page-52-0)</sup> se logra que la velocidad de apertura de la válvula sea siempre constante, lo cual, a diferencia del sistema de propulsión original, permite que el proyectil salga disparado a una cierta velocidad para una determinada presión.

Para el nuevo sistema de disparo se utilizan 2 (dos) electroválvulas normalmente cerradas de dos vías y dos posiciones, teniendo en cuenta que sus tensiones eléctricas de funcionamiento son diferentes: la primera de corriente alterna (de 220 V) estar´a destinada a la carga del reservorio, mientras que la segunda de corriente continua (de  $24 \text{ V}$ ) se aplicará para la descarga del mismo.

El comando de las electroválvulas se realiza por medio de un controlador Arduino Uno - R3, cuyo microprocesador es un ATmega328. Para que el controlador pueda activar y desactivar las electroválvulas, se le conecta un módulo de relés de modo tal que a partir de la tensión de maniobra de la placa, que es de 5 voltios, las válvulas, cuyos voltajes son de 220 V para apertura y de 24 V para descarga, puedan abrir y cerrar según sea conveniente. A continuación se presenta el esquema de circuito de control.

<span id="page-52-0"></span> $1$ Una electroválvula tiene dos partes fundamentales: el solenoide y la válvula. El solenoide convierte energía eléctrica, mediante magnetismo, en energía mecánica para actuar la válvula.

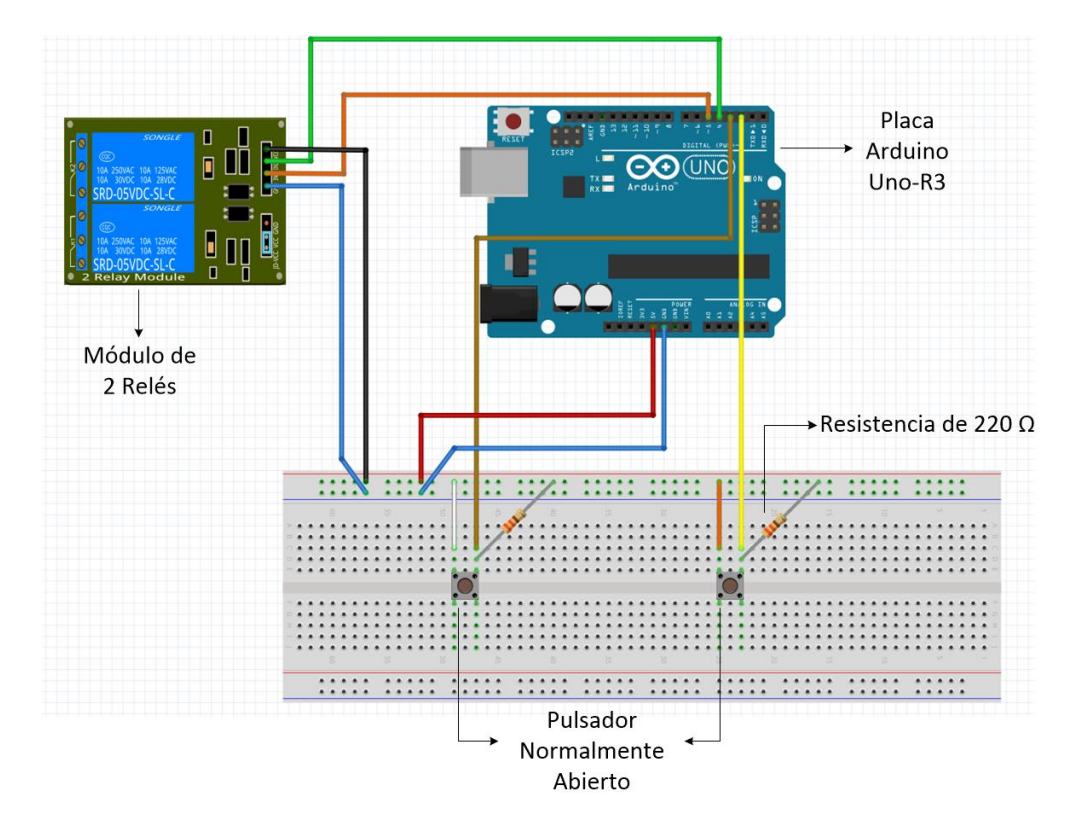

Figura 3-4: Circuito de control de relés en Arduino con pulsadores normalmente abiertos para la activación de las electroválvulas (Figura de elaboración propia).

Gracias a estas conexiones las electroválvulas realizan las aperturas y cierres siguiendo la siguiente lógica:

- La electroválvula de 220 V, que controla la carga del depósito es abierta hasta el instante en el cual se alcanza la presión deseada, una vez llegada a esa presión ésta se cierra. La apertura y cierre en este caso depende del criterio del operador, quien controla el pulsador.
- $\blacksquare$  La electroválvula de 24 V, que controla la descarga de aire comprimido desde el depósito hasta el cañón abre y cierra de forma automática al presionar el pulsador. Lo que el operador puede manipular en esta v´alvula es el intervalo de tiempo existente entre la apertura y el cierre de la electroválvula mediante la programación de la placa Arduino<sup>[2](#page-53-0)</sup>.

<span id="page-53-0"></span> $2$ Se anexan códigos de programación en el Anexo.

#### 3.3.4. Manómetro

Se selecciona un manómetro comercial cuyo valor de medición máxima es de 4 bar, esto a modo de poder obtener una mayor precisión a la hora de medir la presión interna del reservorio.

#### 3.3.5. Cañón

Para el cañón se decide elegir un tubo de acero sin costura con las siguientes dimensiones:

| Diámetro interno | $15 \; [\text{mm}]$ |
|------------------|---------------------|
| Diámetro externo | $26,7$ [mm]         |
| Longitud         | $1,1 \text{ [m]}$   |

Tabla 3-1: Dimensiones del cañón.

El motivo de esta elección radica en que las paredes internas del tubo, al no poseer costuras, permite reducir la fricción que existe entre el proyectil y éstas.

#### 3.3.6. Apoyos del Cañón

Al colocar todo el sistema de propulsión en la bancada de la máquina se detecta una diferencia de altura con los apoyos del sistema original, lo cual impide que el cañón se apoye de forma adecuada. Por este motivo se fabrica, por medio de una fresadora  $\mathrm{CNC}^3$  $\mathrm{CNC}^3$ un par de apoyos de poliamida-6 que presentan la siguiente configuración<sup>[4](#page-54-1)</sup>:

<span id="page-54-1"></span><span id="page-54-0"></span><sup>&</sup>lt;sup>3</sup>CNC: Control Numérico por Computadora

 $4$ Los códigos de programación de lenguaje G para la fresadora se incluyen en el Anexo.

<span id="page-55-0"></span>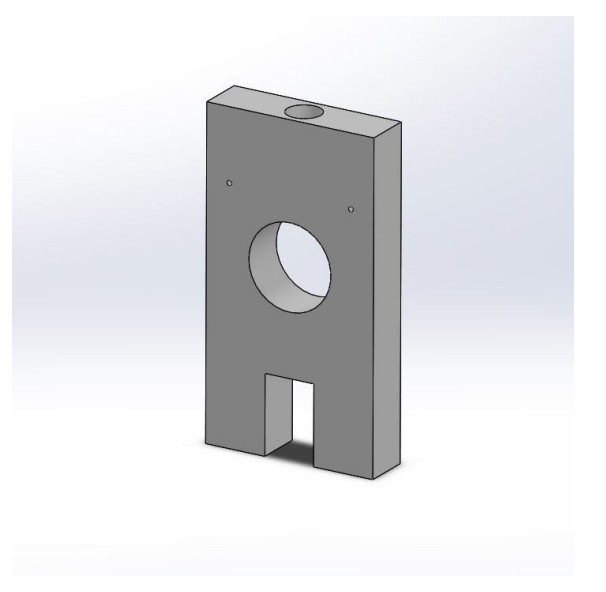

Figura 3-5: Modelo tridimensional del apoyo del cañón (Figura de elaboración propia).

## 3.4. Ensamblaje del Sistema de Propulsión

Una vez concluída la selección de materiales se procede con el ensamblaje final del sistema de disparo, el cual presenta la siguiente disposición:

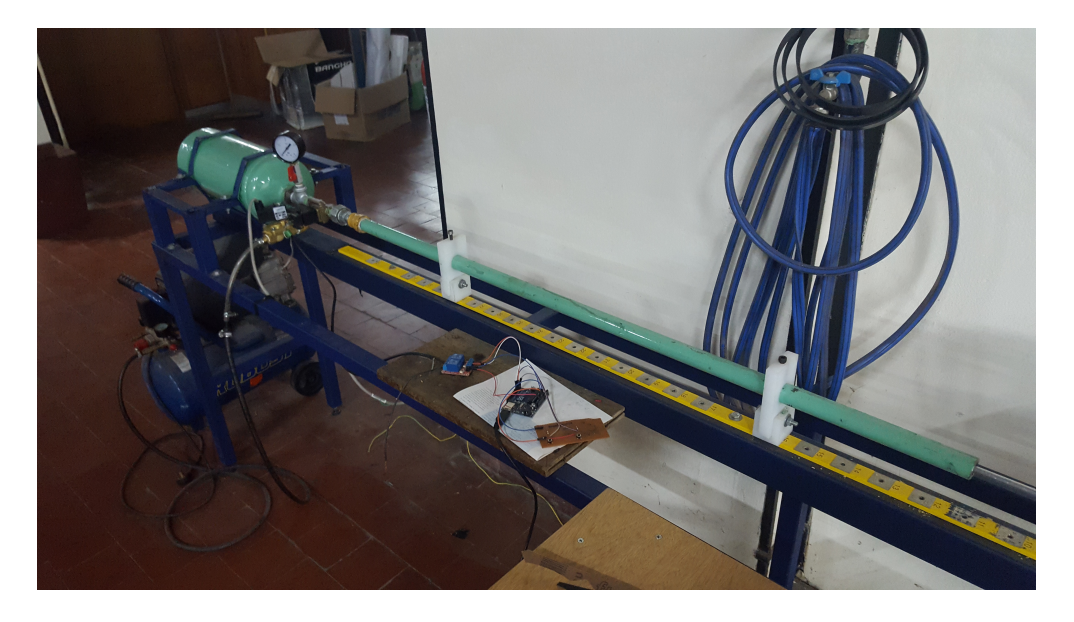

Figura 3-6: Sistema de disparo actual. (Fotografía de elaboración propia)

En el capítulo 4 se podrán observar los resultados de los ensayos de balística utilizando

el nuevo sistema de disparo.

Por otra parte en el capítulo 5 se entrará en detalles sobre la puesta a punto que fue necesario aplicarle a la máquina como consecuencia del cambio de sistema de propulsión.

## 4 Medición de Velocidades

En el siguiente cap´ıtulo se presentar´an las velocidades obtenidas por el sistema de disparo original  $[1]$ , el nuevo sistema para la adquisición de velocidades y por último se verá a qu´e modelo se ajustan mejor las curvas obtenidas y compararlas con el modelo original para poder evidenciar la mejora, objetivo principal del proyecto.

### <span id="page-57-0"></span>4.1. Diseño y Construcción del Cronógrafo

Para relevar los datos se utilizaron dos sensores ópticos refractivos CNY70 ubicados a una distancia de 71.6 mm que fueron instalados en unas perforaciones realizadas en el extremo del cañón, dicha señal fue procesada con  $ATMega2560$  de la placa  $ArduinoMega$ . En este sistema, como los sensores son del tipo analógicos se presenta un rango de valores, en los cuales hay que definir con mediciones en vacío, en qué momento se establece la presencia del proyectil. Los sensores toman el tiempo en el que pasa el objeto, se realiza la diferencia y conociendo la distancia tenemos la velocidad.

Se comprobó que era difícil de establecer el umbral donde podemos considerar que el proyectil pasa, porque los sensores ópticos detectan la presencia de un objeto por la reflexión del haz infrarrojo que emite, esto está perturbado por la variación de la intensidad de la luz que ingresa al cañón, también por la superficie del proyectil que está pulida, entonces no podemos tener siempre los mismos valores en sensores, lo que ocasiona que el umbral no sea el mismo debido a los factores expuestos.

Para la concepción del cronógrafo, la intención es no tener que calibrar los sensores y establecer el umbral, ya que se desea una medición directa de la velocidad. Para este fin se utilizaron dos Fototransistores SFH313FA y dos Diodos Láser 5MW 650nm 5V estos diodos poseen un sistema de lente por el cual se puede colimar la intensidad del haz. Para procesar la señal se utiliza también la placa Arduino Mega.

El principio de funcionamiento es:

El fototrasnsistor y el diodo Láser están en la misma recta de acción, el haz del diodo satura al fototransistor, de modo que cuando este haz se corte, el fototransistor emita una señal.

lacktriansistores con los diodos láser, se hace pasar el proyectil por el primer haz, el cual se corta y detiene el tiempo desde que comenzó a ejecutarse el programa, luego se corta el segundo haz y también se toma dicho tiempo.

El programa, una vez que adquiere los dos tiempos realiza la diferencia entre ellos, esta diferencia representa el tiempo que le tomó al objeto pasar de una posición a la otra. Entonces, conociendo la distancia comprendida entre los fototransistores y el tiempo calculado, se obtiene la velocidad. El resultado se muestra a través de un display y se exhibe hasta el momento en que se realiza otro disparo.

En las siguientes figuras se muestra el diagrama del circuito electrónico y el aspecto físico del cronógrafo.

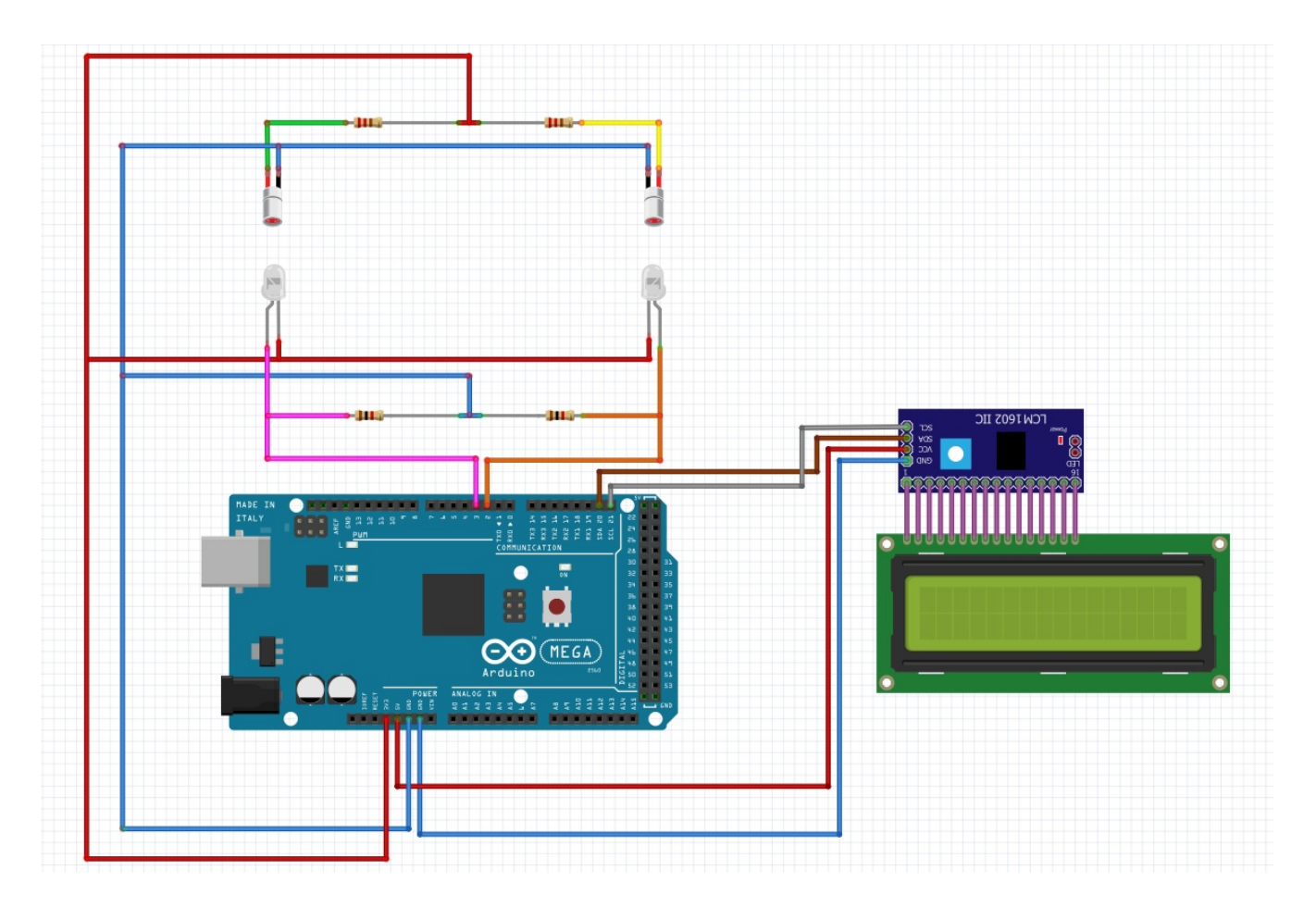

Figura 4-1: Esquema de conexión en Arduino del circuito del cronógrafo: una vez que el proyectil corta la luz proyectada en los sensores, se presenta el valor de velocidad en el display. (Figura de elaboración propia)

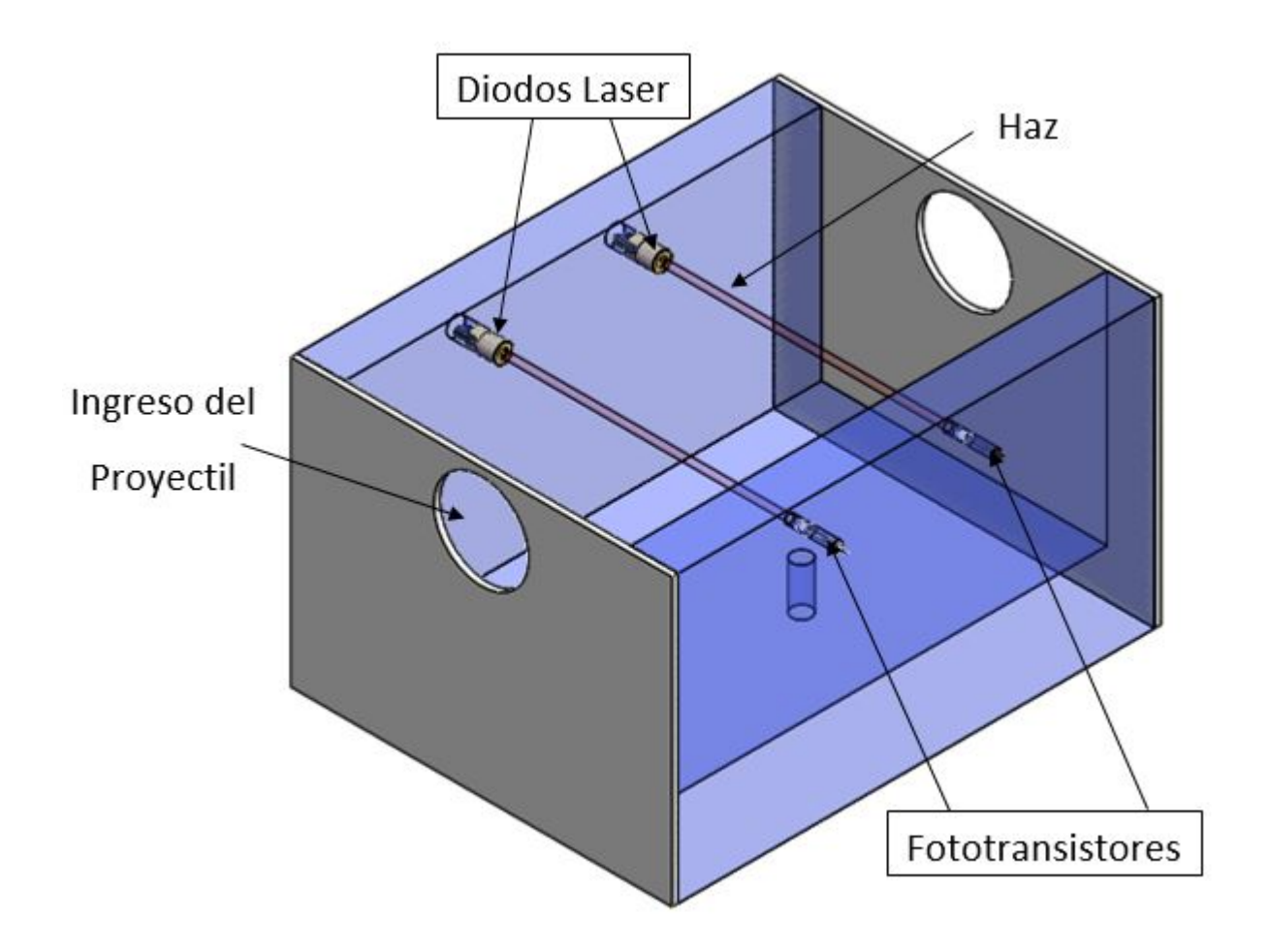

Figura 4-2: Modelo tridimensional del cronógrafo. (Figura de elaboración propia)

El código del programa se adjunta en el Anexo.

## 4.2. Velocidades obtenidas con el sistema anterior [\[1\]](#page-148-1)

A continuación se mostrarán las curvas de velocidades obtenidas con el sistema anterior de disparo, pero ya censadas con el cronógrafo descripto en la sección anterior.

Para tomar los datos se realizaron mediciones sin la obstrucción de la descarga y luego obstruyendo la misma, puesto que aquí se generaban pérdidas de presión y por ende de velocidad.

En los siguientes gráficos podemos observar tres curvas

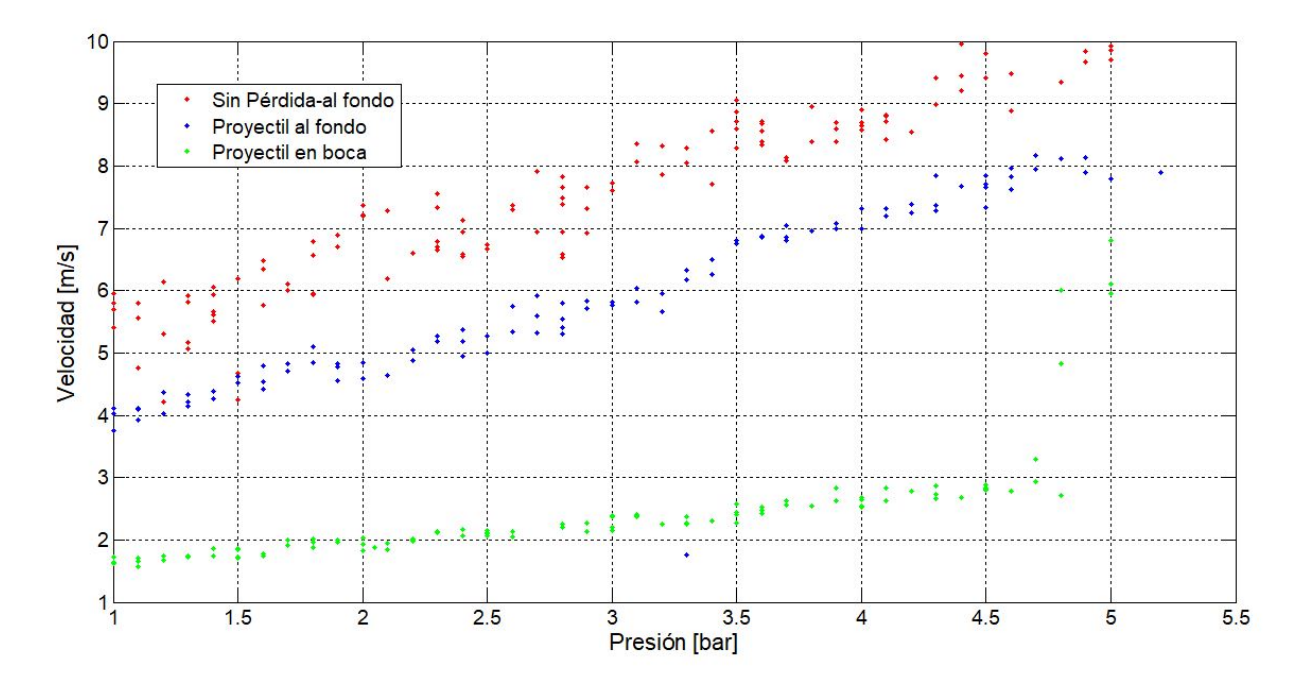

Figura 4-3: Variación de la presión en función de la velocidad para distintas posiciones del proyectil (modelo original).

- Azul: Velocidades obtenidas con la perforación de descarga, y con el proyectil en el fondo del cañón.
- verde: Velocidades obtenidas con la perforación de descarga, y con el proyectil en la boca del cañón.
- Rojo: Se obstruye la perforación de descarga y con el proyectil en el fondo del cañón.

Se observa que para la mediciones con la perforación de descarga tenemos menores valores de velocidad en comparación cuando no tenemos pérdidas de aire comprimido. Tambi´en se observa que se obtiene mayor velocidad cuando el recorrido del proyectil es mayor, o lo que es lo mismo, cuando tenemos mayor longitud de cañón.

A continuación se ajustará la curva en rojo con los modelos presentados en la sección [2.3,](#page-37-2) recordamos que los datos con que se obtienen estas curvas teóricas están en base a la tabla [2-1](#page-45-0).

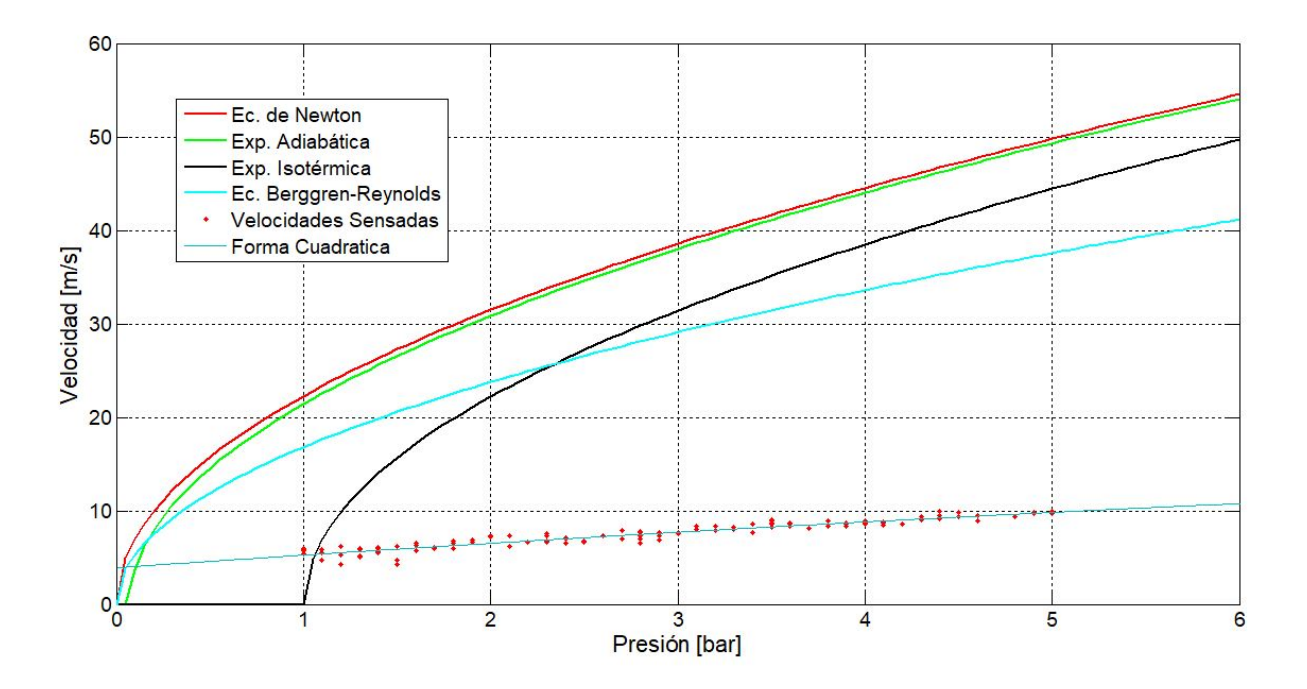

Figura 4-4: Curvas de  $v(P)$  de diferentes modelos teóricos y curva real ajustada.

En la gráfica ajustamos la curva de datos reales a una curva del tipo cuadrática para poder compararla con los distintos modelos mostrados con anterioridad. De esto se deriva que se está lejos de los modelos teóricos, pero a la curva que más se aproxima es a la de la Ecuación de Berggen-Reynolds.

### 4.3. Adquisición de Velocidades

Ya con el nuevo sistema de propulsión (capítulo [3\)](#page-48-0) y el cronógrafo (sección [4.1\)](#page-57-0) podemos ahora hacer las mediciones de velocidad variando la presión del reservorio de aire comprimido.

El objetivo fue realizar un sistema flexible, donde se pueda cambiar el tiempo de apertura de la válvula y realizar ensayos con una velocidad similar, para que los ensayos sean comparables. Es por esto, que en el programa que controla la electroválvula se puede configurar el tiempo de apertura de la misma.

En la siguiente gráfica podemos observar tres tiempos de apertura en milisegundos  $[ms]$ de la válvula de liberación de aire comprimido para que éste se expanda en el cañón.

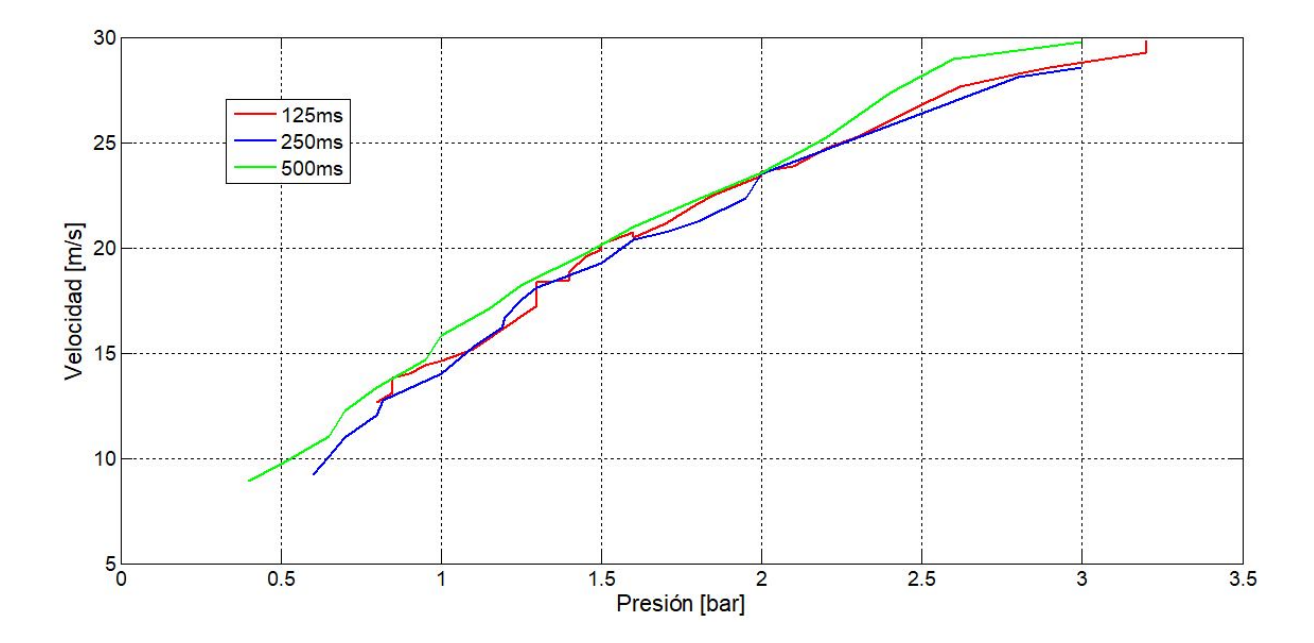

Figura 4-5: Variación de la velocidad de disparo en función de la presión de acuerdo a los diferentes tiempos de apertura de las electroválvulas.

La curva de tiempo de apertura de 500 ms está ligeramente por arriba de las otras dos curvas, esto es en concordancia con el hecho de que mucho m´as volumen de aire empuja al proyectil y por ende tenemos mayor velocidad. En cuanto a las curvas de 250 ms y 125 ms no podemos hacer una distinción de cuál está por encima de cual, pero siguiendo lo dicho anteriormente la de 250 ms debiera estar ligeramente por arriba de la de 125 ms.

En la práctica lo que se puede concluir de estas mediciones con tiempo de apertura diferente es:

- 500 ms: Tenemos mayor velocidad, pero el problema que se tiene con este tiempo de apertura es que cuando el proyectil golpea a la barra incidente ésta no se retrae sino que sigue en contacto con la barra incidente y esto genera la entrada de señal en el osciloscopio, se˜nal que ya no es de importancia.
- 250 ms: Lo mismo que lo anterior, el proyectil en contacto con la barra incidente le introduce señal, si bien el tiempo es pequeño no sirve para el objetivo del presente.
- 125 ms: Resignamos un poco de velocidad por el hecho de que el proyectil golpea a la barra incidente y se retrae, esto es lo que se desea.

Entonces, como se elige el tiempo de apertura de válvula en 125 ms, se realizan mediciones para este tiempo. Para poder hacer una comparación, si en la mayoría de los disparos a determinada presión tenemos velocidades similares, se realizan series de disparos:

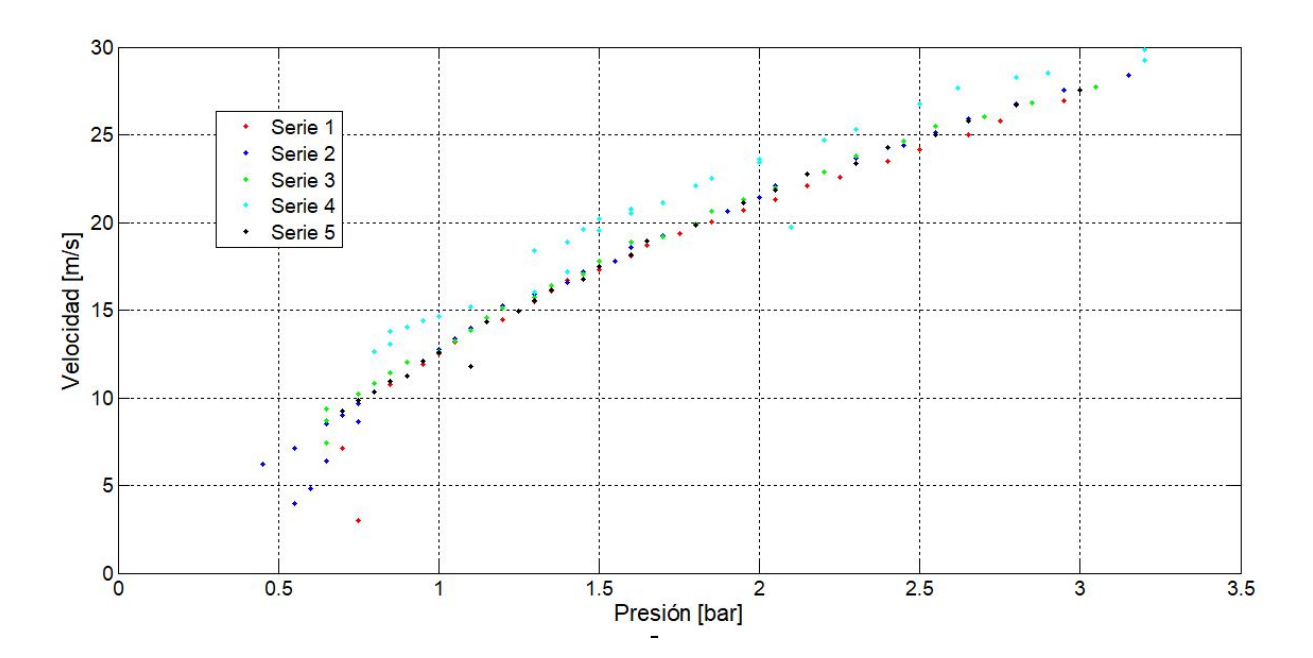

Figura 4-6: Series de disparo - Puntos.

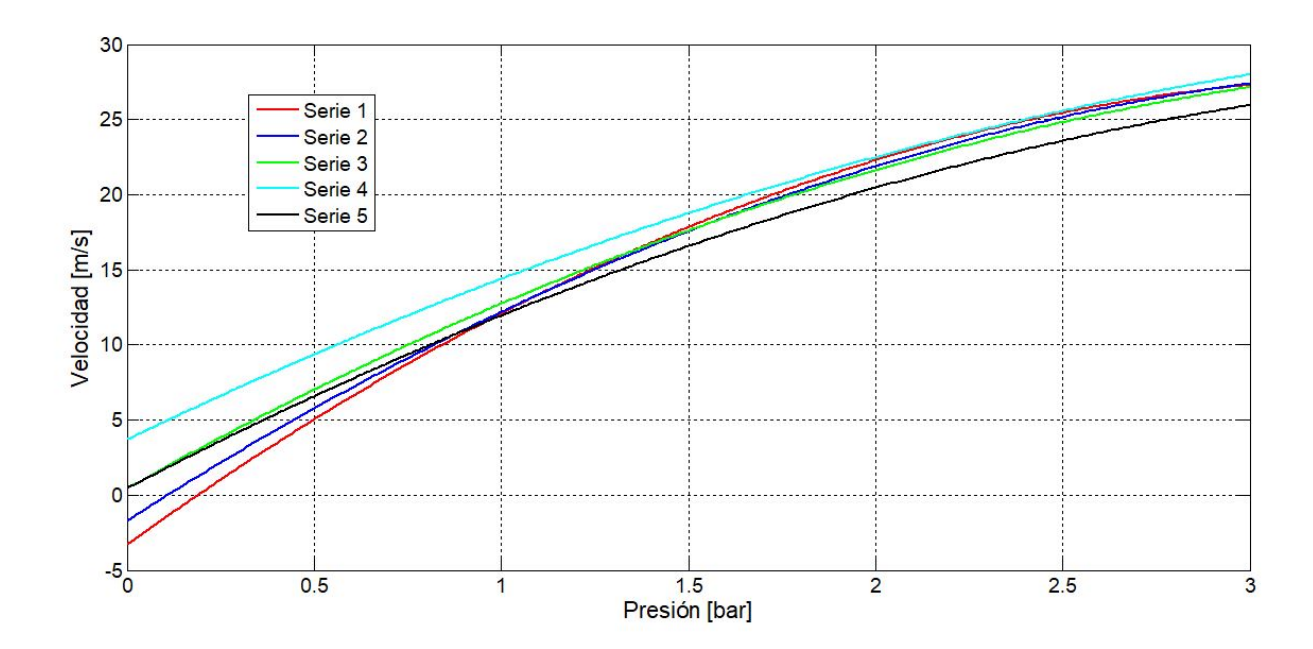

Figura 4-7: Series de disparo - Curvas.

Se puede observar en los dos gráficos arriba mostrados que existe una concordancia entre las distintas series, salvo por la Serie 4 en que los valores están un poco por encima de las demás Series. Ahora se realizará un análisis de regresión lineal, donde pondremos como parámetro un intervalo de confianza y de predicción del 95 %

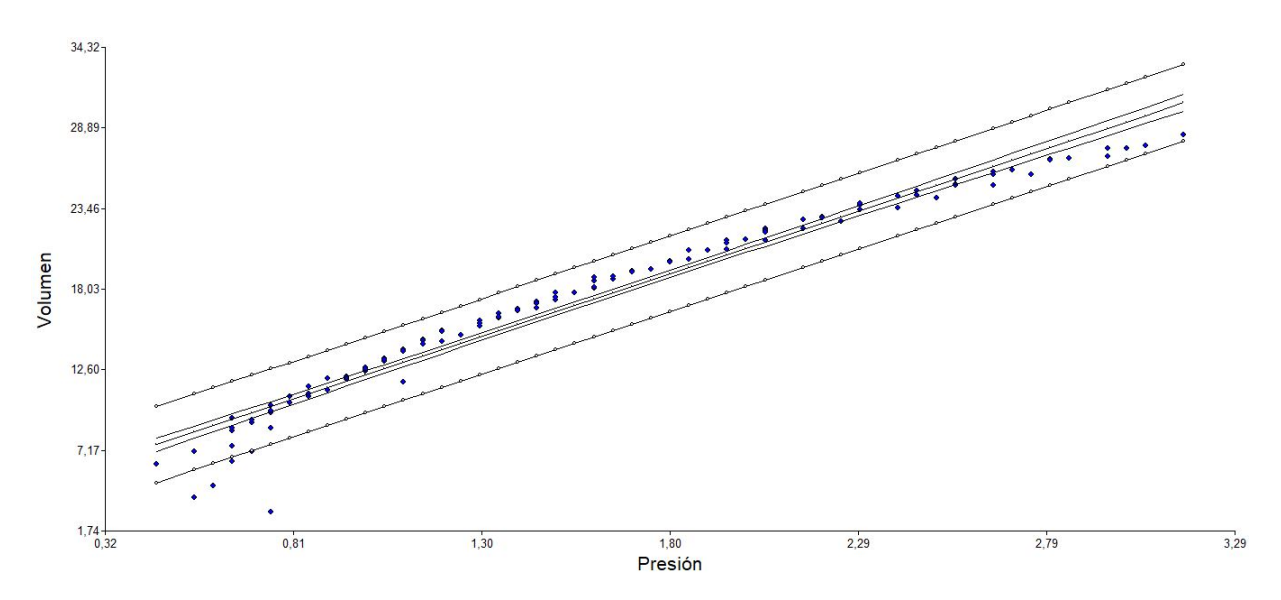

Figura 4-8: Recta ajustada e intervalo de confianza y predicción.

Como podemos observar en la gráfica, los valores están dentro del 95 % del intervalo de predicción, también se observa la curva ajustada a los datos.

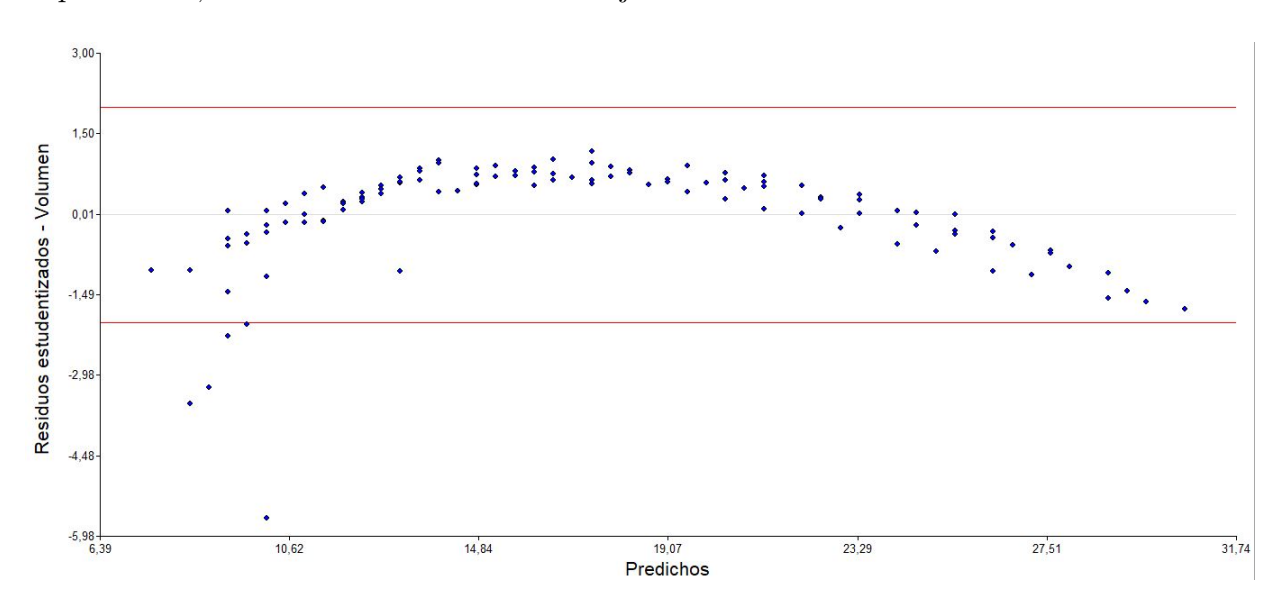

Figura 4-9: Residuos con valores predichos de la velocidad.

En esta gráfica vemos que los residuos de la variable velocidad están dentro de los límites establecidos por el  $95\%$  respecto con los valores predichos.

De este análisis se desprende que el Coeficiente de Correlación  $R$  es del 0.96 esto quiere decir que la serie de datos están muy correlacionadas entre sí, el valor es cercano a la unidad, es por eso que pudimos ajustar a una recta.

## 4.4. Comparación de los modelos teóricos y reales

Se presentan las velocidades obtenidas de acuerdo a los ensayos realizados, donde se ajustan estos datos de forma lineal y cuadrática.

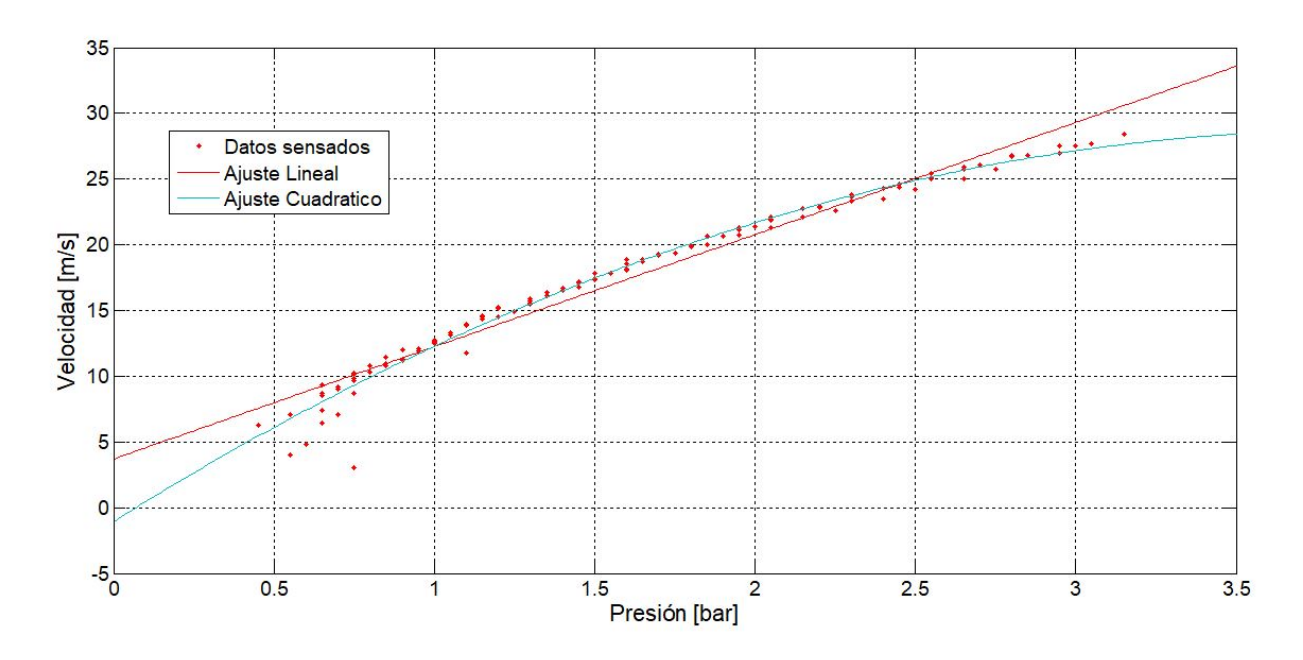

Figura 4-10: Velocidades obtenidas con el nuevo sistema de propulsión.

Las ecuaciones que rigen el ajuste de estos datos:

$$
v = 8.5 * p + 3.7 \tag{4-1}
$$

$$
v = -2 \cdot p^2 + 15 \cdot p - 1,1 \tag{4-2}
$$

Dichas ecuaciones las utilizaremos más adelante en la ejecución de ensayos.

En la figura siguiente se hacen evidentes las mejoras que se tienen respecto al sistema original [\[1\]](#page-148-1), tenemos mayores valores de velocidad respecto a la presión. También se utiliza menos presión para obtener mayor velocidad. Por cuestiones practicas y de seguridad se carga el reservorio con un máximo de 4 bar que nos da velocidades por arriba de los 30  $m/s$ . Tenemos entonces un amplio rango de velocidades sin sobrecargar el compresor.

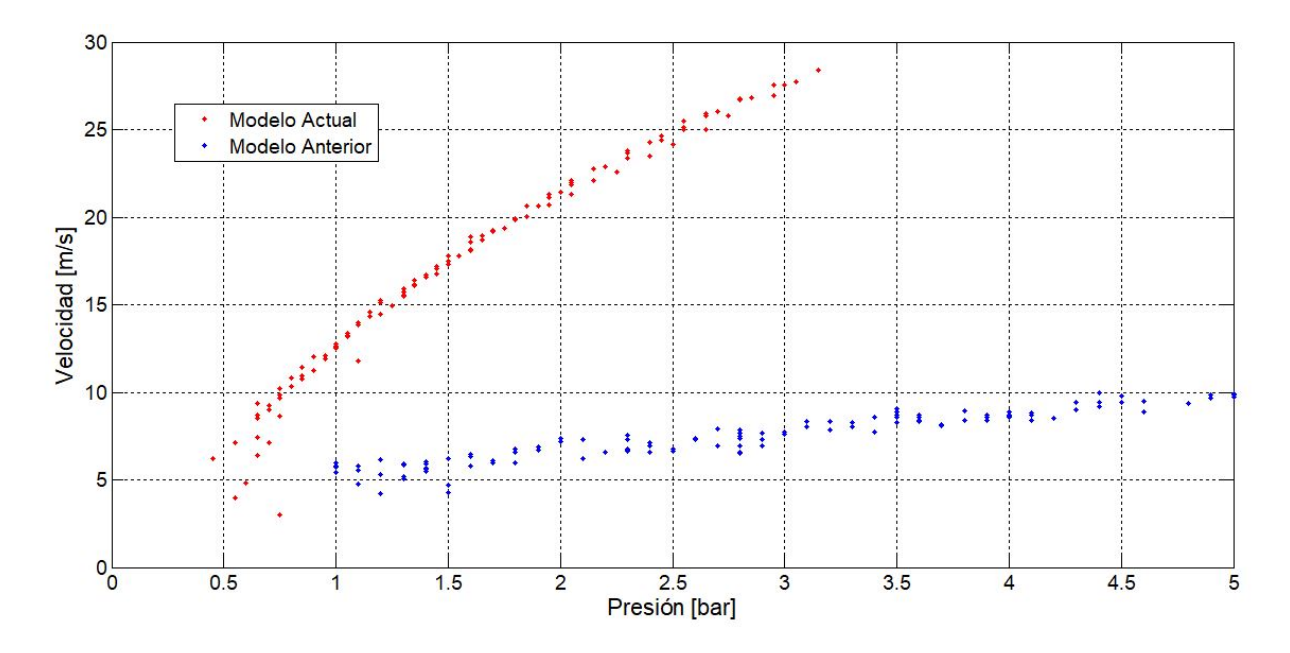

Figura 4-11: Comparación de las velocidades de salida del proyectil entre los dos modelos.

Ahora como tenemos un nuevo sistema de disparo tendremos nuevos parámetros con los cuales trazar las curvas de los distintos modelos teóricos, los cuales son:

| Parámetro              | Valor                 |
|------------------------|-----------------------|
| Volumen depósito       | $0.00665$ [ $m3$ ]    |
| Diámetro del cañón     | $0.015$ [m]           |
| Longitud del cañón     | $1.15 \,[\mathrm{m}]$ |
| Longitud del proyectil | $0.5 \text{ [m]}$     |
| Masa del proyectil     | $0.075$ [Kg]          |
| Diámetro del proyectil | $0.008$ [m]           |

Tabla 4-1: Parámetros del nuevo sistema de disparo.

Donde vemos que el cambio más significativo es el volumen del reservorio respecto a la tabla [2-1](#page-45-0).

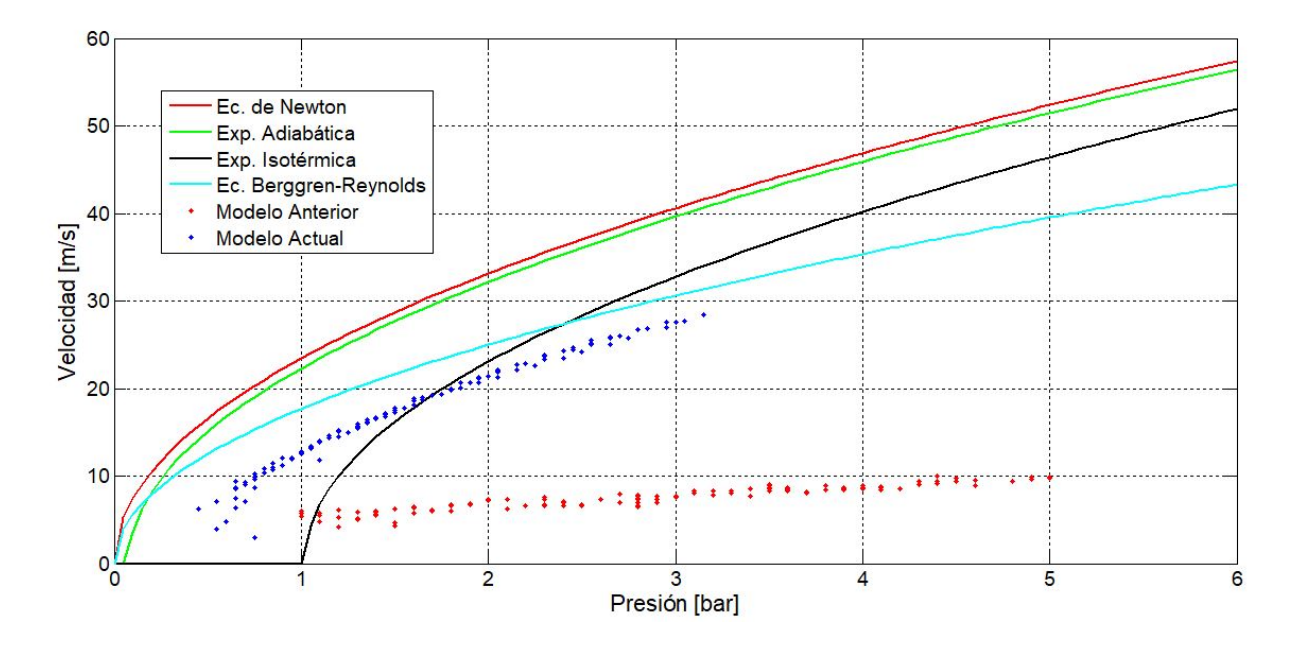

Figura 4-12: Comparación de velocidades de salida entre los modelos teóricos y reales.

Es evidente la diferencia entre curvas del sistema anterior y del actual, también vemos que la curva que mejor representa a la serie de datos es la Ecuación de Berggren-Reynolds [\[9\]](#page-149-0).

Se puede concluir que la mejora realizada en el sistema de disparo está dentro del orden de magnitud de otros modelos teóricos y muy especialmente con [\[9\]](#page-149-0).

## 5 Puesta a Punto

Para la realización de los ensayos de Hopkinson es necesario realizar como paso previo el proceso de puesta a punto. La ejecución de este proceso es de vital importancia con el fin de poder recopilar información de las señales teniendo éstas la menor interferencia posible.

En este capítulo se hará hincapié en la importancia de la alineación de las barras, la influencia que tiene la interferencia eléctrica a la hora de medir las señales y, por último, en los resultados obtenidos al realizar diferentes tipos de ensayos.

## 5.1. Fabricación de los Nuevos Apoyos para las Barras

Al reemplazar el sistema de disparo original por el nuevo se produjo un desfase de altura entre los centros del proyectil y las barras de transmisión e incidencia. Esto se debe a que las alturas de los centros de los apoyos originales en donde se soportan las barras son menores respecto a la altura del centro de los apoyos del cañón. Por lo tanto se fabricaron los nuevos apoyos utilizando la máquina fresadora CNC que se encuentra en el Laboratorio. La configuración de esta pieza es la misma que se puede observar en la figura [3-5](#page-55-0) con la salvedad de que para estos apoyos se utilizan bujes de poliamida 6, en los cuales se introducen las barras de incidencia y de transmisión.

<span id="page-70-0"></span>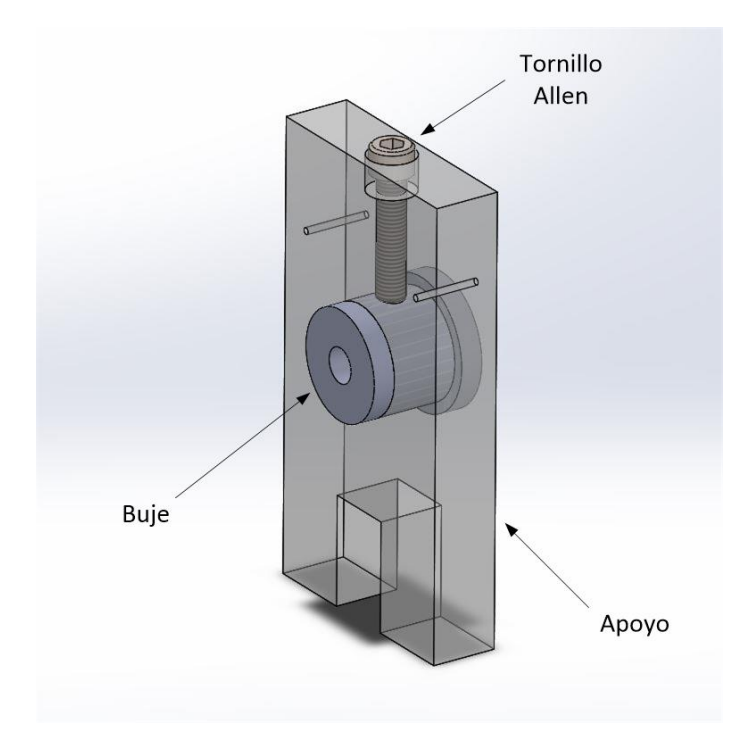

Figura 5-1: Utilización de buje para los nuevos apoyos de las barras. (Figura de elaboración propia).

La ventaja de la utilización de bujes en los nuevos apoyos radica en la facilidad con la cual se pueden intercambiar con el fin de realizar ensayos utilizando barras de diferentes diámetros.

Como se puede observar en la figura [5-1](#page-70-0), se utiliza un tornillo de tipo Allen colocado de forma transversal al buje de modo tal de asegurar la posición del mismo en el apoyo. Esto se debe a que el movimiento de las barras provoca que el buje se desplace axialmente.

Por otra parte, tanto a la izquierda como a la derecha del buje se perforaron unos agujeros de diámetro 2 mm, estos agujeros permiten que se puedan alinear las barras mediante la utilización de diodos láser. El método de alineación se indica a continuación.

## 5.2. Alineación de las Barras

Generalmente la máquina de Hopkinson es un instrumento de medición que se encuentra sometido a cargas las cuales provocan su descalibración. Entonces, de modo de calibrar la máquina para poder realizar una serie de ensayos, la alineación de barras es un proceso que debe ejecutarse de forma regular.

Para este modelo de máquina el método de alineación que se utiliza, el cual es una de las mejoras propuestas por Gorsky [\[1\]](#page-148-1), y consiste en la utilización de diodos láser, en este caso, los diodos se colocan en un nuevo alineador, fabricado por medio de una impresora 3D, de modo que coincida con las dimensiones de los apoyos fabricados anteriormente; una vez ubicados, éstos son activados gracias a una fuente de energía de 5 V, para ello se utiliza como fuente en este caso una placa de Arduino; luego de la activación de los diodos lo que se hace es incidir el haz láser a través de los agujeros de diámetro 2 mm ubicados a ambos lados del buje, el objetivo de este m´etodo es lograr que los haces puedan atravesar los agujeros de todos los apoyos, los cuales se encuentran colocados en línea sobre la bancada de la máquina, hasta llegar a la boca del cañón.

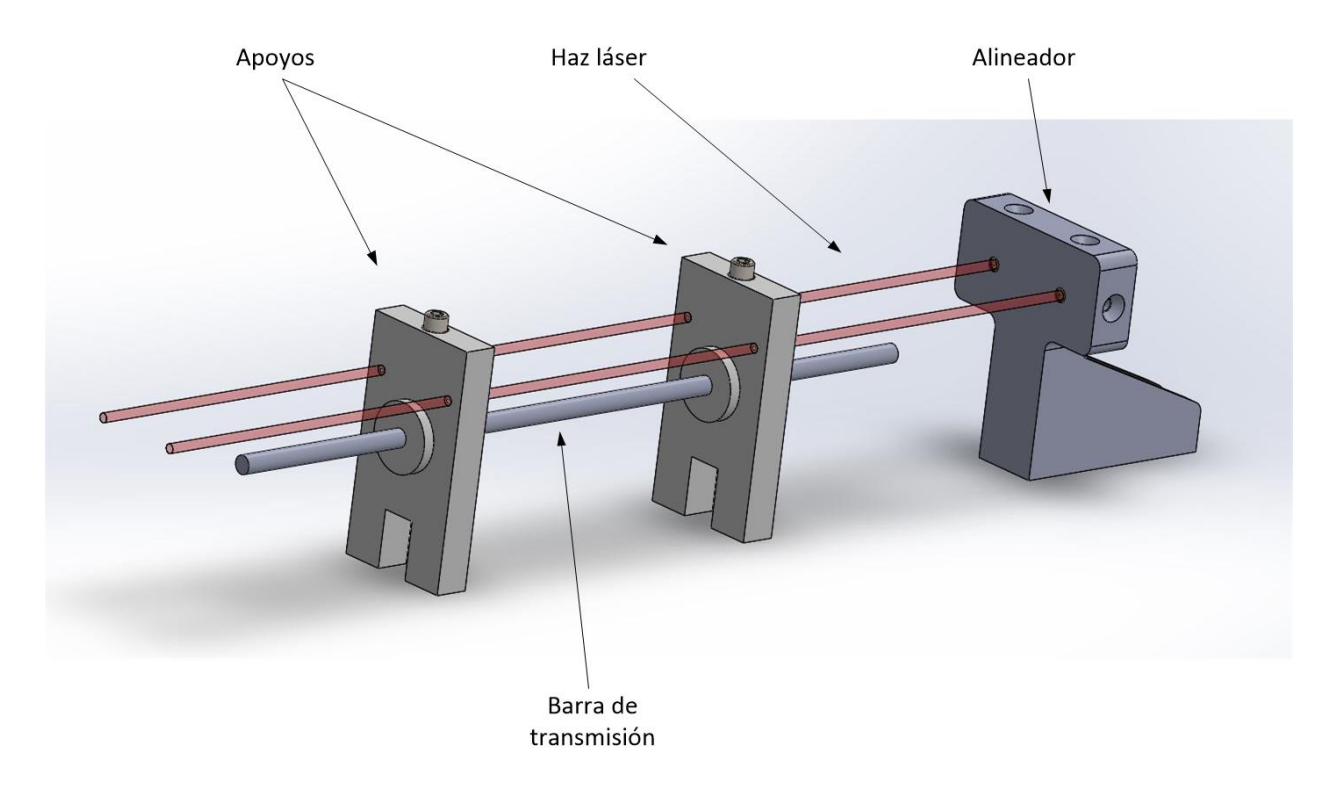

Figura 5-2: Alineación de apoyos (Figura de elaboración propia).

A medida que el láser atraviesa los agujeros de los apoyos, su intensidad se va atenuando dr´asticamente de modo que al llegar al ´ultimo apoyo el haz se hace apenas perceptible a la
vista. Como resultado de este m´etodo se tiene que las barras se pueden deslizar con mayor facilidad al recibir el impacto del proyectil.

Por último, para verificar que las barras están correctamente alineadas, lo que se hace es disparar el proyectil sobre la barra incidente estando ésta en contacto directo con la barra de transmisión; normalmente esta prueba se la denomina ensayo en vacío. Gracias a este ensayo se pueden obtener dos resultados posibles:

Si las barras están correctamente alineadas con el proyectil, se obtendrá una curva analíticamente predecible del pulso incidente, el cual tiene una línea de base que tiene muy poca distorsión.

<span id="page-72-0"></span>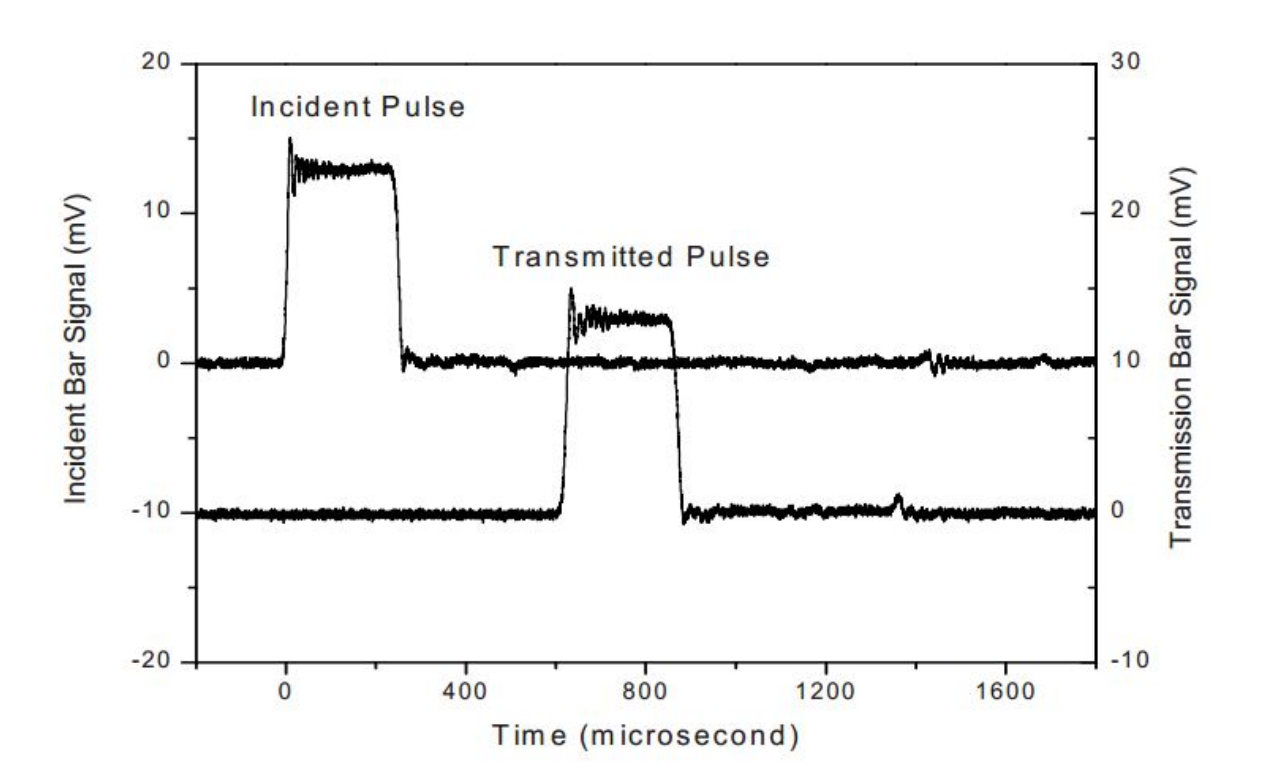

Figura 5-3: Patrones de onda detectados en las barras incidente y transmitida cuando están correctamente alineadas.[\[3\]](#page-148-0)

Dado que la barra de transmisión está en contacto directo con la barra incidente,

todo el pulso incidente en la barra de incidencia se debería transmitir a la barra de transmisión sin que éste se refleje.[\[3\]](#page-148-0)

Si la barra incidente no tiene buena alineación respecto al proyectil, el pulso incidente se distorsiona mientras su línea de base se encuentra fluctuando.

<span id="page-73-0"></span>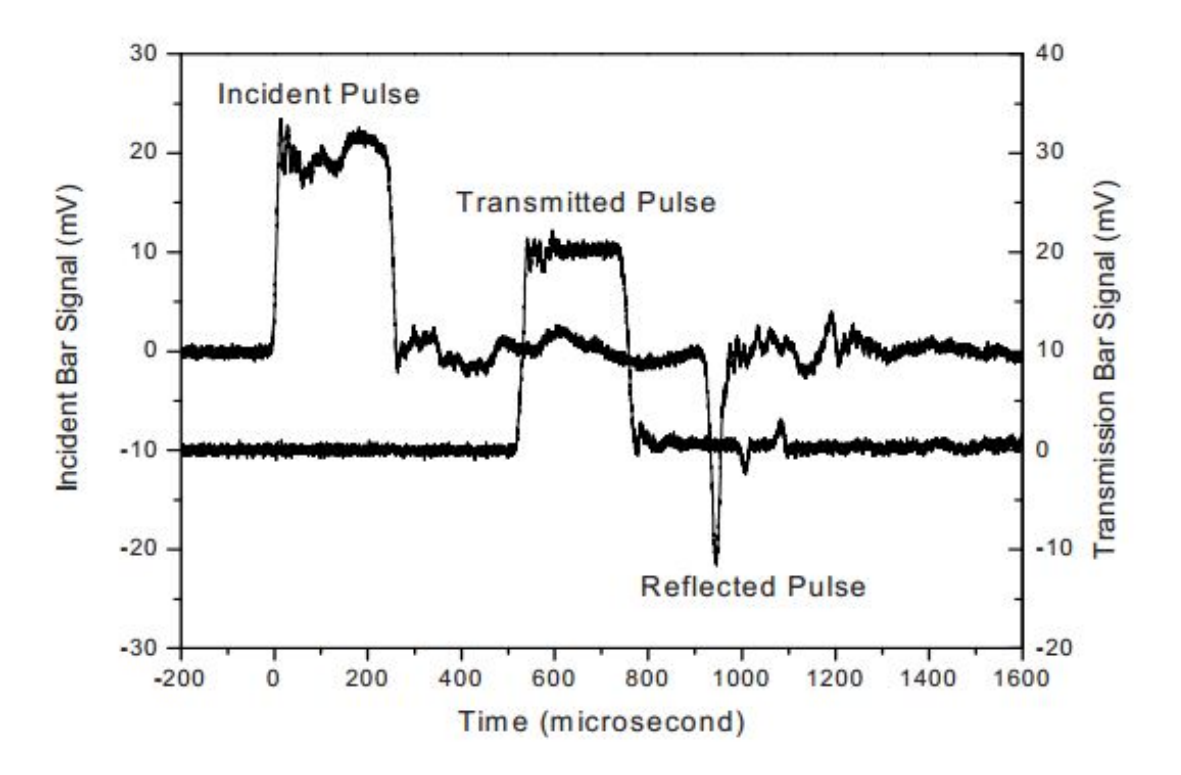

Figura 5-4: Señales detectadas en las barras incidente y transmitida cuando no están correctamente alineadas, se puede apreciar la aparición del pulso reflejado en el espectro correspondiente a la barra incidente.[\[3\]](#page-148-0)

Como existe en este caso una desalineación entre las barras, se genera un pulso reflejado y el perfil del pulso transmitido se desvía respecto del pulso de incidencia.[\[3\]](#page-148-0)

En líneas generales, se define a partir de los resultados del ensayo en vacío que, si se obtiene un perfil de pulsos como el que se presenta en la figura [5-3](#page-72-0), se puede utilizar la máquina de Hopkinson para ensayar muestras que permitan la caracterización del material. En caso contrario, si se obtienen pulsos como los de la figura [5-4](#page-73-0), se debe realizar el proceso de alineación nuevamente para poder realizar ensayos.

### 5.3. Diseño y Construcción del Amortiguador

Para prevenir que las barras se desplacen axialmente más de lo necesario al realizar los ensayos, se colocó en primera instancia un cilindro de acero de 60 mm de diámetro y 70 mm de largo. El problema en este caso es que esta masa, al ser de un tamaño y peso considerable, provoca que las barras, sobre todo la de transmisión, se doblen al chocar fuertemente contra ella. Dado que los daños que sufrieron las barras por estos impactos fueron considerables, se reemplazaron las barras de incidencia y de transmisión y se les añadieron sus respectivas galgas extensométricas. Además, para prevenir nuevas ocurrencias de este incidente, se decidió restringir la presión de ensayo de la máquina a un máximo de 2 bar.

Por otra parte, a modo de atenuar el movimiento de barras al realizarse un ensayo, se diseña y fabrica un amortiguador de impacto el cual se coloca en el extremo opuesto de la bancada, y presenta la siguiente configuración:

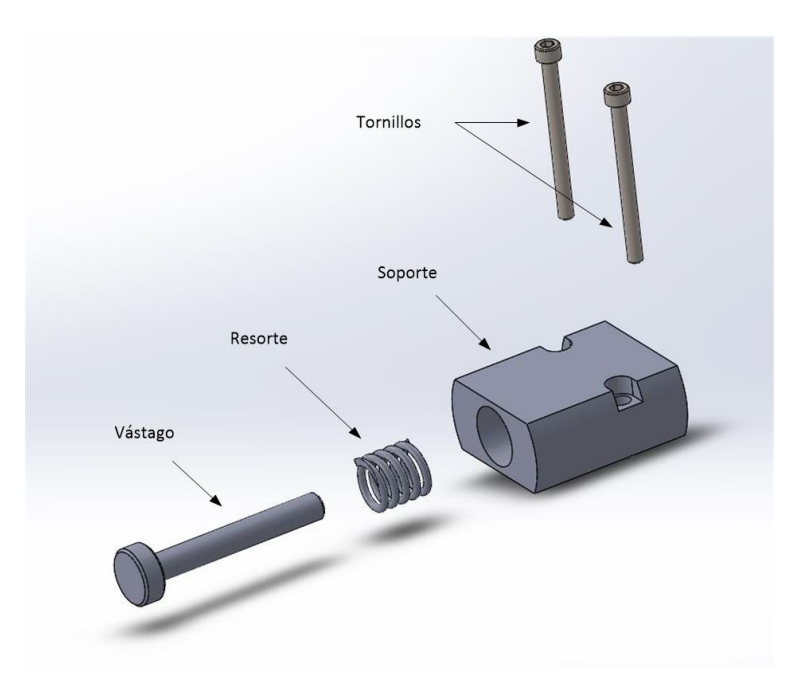

Figura 5-5: Piezas que conforman el amortiguador de impactos de la máquina de Hopkinson.  $(Fiqura de elaboración propia)$ 

El principio de funcionamiento es el siguiente: al impactar la barra de transmisión

contra el vástago del amortiguador, se produce la compresión del resorte, y es debido a esta compresión que se puede amortiguar el movimiento de barras. En las siguientes figuras se puede apreciar con detalle el funcionamiento:

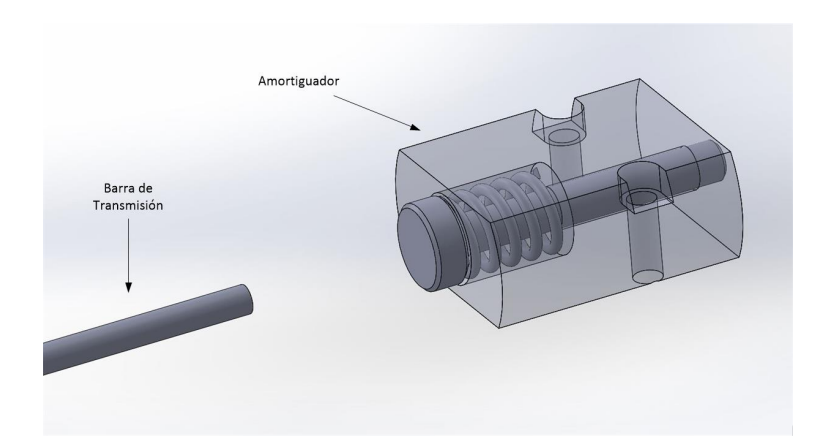

Figura 5-6: Amortiguador de la máquina en reposo, instantes antes de que ocurra el impacto entre barras.

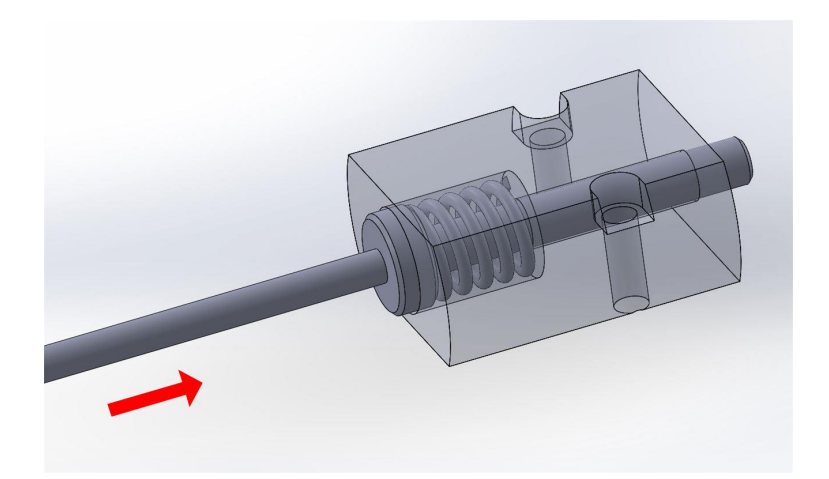

Figura 5-7: Funcionamiento del amortiguador: la barra de transmisión comprime al resorte, provocando la absorción de la energía de impacto.

A causa del uso de este sistema de amortiguamiento, se reduce el riesgo de que las barras sufran daños al realizarse diferentes tipos de pruebas.

### 5.4. Filtrado Eléctrico de las Señales

Uno de los inconvenientes que surgieron previo a la realización de los ensayos con muestras de distintos materiales consistió en la interferencia eléctrica de las señales que registra el osciloscopio, dicha interferencia tiene su origen en los campos eléctricos que se generan al activar las electroválvulas.

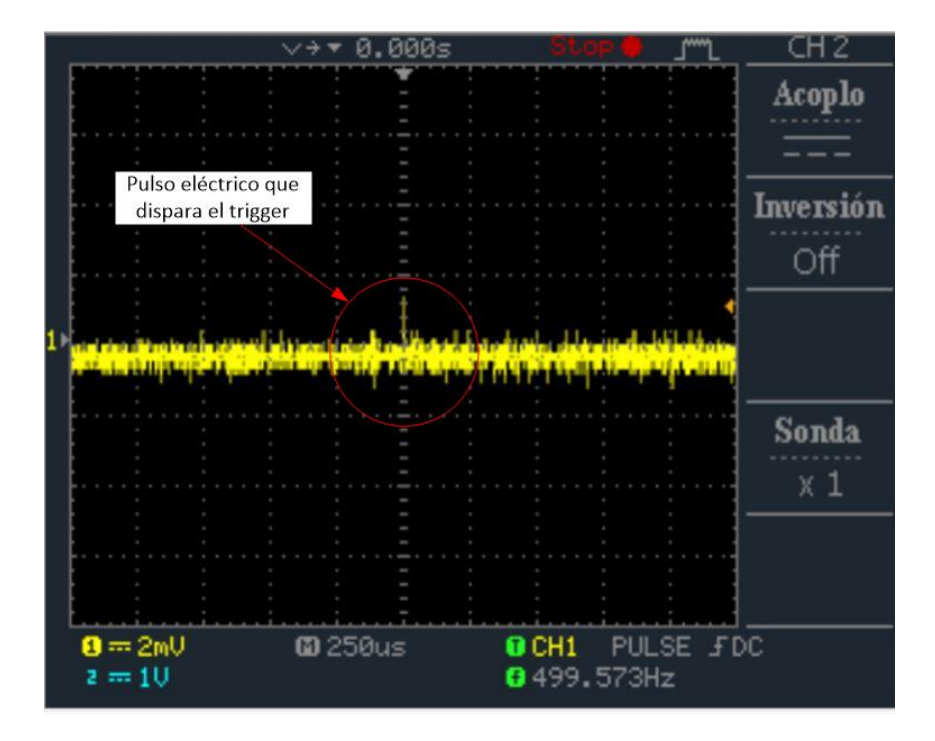

Figura 5-8: Pulso eléctrico ocasionado por el encendido de las electroválvulas, que provoca la activación del trigger del osciloscopio. (Figura de elaboración propia)

Este comportamiento se detectó a partir de pruebas en vacío conectando el puente de Wheatstone correspondiente a la barra incidente a uno de los canales del osciloscopio. A partir de estas pruebas se encontró que el pulso eléctrico generado por la activación de las electroválvulas ocasiona dos efectos:

Impide la captura de las señales de deformación de las galgas, debido a que la amplitud y ancho del pulso cumplen con la condición de disparo del *trigger* que viene por defecto en el osciloscopio. Cabe aclarar que en el sistema original se trabajó con esta condición de ancho de pulso que viene por defecto, en la cual se registran las se˜nales si el pulso posee un ancho de banda menor a los 2 nanosegundos. Al ser tan diminuto el tiempo a partir del cual se inicia el registro de datos, no se puede llegar a visualizar las se˜nales del pulso incidente en el osciloscopio.

Distorsiona a gran escala el espectro de señal del osciloscopio, lo cual hace prácticamente imposible de interpretar la señal recopilada.

Entonces, de modo de reducir estos efectos y así poder recopilar las señales como es de esperarse, se aplicaron las siguientes medidas:

- Onectar filtros capacitivos en la alimentación de las electroválvulas, con estos filtros se logra reducir la amplitud de los pulsos eléctricos al activarse las electroválvulas.
- Blindar los cables de alimentación de las electroválvulas, de este modo se evita el acople de ruidos y otras interferencias desde los cables al osciloscopio, y viceversa.
- Modificar las condiciones del trigger del osciloscopio, al alterar el ancho de pulso mínimo a partir del cual se registran las señales, se obtiene una gran mejora en la recolección de datos de las mismas ya que se filtran los pulsos de ancho de banda menor a los 20 nanosegundos. Para poder realizar ensayos se estableció la condición de que el inicio del registro de los datos ocurra cuando el ancho de pulso sea mayor a los 2 microsegundos [\[11\]](#page-149-0).
- Desconectar el ordenador del osciloscopio, se detectan presencias de ruidos armónicos introducidos por la batería del ordenador los cuales provocan que el osciloscopio active el trigger cuando no es debido.

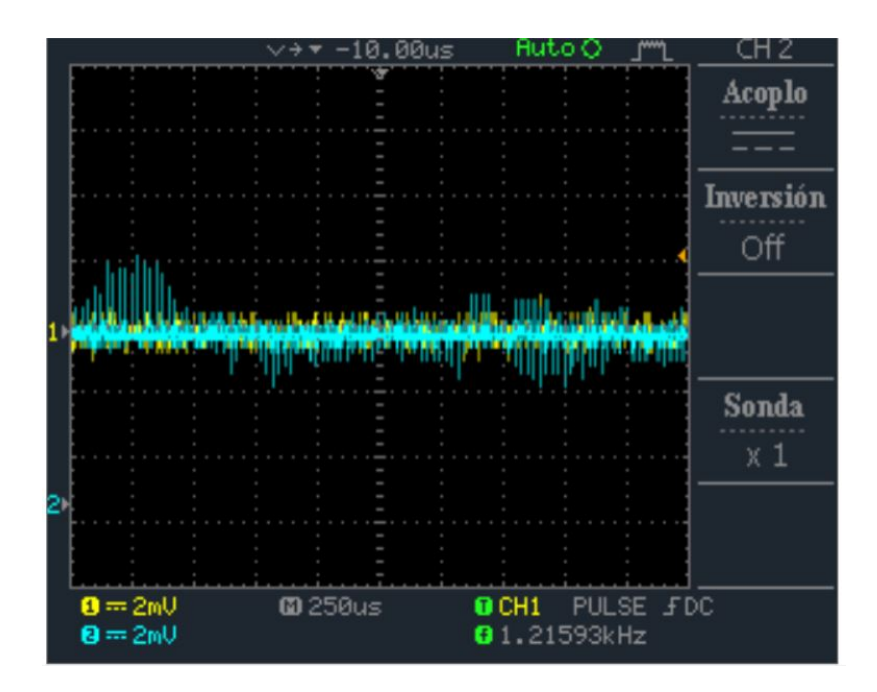

Figura 5-9: Detección de ruido armónico en el osciloscopio al estar conectado el ordenador al mismo.

Como resultado de estas modificaciones se pueden registrar datos a partir de ensayos realizados como el de la siguiente imagen:

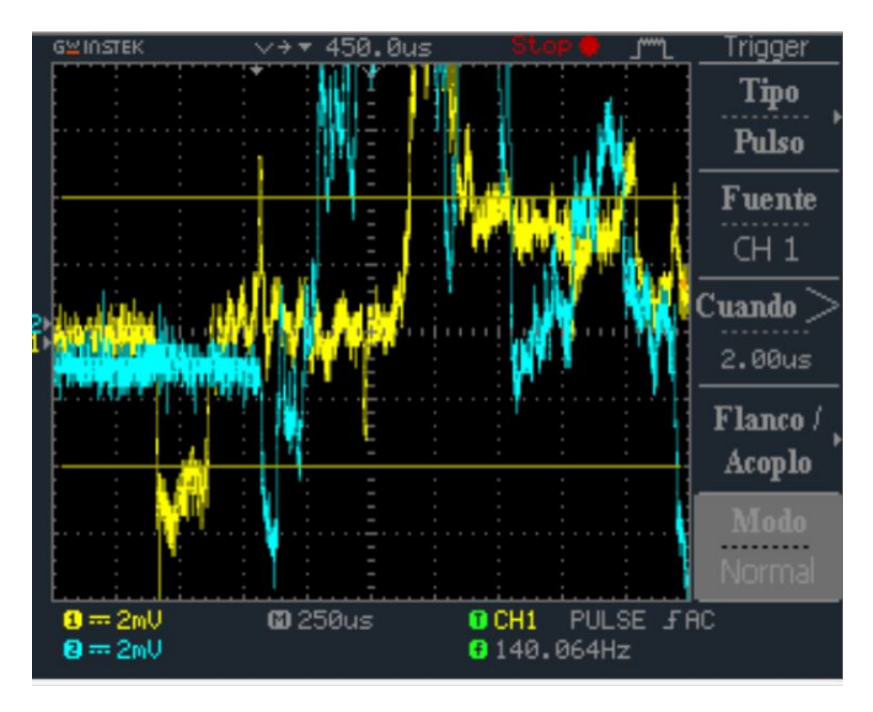

Figura 5-10: Registro de señales de deformación de las barras en el osciloscopio.

El espectro de color amarillo representa la deformación en la barra incidente, mientras que el espectro de color turquesa representa la señal de deformación en la barra de transmisión.

En los siguientes capítulos se hará un mayor énfasis sobre los ensayos realizados y los resultados obtenidos.

# 6 Ejecución de Ensayos

En el presente capítulo se presentan los ensayos realizados con la nueva configuración de la máquina, luego se los compara entre sí y posteriormente en el siguiente capítulo se analizarán los resultados. También se explica el proceso de fabricación de probetas con distintos porcentajes de porosidad.

Una vez terminada la puesta a punto de la máquina de Hopkinson, se procede a realizar los siguientes tipos de ensayos:

- Ensayos sin muestra de material, es decir, en vacío.
- Ensayos con muestras de material, entre los cuales se incluyen:
	- Aluminio
	- Magnesio puro sinterizado
	- Espumas de aleación AZ91D al  $10\%$ ,  $30\%$ ,  $40\%$  y  $50\%$  de espaciador

## 6.1. Procedimiento de ensayo

Para realizar los ensayos se estableció un procedimiento con el cual podremos garantizar que los ensayos subsiguientes sean comparables. Como así también se lleva paralelamente un registro en donde se relevan los datos para cada ensayo. El procedimiento es similar al presentado por Gorksy [\[1\]](#page-148-1).

Conexión de puentes: Antes de hacer lo propiamente dicho se toman los valores de tensión eléctrica de las baterías, luego se conectan las galgas extensiométricas y se excita el circuito.

- Balanceo de puente: Debido al ruido existente o bien porque las barras se encuentran tensionadas, es por esto que variando la resistencia del potenciómetro obtenemos 0V.
- Encendido del cronógrafo y pulsadores: Como los programas ya están compilados en las placas Arduino solo hace falta alimentarlas. Si se quisiera cambiar el tiempo de apertura de la válvula se requiere cargar de nuevo el programa con la modificación.
- Presurización del reservorio: Con la válvula de ingreso cargamos al reservorio hasta la presión deseada que, por las curvas estudiadas anteriormente permitirá obtener una determinada velocidad.
- Posicionamiento del proyectil: Esto se hace con un elemento flexible hasta el fondo del cañón.
- Posicionamiento de probeta: Se fija la probeta entre las barras incidente y transmitida, simplemente apoyada.
- Osciloscopio: Se establece el valor para el cual una señal hará disparar la adquisición de datos.
- Disparo: Con el pulsador de apertura se realiza el disparo del proyectil.

Para poder llevar un ordenado registro de los distintos ensayos se confecciona una Planilla de Campo en donde se ingresan los datos que nos ayudarán en el procesamiento de la señal, como así también observaciones particulares de los distintos ensayos, dicha planilla consta de:

- Fecha y hora de realización.
- Dirección de almacenamiento de los archivos de extensión .csv obtenidos del osciloscopio, como así también las imágenes.
- Voltaje de excitación de los puentes.
- $\blacksquare$  Presión y velocidad.
- Características del proyectil: dimensiones, porosidad, peso.
- Configuración del osciloscopio, nivel de trigger, tiempo entre muestras.
- Observaciones, que nos permitirán evaluar su comportamiento.

# 6.2. Ensayos en Vacío

Antes de ahondar en los ensayos, se debe tener en cuenta un parámetro importante que es determinante para la validez de los ensayos con barra Hopkinson, el cual es la impedancia mecánica, Z, de las barras y la probeta.

Se denomina impedancia acústica de un material al producto de su densidad  $\rho$  y la velocidad de propagación de las ondas elásticas longitudinales a través del material  $C$ . Sabiendo este concepto, si multiplicamos la impedancia acústica por el área de la sección trasversal de la probeta o barra, tendremos la impedancia mecánica:

<span id="page-82-0"></span>
$$
Z = \rho * C * A \tag{6-1}
$$

Si cuando se comparen ambas impedancias mecánicas, tanto de la barra como la de la probeta, esta última resulta ser menor a la de las barras, la onda reflejada será muy parecida a la onda incidente, por lo tanto la onda transmitida será muy pequeña y difícil de obtener para su an´alisis. En materiales porosos la impedancia mec´anica es baja, por lo que se hace necesario contar con barras que tengan una impedancia similar. A continuación se determina la velocidad de la onda propagada  $C$ , siendo  $E$  el módulo de elasticidad:

$$
C = \sqrt{\frac{E}{\rho}}\tag{6-2}
$$

Reemplazando  $C$  en [6-1,](#page-82-0) se tiene que la impedancia mecánica es:

$$
Z = \sqrt{E * \rho} * A \tag{6-3}
$$

Como  $E$  es una de las características de interés en este desarrollo, tomaremos el valor que se obtuvo de ensayos a compresión realizados por La Sala y Solís [\[13\]](#page-149-1), ya que se hacen con las mismas técnicas y procesos de fabricación, de modo tal de poder comparar las impedancias.

En una espuma de aleación de Magnesio para un  $50\%$  de porosidad se obtuvo un módulo elástico de 0.093 *GPa* con una densidad de 690 kg/m<sup>3</sup>. Ahora podemos calcular la impedancia mecánica, recordando que se usan barras y probetas del mismo diámetro (8  $mm$ ).

$$
Z_{esp} = \sqrt{0.093e + 9 \times 690} \times 5.0265e - 5 = 12.73\tag{6-4}
$$

Con los datos del Aluminio:  $E = 72GPa$   $\rho = 2800Kg/m^3$ 

$$
Z_{al} = \sqrt{7,20e + 10 \times 2800} \times 5,0265e - 5 = 713,69
$$
\n
$$
(6-5)
$$

Observamos que la impedancia de la probeta es menor que la de la barra y, como se dijo anteriormente, la onda transmitida será similar a la incidente. Se recomienda tener materiales cuya impedancia mecánica sea similar, es por esto que vamos a comparar con el material Polimetilmetacrilato, conocido por sus siglas como PMMA, el cual tiene las siguientes características:

$$
E=2,65GPa
$$

$$
\rho = 1180Kg/m^3
$$

Calculando se tiene:

$$
Z_{PMMA} = \sqrt{2,65e + 9 \times 1180} \times 5,0265e - 5 = 88,84
$$
\n
$$
(6-6)
$$

Se observa que la impedancia del *PMMA* se encuentra en el orden de magnitud y están más próximas que en el caso de usar barras de aluminio, por lo que es el material con el cual se deberia hacer el ensayo, pero, por costes del material, se continúa con barras de aluminio por haber éstas dado buenos resultado realizados por Gorsky [\[1\]](#page-148-1).

Otro parámetro para validar es la velocidad de la onda en el medio en que se propaga, en nuestro caso el aluminio. Para lo cual se calcula de manera teórica como:

<span id="page-83-0"></span>
$$
C_o = \sqrt{\frac{E}{\rho}}\tag{6-7}
$$

Esto se puede calcular de forma experimental haciendo impactar el proyectil contra la barra incidente, estando ésta en contacto con la transmitida, y, como el comportamiento de la onda mecánica es periódica, con esto podemos determinar el tiempo de un ciclo, el cual dividido en dos longitudes de barra se tiene la velocidad de la onda mecánica en la barra:

$$
C_{o-\text{ensayo}} = \frac{2 * l_{barra}}{t_p} \tag{6-8}
$$

Considerando entonces las condiciones anteriormente mencionadas y las que se detallan a continuación, el ensayo con barras de Hopkinson será válido si se cumple que:

- Las barras deben estar hechas de un material homogéneo e isótropo y con una sección constante.
- La probeta se mantiene en equilibrio durante el ensayo en un intervalo muy pequeño de tiempo.
- El estado tensional es unidimensional y axialmente uniforme, de este modo, se pueden determinar las fuerzas aplicadas y los desplazamientos producidos en los extremos de las barras en contacto con la probeta, componiendo los efectos de las ondas incidente, reflejada y transmitida.
- Las interfaces barra incidente probeta y probeta barra transmisora, se mantienen planas durante el ensayo.
- Los efectos de fricción y de inercia en la probeta son mínimos.

# 6.2.1. Determinación de Velocidad (C) y Modulo de Young (E) en barra de Aluminio

Realizando dos ensayos para tener un contraste mejor, en las siguientes gráficas podemos determinar la duración de la onda incidente,  $t_v$ , y el tiempo que tarda la onda reflejada en ser registrada,  $t_r$ .

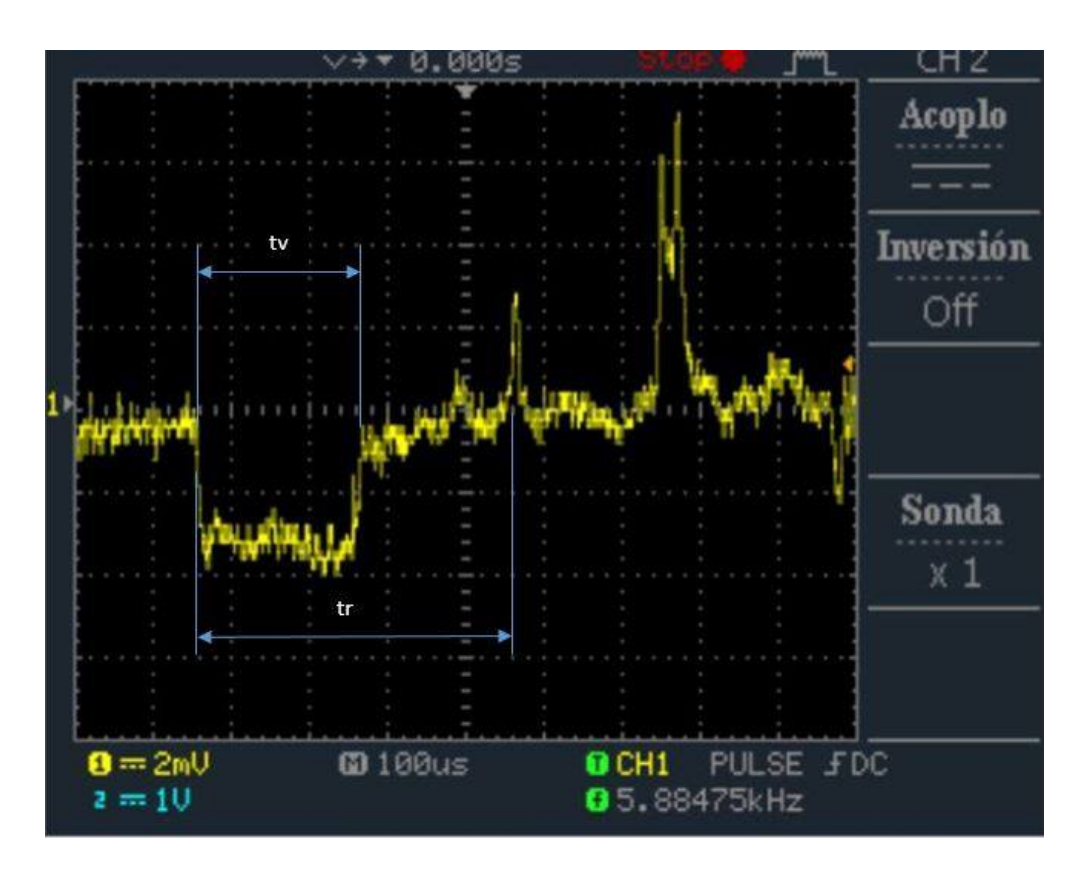

Figura 6-1: Medición de tiempo en barra de aluminio - Primer ensayo.

Con la escala mostrada en el gráfico podemos aproximar los datos como:

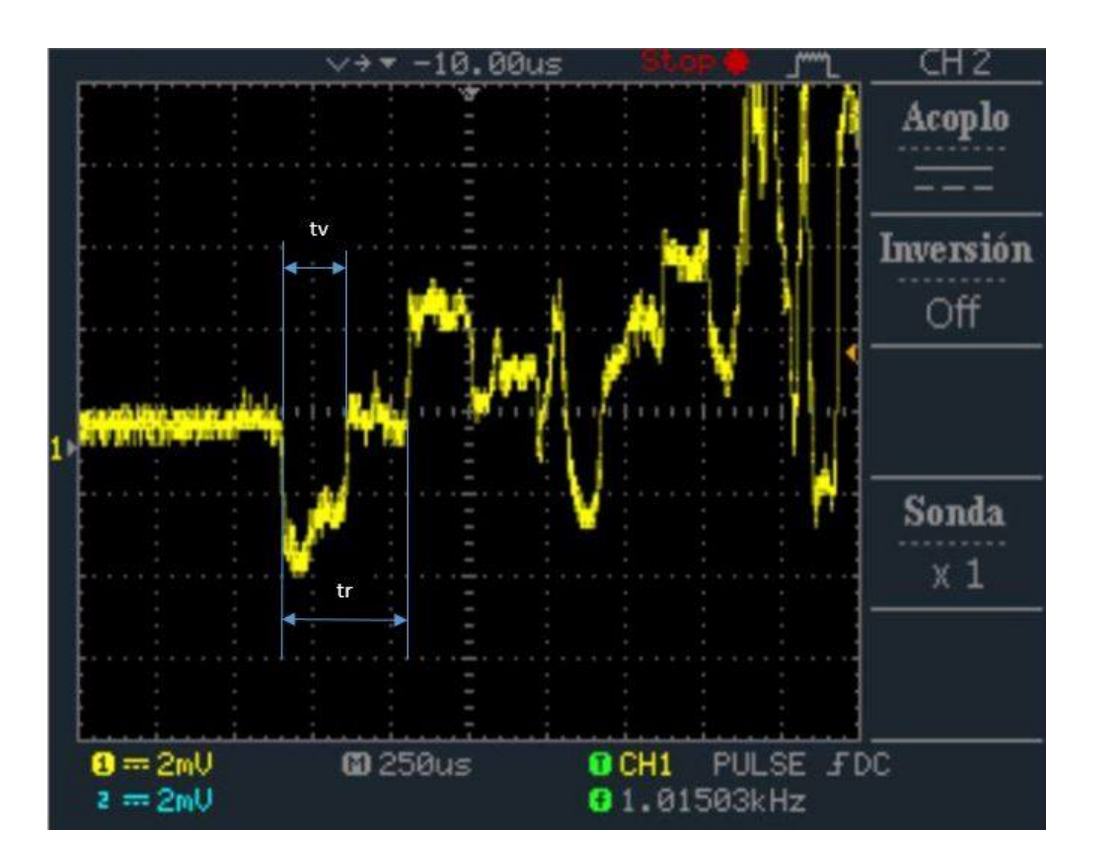

Figura 6-2: Medición de tiempo en barra de aluminio - Segundo ensayo.

 $t_v = 210 \mu s \ t_r = 410 \mu s.$ 

Se observa que para dos ensayos distintos los valores de tiempos son muy similares, por lo que se har´a un promedio de estos valores para utilizarlos. Podemos ahora calcular la velocidad de propagación en la barra, sabiendo que la longitud del proyectil es de  $0.5$  m.

$$
C_{o-ensayo} = \frac{2 * l_{proyectil}}{t_v} = \frac{2 * 0.5m}{205 \mu s} = 4878,04 m/s
$$
\n(6-9)

Otra manera de poder determinar  $C$  es a través del cociente entre la distancia que recorre la onda hasta su reflexión, dividido entre el tiempo que transcurre, para ello la distancia a la que se refiere es la longitud de la barra  $(2 \, m)$ .

$$
C_{o-ensayo} = \frac{l_{barra}}{t_r} = \frac{2m}{405\mu s} = 4938,27m/s
$$
\n(6-10)

Los valores obtenidos por los dos métodos son similares, que lo asociamos al error en la medición, sacando un promedio, podemos ahora con la ecuación [6-7](#page-83-0) calcular el módulo de elasticidad E.

$$
E = C_{o-\text{ensayo}}^2 * \rho = 4908,15^2 \frac{m}{s} * 2800 \frac{kg}{m^3} = 67,45 GPa \tag{6-11}
$$

Se observa que el valor que se obtiene primero está en el orden de magnitud y el segundo, cercano al valor práctico que se tiene para el aluminio  $(72 \text{ } GPa)$ . Podemos decir entonces que se estima bastante bien el Módulo de Young con los ensayos.

#### 6.2.2. Se˜nales Obtenidas

Tras una serie de ensayos realizados sin muestra, se obtuvieron se˜nales en las barras incidente y transmitida que en líneas generales presentan el siguiente patrón de variación.

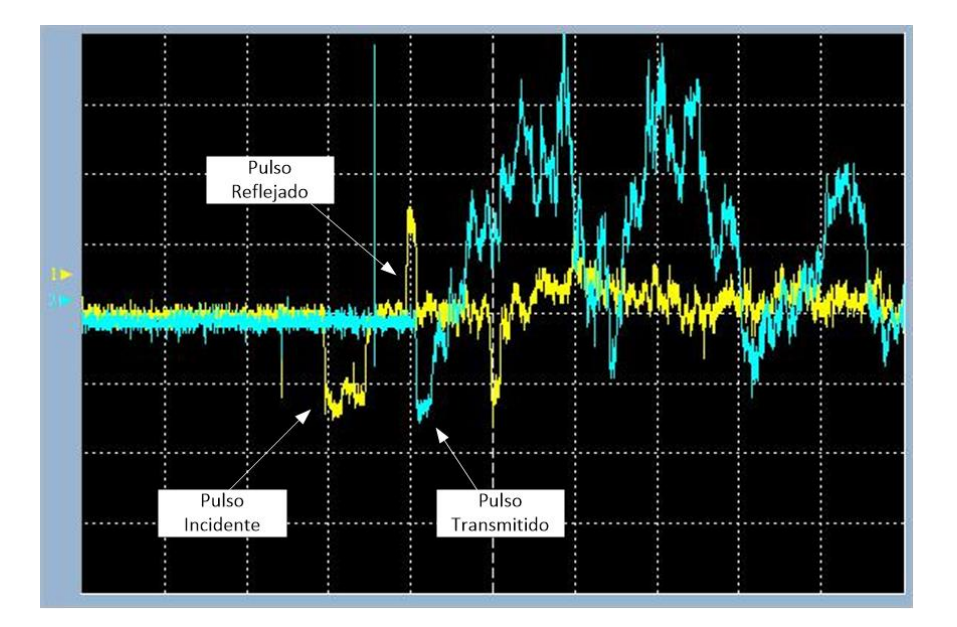

Figura 6-3: Indicación de los diferentes tipos de pulsos detectados por el osciloscopio al realizar ensayos en vacío. (Figura de elaboración propia)

El espectro de color amarillo representa las deformaciones presentes en la barra incidente, mientras que el de color turquesa, las deformaciones que ocurren en la barra de transmisi´on. Puede observarse en la figura la presencia del pulso reflejado, esto se debe a que las barras no estaban perfectamente alineadas al momento de la realización del ensa-yo [\[3\]](#page-148-0), por otra parte también se puede observar cómo los inicios de los pulsos reflejado y

transmitido están muy cercanos entre sí. Por lo general el análisis se suele acotar en el rango comprendido por estos tres pulsos, pero cabe aclarar que el resto de señales recopiladas por el osciloscopio representan las diversas deformaciones reflejadas en las barras incidente y de transmisión como producto del impacto que ocurre entre ellas [\[12\]](#page-149-2).

Estos ensayos sirvieron de prueba para verificar que todos los sistemas que conforman la máquina de Hopkinson funcionan correctamente, es decir, medición de presión de reservorio, velocidad de disparo y la detección de los pulsos en cada barra, de modo tal que se puedan realizar pruebas a distintas muestras de materiales.

### 6.3. Fabricación de probetas de AZ91D

Se parte del trabajo de La Sala-Solís [\[13\]](#page-149-1), donde se obtiene espuma metálica a partir de viruta de aleación de magnesio AZ91D, se siguen en este caso los lineamientos y técnicas para su obtención.

La técnica para la obtención consiste en el *sinterizado de polvos metálicos*, la cual se basa en compactar la mezcla de polvos metálicos con aditivos que cumplen la función de espaciador para darle la característica de porosidad. Se compactan a determinados valores de esfuerzos para obtener una mayor superficie de contacto en el metal con el fin de tener una buena unión en el proceso de sinterizado, proceso en cuya primera etapa se elimina el aditivo lo cual da lugar a la formación de poros.

En la siguiente figura se puede observar las cuatro etapas para la fabricación de espuma metálica, donde se parte del material base, el polvo metálico y el material espaciador, para luego pasar a ser mezclados con el fin de obtener una homogeneidad que determina la distribución de los poros, luego se compactan como se indicó anteriormente. Esto, como se mencionó, se realiza para aumentar el contacto superficial del material base para después sinterizar la mezcla, proceso en el cual se eliminará el material espaciador quedando su espacio reemplazado por poros, que es lo que determina la propiedad de este material.

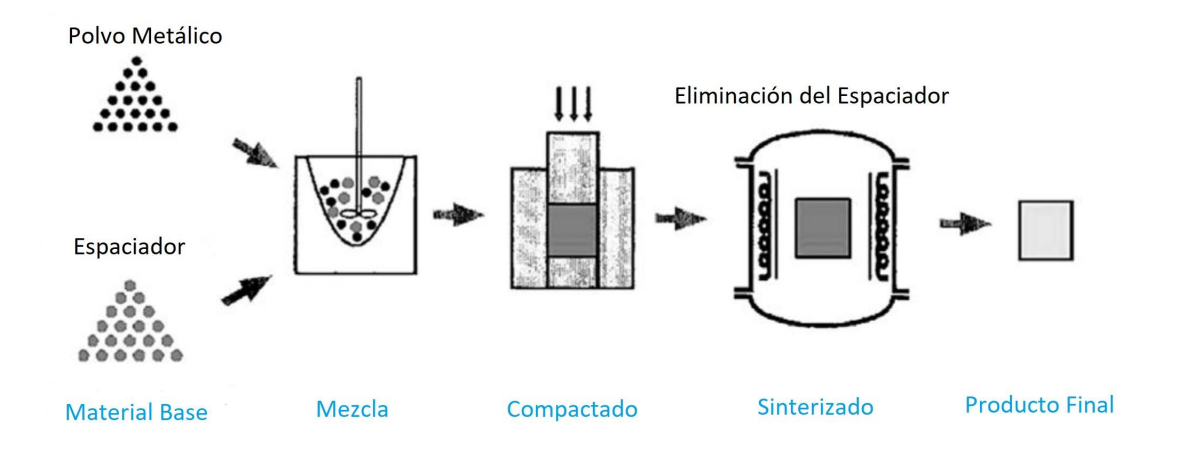

Figura 6-4: Etapas del proceso para la obtención de espumas metálicas.

La figura siguiente muestra dos ejemplos de espumas metálicas obtenidas a través del sinterizado de diferentes materiales y porcentajes de espaciador utilizado.

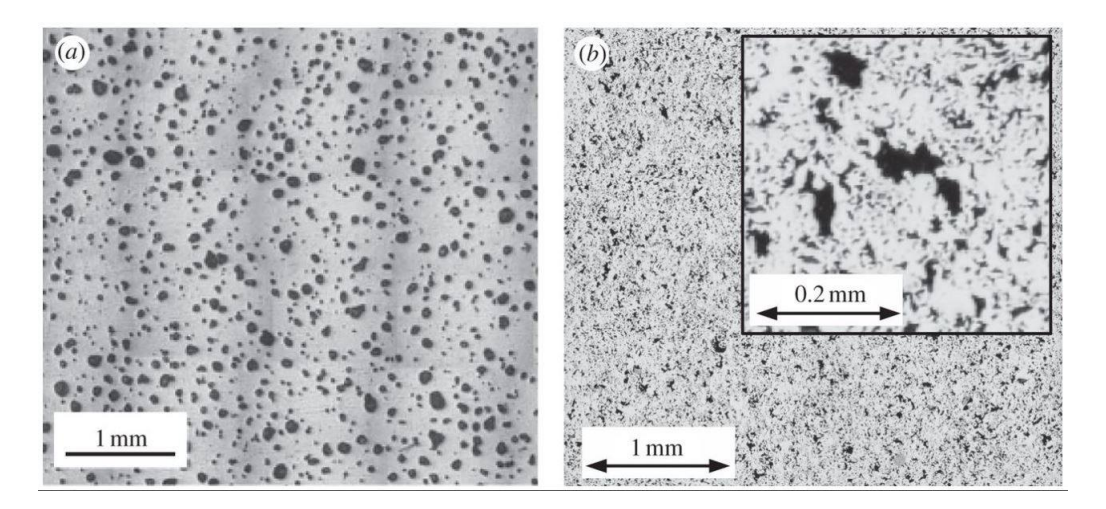

Figura 6-5: a) Espuma de Titanio con un 15 % de porosidad. b) Espuma de Hierro con un 20 % de porosidad. (GKN Sintermetals Bruneck, Italia)

Se parte del material limpio que se encuentra disponible en el Laboratorio de Materiales, este proceso se realiz´o por contener aceites el material en bruto. Luego con los siguientes c´alculos podemos determinar la cantidad en peso de los componentes para una determinada geometría.

En este caso se determinó que las dimensiones deseadas para las probetas serán de 8 mm de diámetro y 5 mm de espesor, entonces para ello debemos calcular el peso de los componentes para distintos porcentajes de porosidad que se desean obtener.

$$
V = \frac{\pi D^2}{4} * L = \frac{\pi 0.8^2}{4} 0.5 = 0.2513 cm^3
$$
\n(6-12)

Ahora si se considera la expresión de la densidad para obtener la masa:

$$
\rho = \frac{m}{V} \therefore m = \rho * V \tag{6-13}
$$

Las expresiones a continuación establecen el porcentaje en peso de cada elemento para la constitución de la probeta, los coeficientes  $K_1$  y  $K_2$  representan la fracción de porcentaje para cada composición.

$$
m_{Mg} = \rho_{Mg} * V * K_1 \tag{6-14}
$$

$$
m_{Amonio} = \rho_{Amonio} * V * K_2 \tag{6-15}
$$

Se utiliza el Bicarbonato de Amonio (Fig.  $6-6$ )  $NH<sub>4</sub>HCO<sub>3</sub>$  como espaciador para poder formar los poros. Cuando éste se descompone se obtiene dióxido de carbono, amoníaco y agua, los cuales se eliminan durante el proceso de sinterizado, y es aquí donde radica la ventaja de su uso como espaciador ya que no quedan residuos ni tampoco reacciona con el magnesio.

<span id="page-91-0"></span>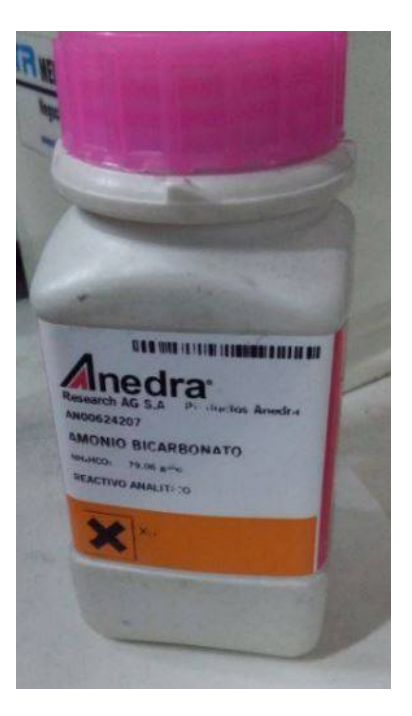

Figura 6-6: Espaciador - Bicarbonato de Amonio.

Con estas expresiones y las densidades tenemos los distintos pesos para distintos porcentajes de porosidad que muestra la tabla

$$
\rho_{Mg} = 1,74gr/cm^3
$$

$$
\rho_{Amonio} = 1,58gr/cm^3
$$

<span id="page-91-1"></span>Tabla 6-1: Porcentaje de masa de Magnesio y Bicarbonato de Amonio para distintos porcentajes de porosidad.

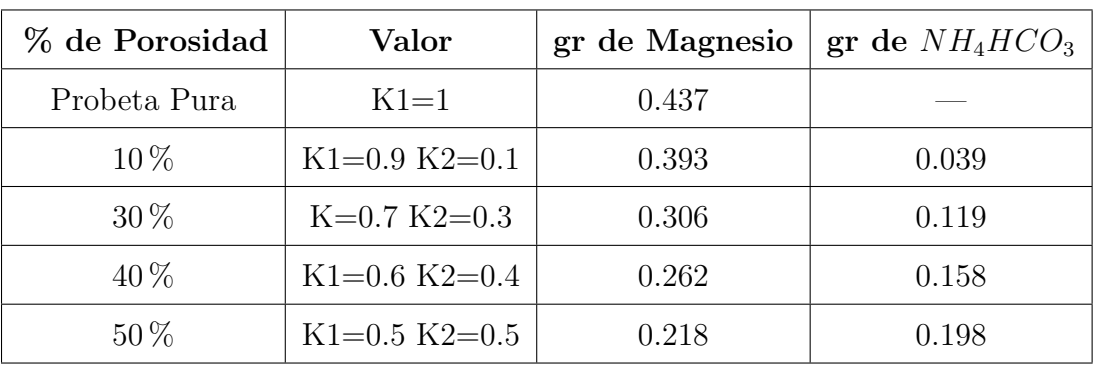

Se procede a la molienda con el fin de obtener una granulometría de entre  $250 \mu m <$  $g < 500 \mu m$ . De los trabajos de investigación de Acciarri [\[14\]](#page-149-3), La Sala y Solís [\[13\]](#page-149-1) se tiene la siguiente figura donde se muestra en abscisas la inversa del diámetro de granulometría y en ordenadas el porcentaje de polvo. Se observa que para un  $70\%$  de polvo tenemos una relación de masas igual a 164,35:1. Es por esto que se agrega por molienda 5 gramos de magnesio por el equivalente en peso de bolillas de acero que cumplen la relación antes mencionada.

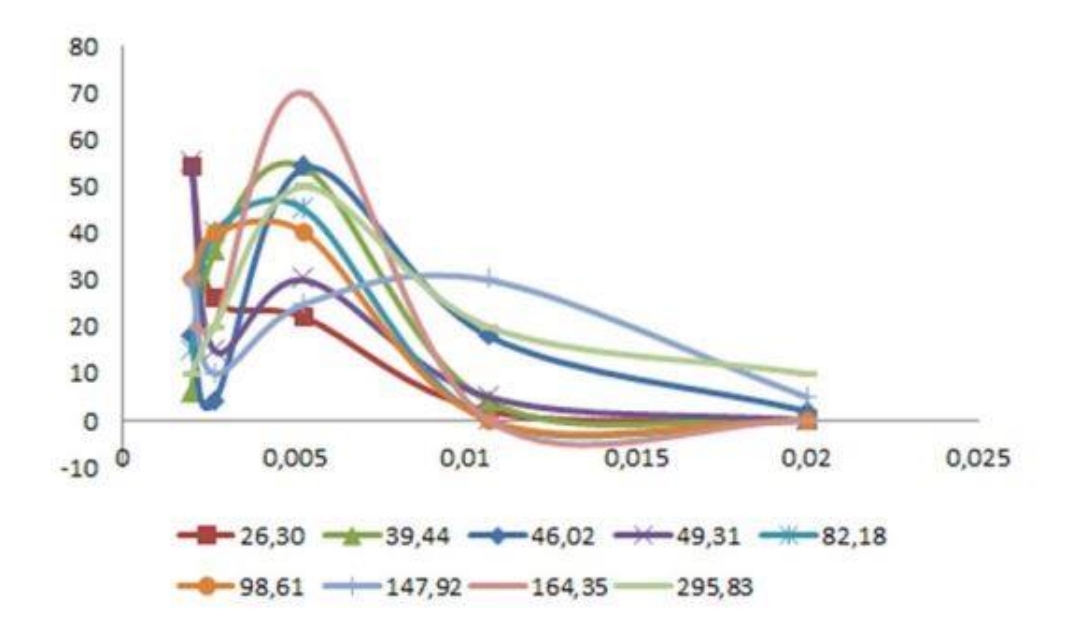

Figura 6-7: Distribución de granulometría.

Antes de dar comienzo a la molienda se ingresa argón en el recipiente con el fin de evitar la oxidación del magnesio, hecho ésto se deja 15 minutos en funcionamiento la máquina de molienda.

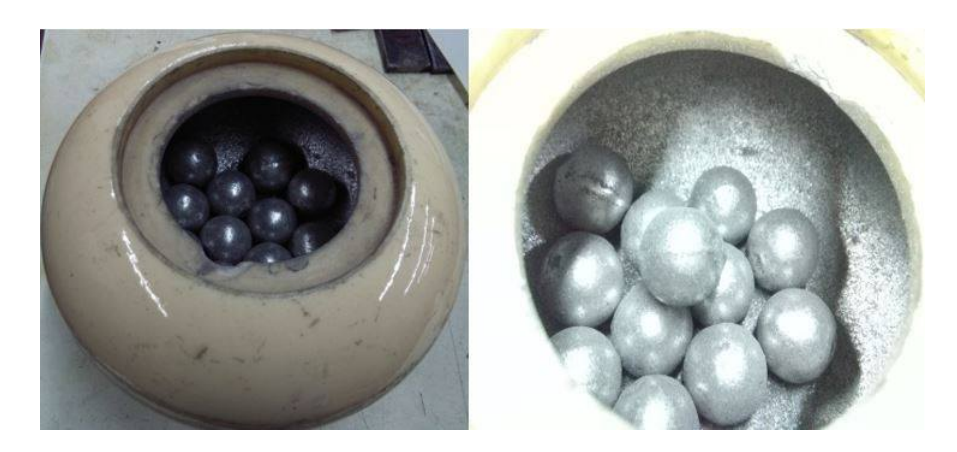

Figura 6-8: Recipiente en donde se introduce el magnesio puro para su posterior molienda.

Luego se procede con el tamizado del producto ya molido, ésto se realiza con un juego de tres tamices de  $125\mu m$ ,  $250\mu m$ ,  $500\mu m$ , ordenados de mayor a menor grado de granulometría. En la siguiente figura podemos observar el proceso de tamizado y el tamaño de las partículas obtenidas como resultado.

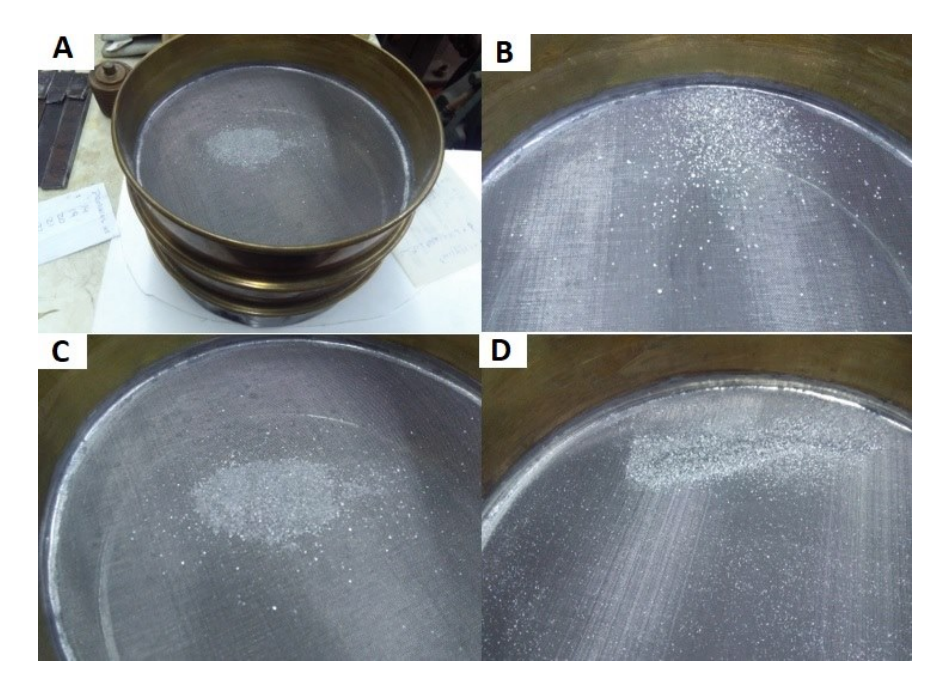

Figura 6-9: a) Material en bruto. b) Restos que quedan en el tamiz de  $125\mu$ m. c) Restos en tamiz de  $250\mu m$ . d) Partículas que pasarán por el tamiz y serán menor a  $500\mu m$ .

Como producto final del proceso de tamizado se obtiene lo siguiente:

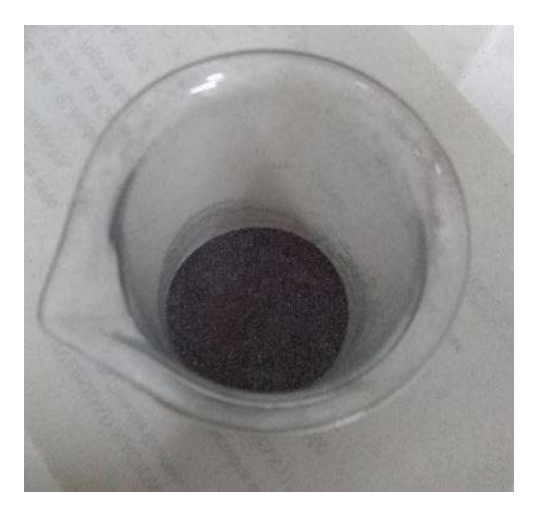

Figura 6-10: Magnesio puro con una granulometría menor a  $500 \mu m$ 

Antes de realizar la mezcla, se seca el bicarbonato de amonio debido a que éste contiene humedad, este proceso se hace a  $40^{\circ}$ C por 20 minutos. Luego se procede a mezclar teniendo en cuenta los correspondientes datos de la tabla [6-1](#page-91-1), la finalidad de esto es obtener la mayor homogeneidad en el producto final de modo que cuando se compacte, se tengan las mismas propiedades en todo el volumen. En la siguiente figura se muestra la mezcla de los dos productos que luego ser´an fraccionados para obtener el volumen deseado de probeta.

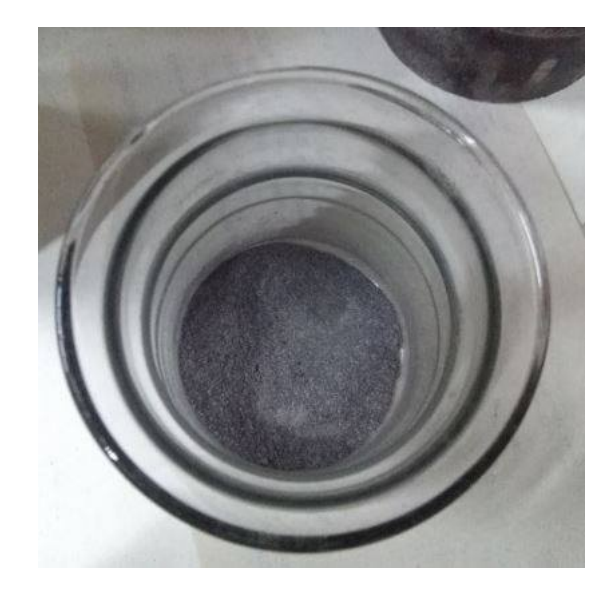

Figura 6-11: Mezcla de magnesio y bicarbonato de amonio en diferentes porcentajes. (Foto $grafia$  de elaboración propia)

Una vez fraccionada la mezcla para cada probeta, se procede a ingresarla a la matriz para luego compactarla a 5000 Kg con una velocidad recomendada por Solís y La Sala [\[13\]](#page-149-1) de 10  $Kg/s$ , para poder obtener un mejor grado de densificación en el compactado.

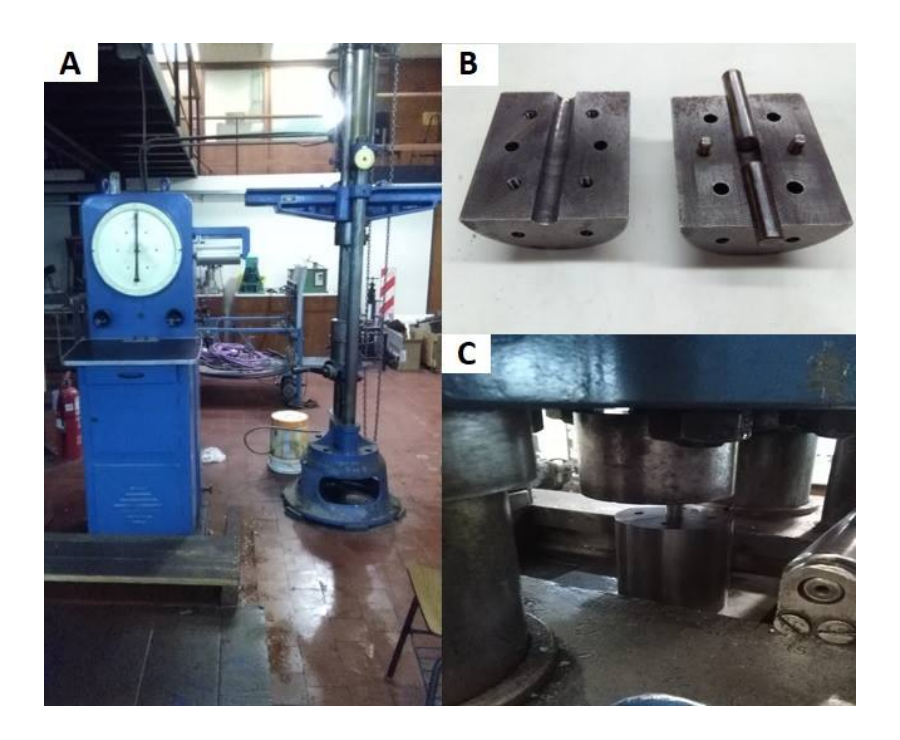

Figura 6-12: a) Máquina de compresión. b) Matriz de dos pistones deslizantes. c) Probeta en compactación. (Fotografías de elaboración propia)

Luego del proceso de compactación se obtiene la probeta en verde.

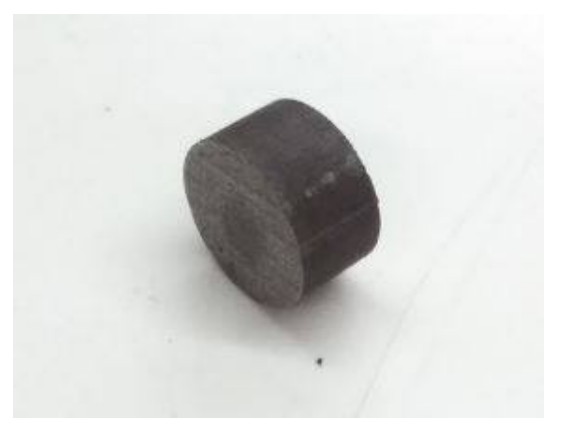

Figura 6-13: Probeta compactada, sin sinterizar.

Para el procedimiento de sinterizado se introducen 4 probetas en la cámara, la cual consta de un ingreso por el cual circulará Argón con el fin de crearle una atmósfera de modo tal de evitar la oxidación del magnesio. El horno se calienta a 600°C, luego de esto se introduce la cámara con las probetas y se mantiene a esa temperatura durante 1 hora, una vez transcurrido el tiempo se espera a que la temperatura descienda a los  $200^{\circ}$ C, momento en el cual se extrae la cámara y se la deja enfriar en el ambiente. Se muestra en la figura [6-14](#page-96-0) la cámara, la cual funcionará de soporte para el sinterizado de las probetas y, en su extremo derecho, se encuentra el ingreso de argón para crear la atmósfera que disminuirá la oxidación del magnesio.

<span id="page-96-0"></span>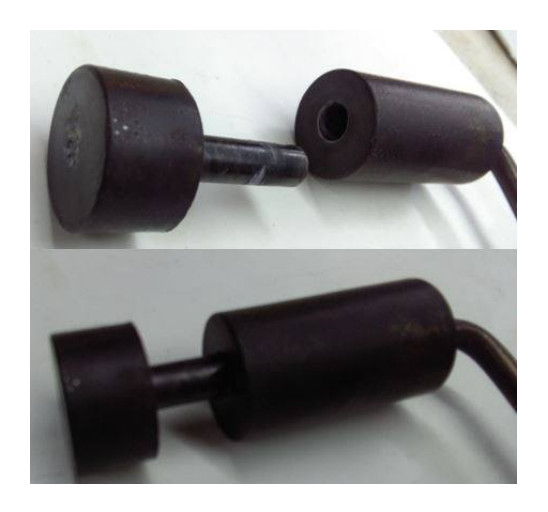

Figura 6-14: Cámara en donde se alojan las probetas para su sinterizado.

En la siguiente figura podemos observar distintas probetas ya sinterizadas, en las cuales es notable la densificación de poros.

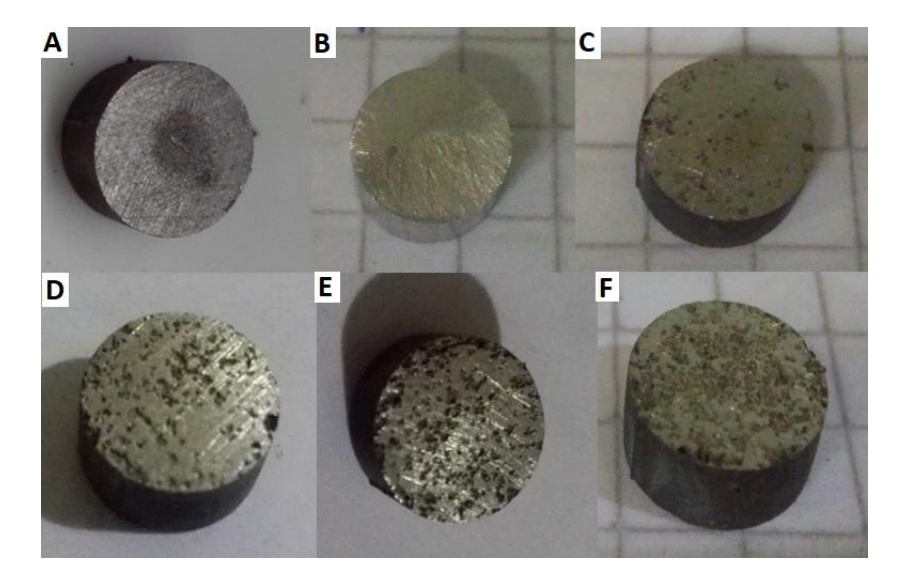

Figura **6-15**: a) Mg Puro. b) Al puro. c)  $10\%$  de espaciador. d)  $30\%$  de espaciador. e)  $40\%$ de espaciador. f<br/>) $50\,\%$  de espaciador.

# 6.4. Ensayos con Probeta

En esta sección se presentarán ensayos con distintos materiales para el análisis de la forma de onda que se obtiene. Posteriormente, en el capítulo siguiente se procederá al procesamiento de las curvas para poder obtener las caracter´ısticas de las probetas ensayadas.

#### 6.4.1. Probeta de Aluminio

El ensayo se realizó con los siguientes parámetros, presión del reservorio, velocidad con la que el proyectil impacta la barra incidente, como así también las tensiones con las cuales están excitados los puentes de Wheatstone. Se presentan en este caso los ensayos N°12, N°11 y N°15 realizados el 20 de Octubre; mediante la instrumentación utilizada para la máquina, obtenemos los siguientes par´ametros relevados en el cuaderno de campo.

| Parámetro | Valor               |
|-----------|---------------------|
| Presión   | $1,3$ bar           |
| Velocidad | $16,74 \text{ m/s}$ |
| Tensión 1 | 8,30 voltios        |
| Tensión 2 | 8,26 voltios        |

Tabla 6-2: Valores ensayo N◦12

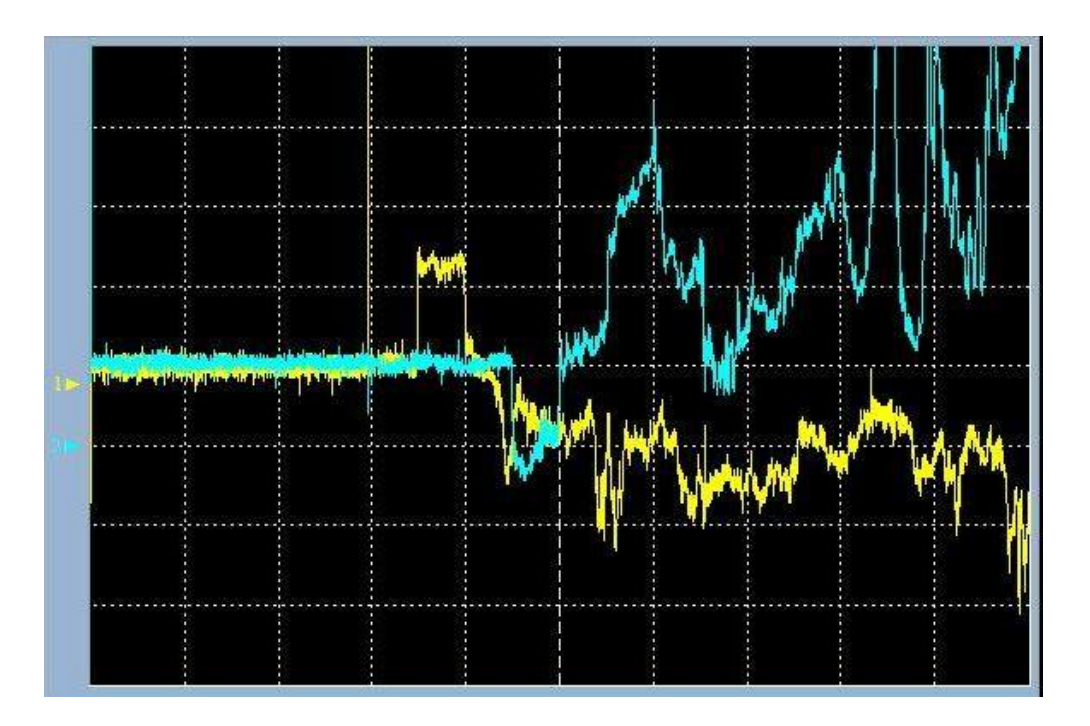

Figura 6-16: Ensayo N°12 con Probeta de Aluminio Puro (Elaboración propia)

Se observa que la duración de la onda incidente y transmitida es prácticamente la misma. Luego, se observa un desfajase en el comienzo de la onda reflejada respecto a la transmitida, este hecho lo atribuimos al contacto que hace la probeta con las barras ya que éstas están simplemente apoyadas. Las gráficas de onda incidente y transmitida deben estar en el mismo ciclo ya sea positivo o negativo pues son ondas que van de izquierda a derecha, en cambio la reflejada viaja en el sentido contrario a las anteriores, ya que se refleja. En el gráfico están en sentido contrario pero por el hecho de que se conectó de forma invertida la alimentación de los puentes de Wheatstone, pero, a la hora de procesarlas es sencillo invertirlas.

| Parámetro | Valor               |
|-----------|---------------------|
| Presión   | $1,2$ bar           |
| Velocidad | $15,32 \text{ m/s}$ |
| Tensión 1 | 8,30 voltios        |
| Tensión 2 | 8,26 voltios        |

Tabla 6-3: Valores ensayo N◦11

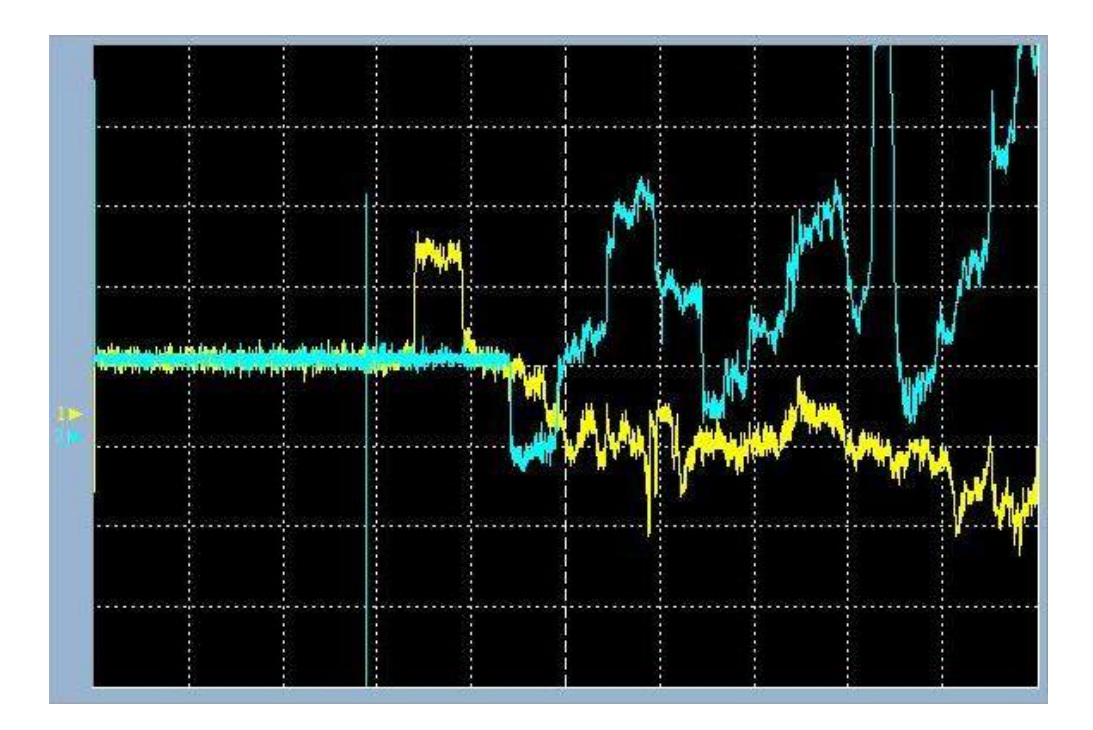

Figura 6-17: Ensayo N°11 con Probeta de Aluminio Puro (Elaboración propia)

Como en la anterior, se observa la similitud en la duración de la onda incidente y transmitida, pero no llega a formarse la onda reflejada. Se observa también la periodicidad de la onda transmitida, producida por los impactos que ocurren entre la barra transmitida y el amortiguador.

| Parámetro | Valor               |
|-----------|---------------------|
| Presión   | $1,7$ bar           |
| Velocidad | $19,87 \text{ m/s}$ |
| Tensión 1 | 8,30 voltios        |
| Tensión 2 | 8,26 voltios        |

Tabla 6-4: Valores ensayo N◦15

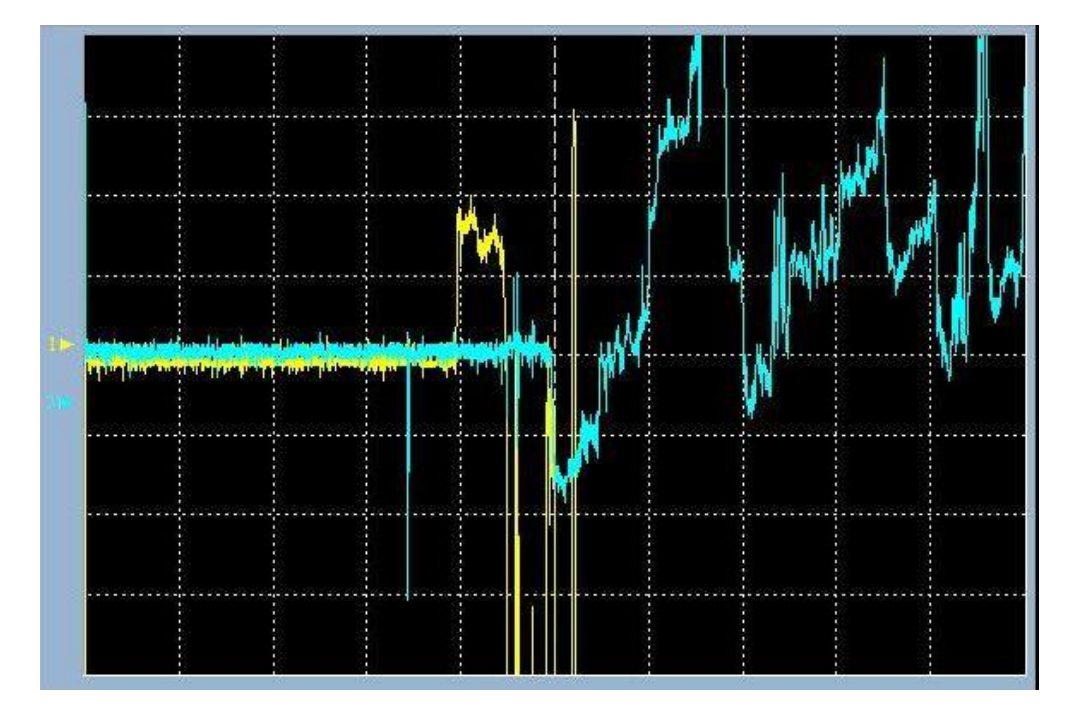

Figura 6-18: Ensayo N°15 con Probeta de Aluminio Puro (Elaboración propia)

Otro parámetro importante que afecta la forma de onda es la presión del reservorio, la cual está relacionada directamente a la velocidad con que se impacta a la barra incidente. Se determina por los gráficos que, a mayor velocidad tenemos mayor amplitud de los pulsos graficados y también mayor ruido, es decir, la onda no es tan limpia como las anteriores. Se puede llegar a decir entonces que la onda reflejada se forma pero no se la ve claramente a causa del ruido.

#### 6.4.2. Probetas de Magnesio Puro

Con el fin de comparar los resultados obtenidos, se realizaron pruebas a probetas de igual diámetro (8 mm) pero de diferentes longitudes, siendo éstas de 2,5 mm y de 5 mm. Por lo general, los ensayos a las muestras se realizaron aplicando aumentos graduales de presión  $(y, \text{ por lo tanto de velocidad})$  hasta alcanzar el límite de 1,5 bar.

#### 6.4.2.1. Probetas de 2,5 mm de Longitud

Por lo general estas muestras fueron las que presentaron mejor comportamiento al finalizar los ensayos, dado que los daños sufridos no fueron tan importantes como los que sí tuvieron las muestras de 5 mm. Por lo general las probetas ensayadas presentaron en sus espectros unos patrones de variación como los que se muestran en la siguiente figura, perteneciente al ensayo número 4, realizado el 18 de Octubre, cuyos parámetros también se incluyen:

| Parámetro | Valor              |  |
|-----------|--------------------|--|
| Presión   | 1 bar              |  |
| Velocidad | $9,98 \text{ m/s}$ |  |
| Tensión 1 | 7,47 voltios       |  |
| Tensión 2 | 7,59 voltios       |  |

Tabla 6-5: Valores ensayo  $N^{\circ}4$ 

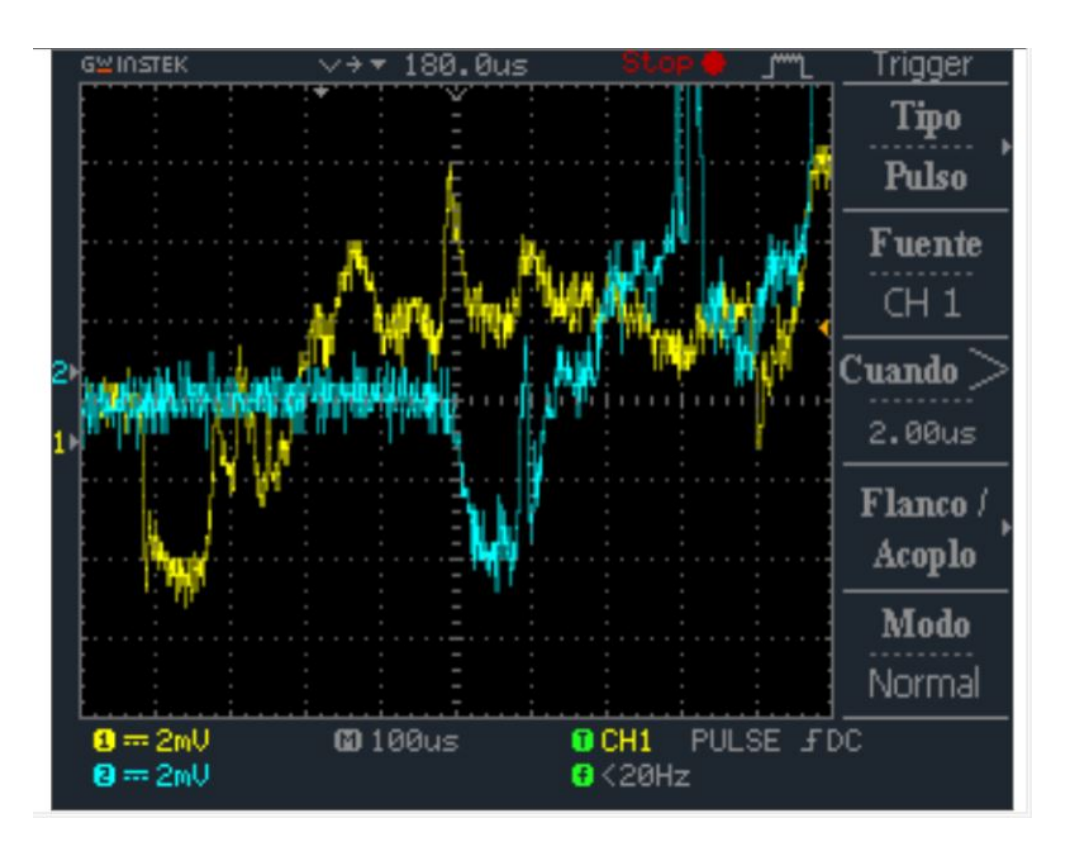

Figura 6-19: Pulsos incidentes, reflejado y transmitido en el ensayo  $N^{\circ}4$ , realizado a una muestra de magnesio puro sinterizado de  $2,5$  mm de largo. (*Elaboración propia*)

Se puede apreciar en este caso el mismo comportamiento que ocurre en los ensayos en vacío, en donde prácticamente los pulsos reflejado y transmitido inician casi en el mismo instante. Cabe destacar también que la duración de los pulsos incidente y transmitidos son muy similares, y están en el orden de los 100 microsegundos. El pulso reflejado en este ensayo tuvo una duración aproximada de 25 microsegundos.

Por otra parte se tiene que, a medida que se aumenta la presión del reservorio y por ende, la velocidad de disparo, las amplitudes de las deformaciones en la muestra se hacen cada vez mayores, como es de esperarse. Este comportamiento se verifica en el ensayo número 6, realizado en la misma fecha.

| Parámetro | Valor               |
|-----------|---------------------|
| Presión   | $1,5$ bar           |
| Velocidad | $16,76 \text{ m/s}$ |
| Tensión 1 | 7,16 voltios        |
| Tensión 2 | 7,42 voltios        |

Tabla 6-6: Valores ensayo  $N^{\circ}6$ 

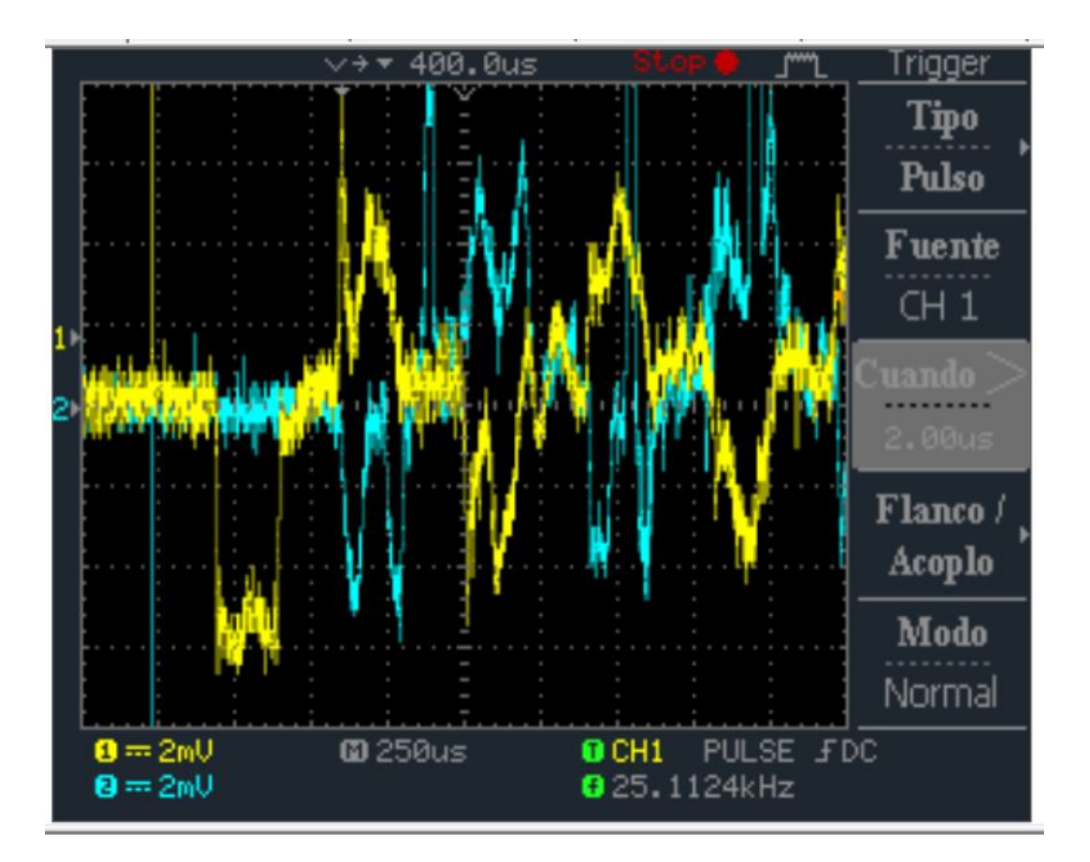

Figura 6-20: Patrón de variación de los espectros incidente y transmitido en el ensayo  $N^{\circ}6$ , realizado a una muestra de magnesio puro sinterizado de 2,5 mm de largo.  $(Elaboración propia)$ 

Al ensayar las muestras a la presión establecida como límite  $(1,5 \text{ bar})$ , las muestras empiezan a presentar fracturas, que se suelen propagar desde los bordes hacia el centro hasta que ocurre la rotura, quedando por lo tanto prácticamente inutilizadas para las próximas pruebas. En la siguiente figura se puede observar lo mencionado anteriormente:

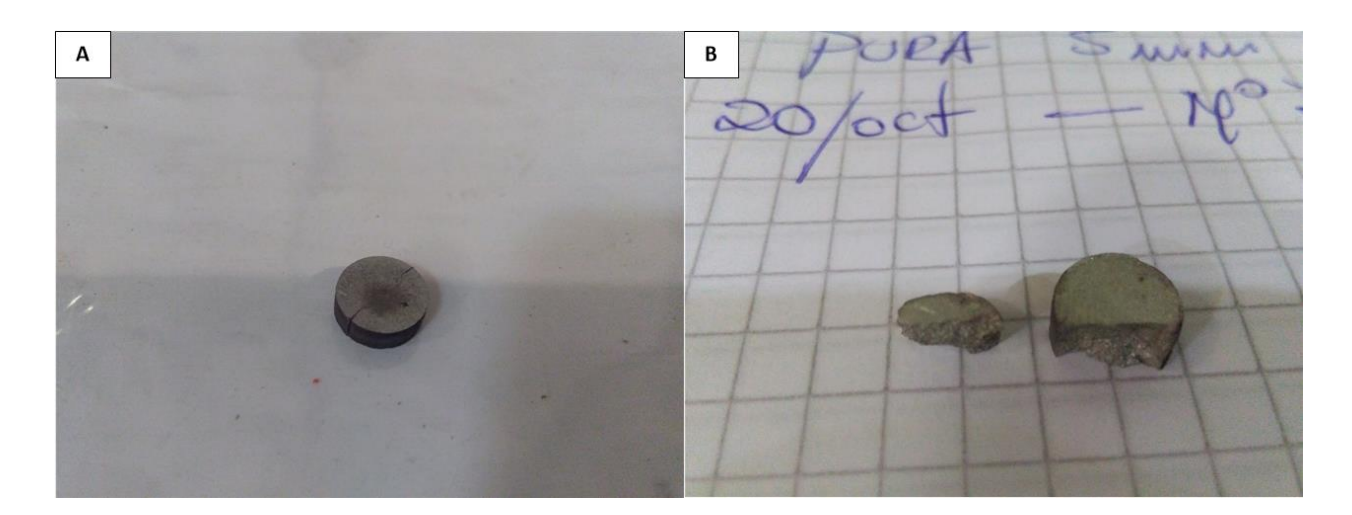

Figura 6-21: Probeta de magnesio puro de 2,5 mm de longitud. a) Antes del ensayo, se pueden observar las grietas que se van propagando hacia el centro de la muestra. b) Después del ensayo, probeta destruida. (Fotografías de elaboración propia)

#### 6.4.2.2. Probetas de 5 mm de Longitud

A comparación de las probetas de 2,5 mm de largo, se pudo comprobar que, cuanto mayor sea la longitud de las muestras a ensayar, éstas se hacen más propensas a sufrir daños en los ensayos y, por lo tanto, resisten una menor cantidad de pruebas. Esto puede deberse a dos motivos:

- Defectos en el proceso de fabricación de las pastillas.
- Las pastillas absorben una mayor cantidad de energía de deformación por unidad de volumen, llegando al punto en que se supera el límite de rotura.

A pesar de estos inconvenientes, se pudieron registrar datos de las señales en los ensayos. Como se mencionó en la sub-subsección anterior, al aumentar la velocidad de disparo del proyectil, se tienen mayores deformaciones, las cuales se evidencian al comparar los ensayos número 10 y número 13, realizados el 17 de Octubre.

| Parámetro | $N^{\rm o}$ 10      | $N^{\rm o}$ 13      |
|-----------|---------------------|---------------------|
| Presión   | 1 bar               | $1,25$ bar          |
| Velocidad | $12,02 \text{ m/s}$ | $15,11 \text{ m/s}$ |
| Tensión 1 | 7,46 voltios        | 7,40 voltios        |
| Tensión 2 | 7,50 voltios        | 7,46 voltios        |

Tabla 6-7: Valores ensayos  $N^{\circ}10$  y  $N^{\circ}13$ 

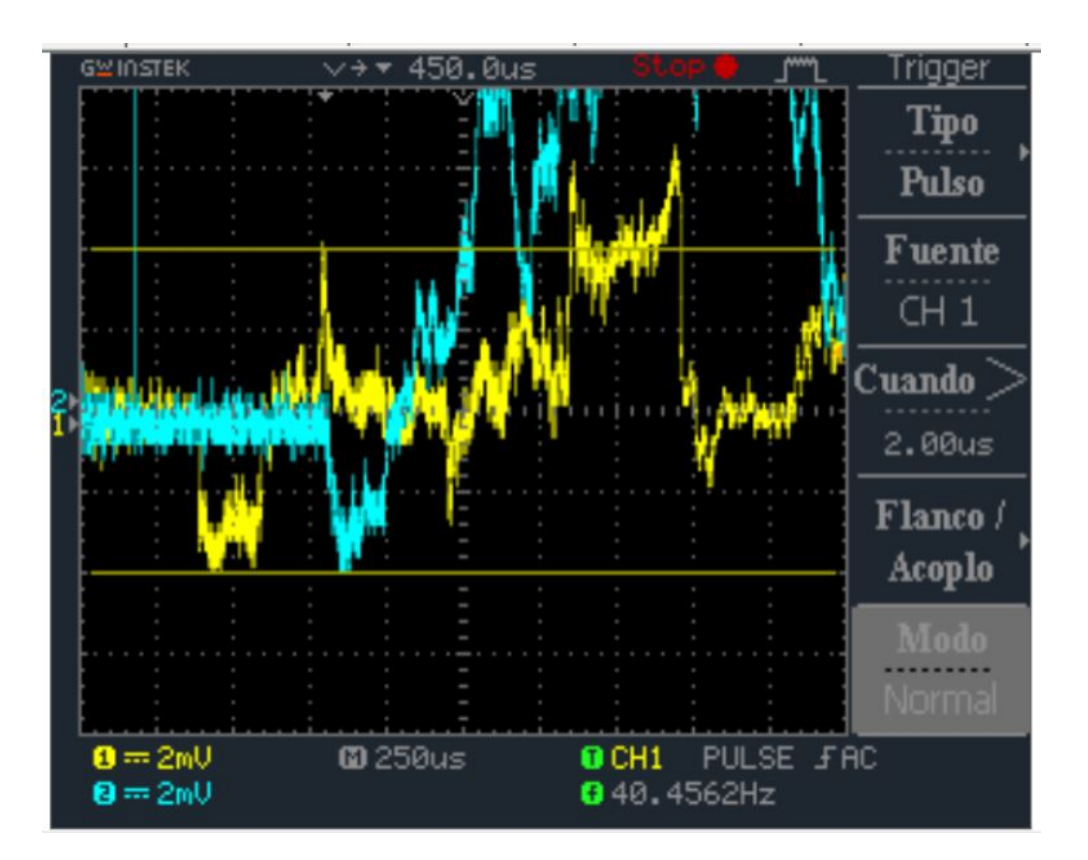

Figura 6-22: Señales capturadas en el ensayo número 10, realizado a una muestra de magnesio puro sinterizado de 5 mm de largo. (Figura de elaboración propia)

Luego, en el ensayo número 13, se aprecia el aumento de las deformaciones producto del incremento de la velocidad de disparo.

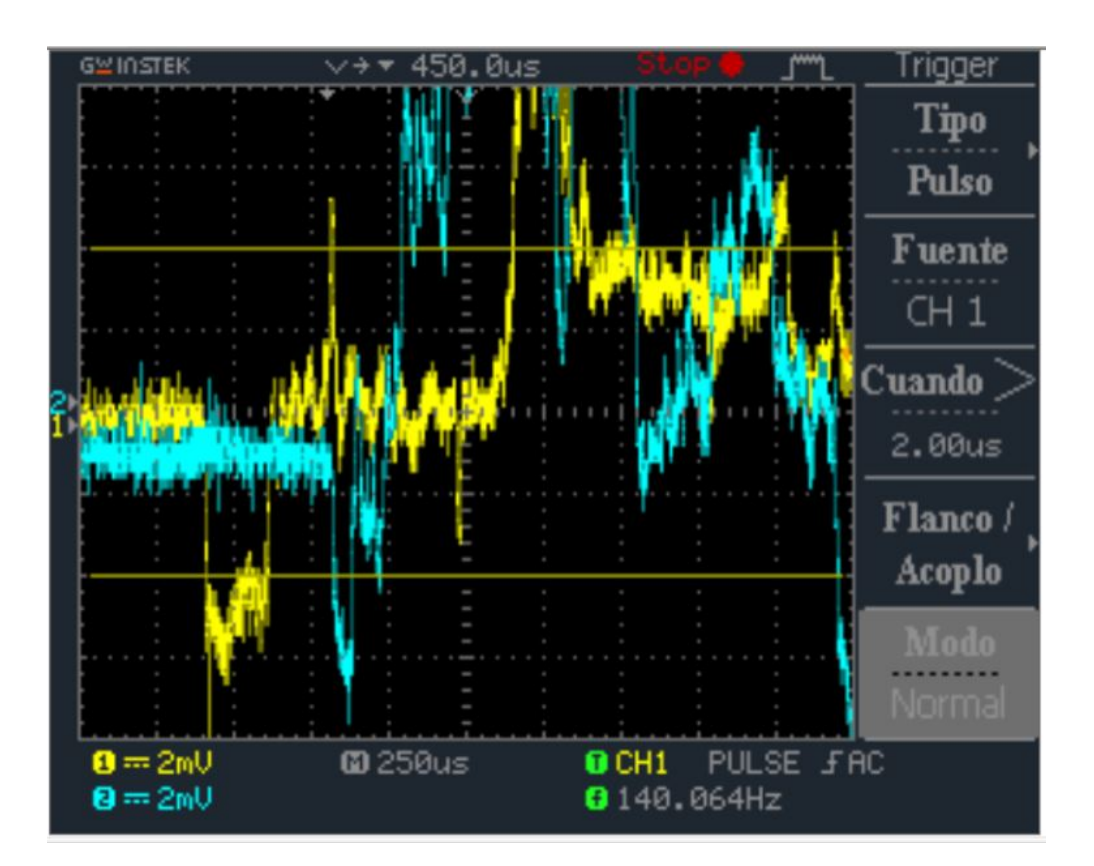

Figura 6-23: Señales registradas en el ensayo número 13, realizado a una muestra de magnesio puro sinterizado de 5 mm de largo. Se observa cómo las amplitudes de los espectros incidente y transmitido superan a las del ensayo número 10.  $(Figura)$  $de$  elaboración propia)

#### 6.4.3. Probeta de Magnesio con 10% de espaciador

Se mostrarán los ensayos N°7 y N°9 del 27 de octubre en los cuales la probeta de Magnesio a ensayar tiene una porosidad del  $10\%$ . Como antes, se muestran los parámetros con los que fueron realizados los ensayos.

| Parámetro | $N^{\circ}7$        | $N^{\circ}9$        |
|-----------|---------------------|---------------------|
| Presión   | $0.8\,\mathrm{bar}$ | $0.8\;\mathrm{bar}$ |
| Velocidad | $11,47 \text{ m/s}$ | $11,27 \text{ m/s}$ |
| Tensión 1 | 8,14 voltios        | 8,14 voltios        |
| Tensión 2 | 8,01 voltios        | 8,01 voltios        |

Tabla **6-8**: Valores ensayo $\mathrm{N}^\circ7$ y $\mathrm{N}^\circ9$ 

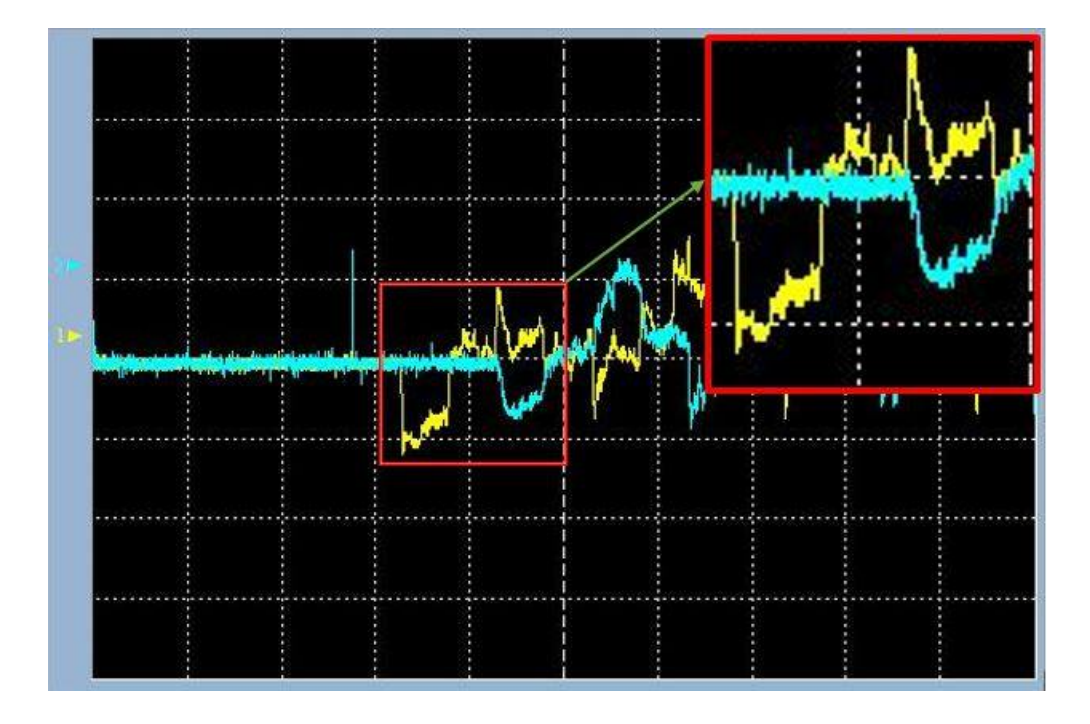

Figura 6-24: Ensayo N°7 con Probeta de Magnesio con 10% de porosidad. (Elaboración propia)
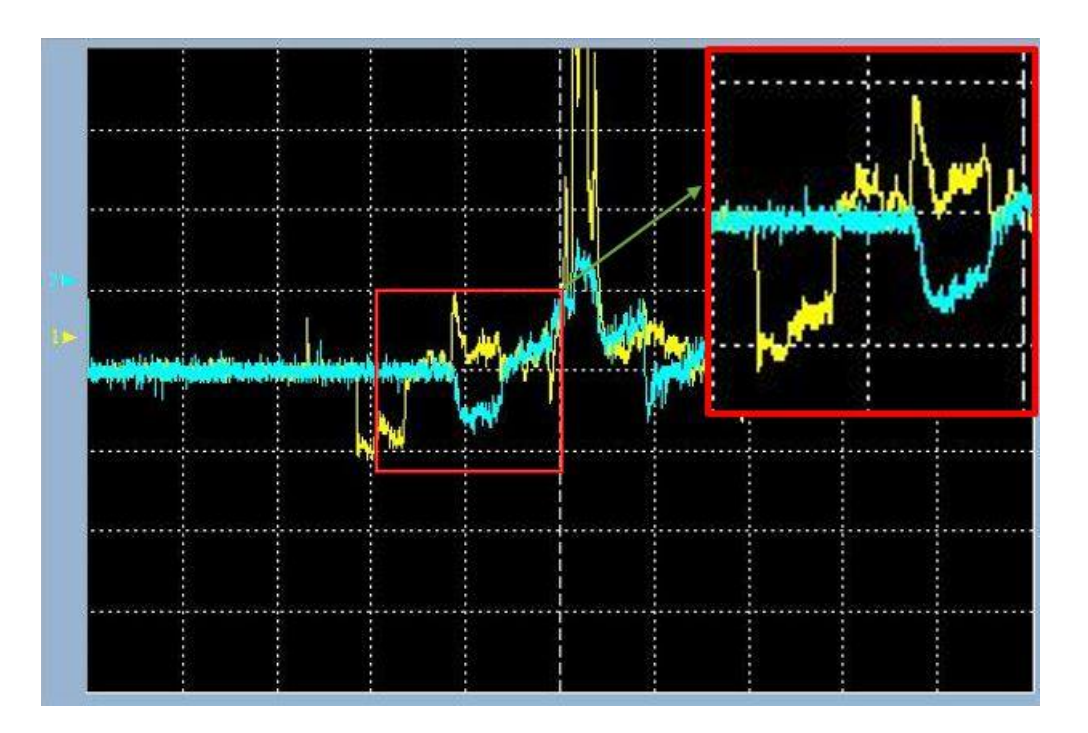

Figura 6-25: Ensayo N°9 con Probeta de Magnesio con  $10\%$  de porosidad. *(Elaboración*) propia)

Se realiza un comentario general de ensayos. Estos ensayos se realizan a la misma presión de 0,8 bar y, como en base al desarrollo del Capítulo 4, se tienen velocidades cercanas para poder comparar ambos ensayos. Observamos que las ondas incidentes y transmitida de ambos están bien representadas como así también la reflejada, que en amplitud se adecua a lo esperado pero no así con el tiempo que dura el pulso. Las dos pastillas sufrieron daños en los bordes. Podemos decir que a una determinada presión tenemos velocidades similares y ensayos comparables, para luego poder afirmarlos en el procesamiento de datos del siguiente capítulo.

#### 6.4.4. Probeta de Magnesio con 30% de espaciador

Al realizar ensayos a muestras de espumas de magnesio que poseen un mayor porcentaje de espaciador se comprob´o su baja resistencia frente a impactos, a pesar de que los mismos se efectuaron a una baja velocidad. Este comportamiento se evidenció en los ensayos número 8 y número 9, hechos el 20 de Octubre.

| Parametro | ${\bf N}^{\circ}{\bf 8}$ | $N^{\circ}9$      |  |  |
|-----------|--------------------------|-------------------|--|--|
| Presión   | $0.6\;\mathrm{bar}$      | $0.7$ bar         |  |  |
| Velocidad | $6,36 \;{\rm m/s}$       | $6,2 \text{ m/s}$ |  |  |
| Tension 1 | 8,65 voltios             | 8.65 voltios      |  |  |
| Tension 2 | 8,62 voltios             | 8.62 voltios      |  |  |

Tabla 6-9: Valores ensayos N°8 y N°9

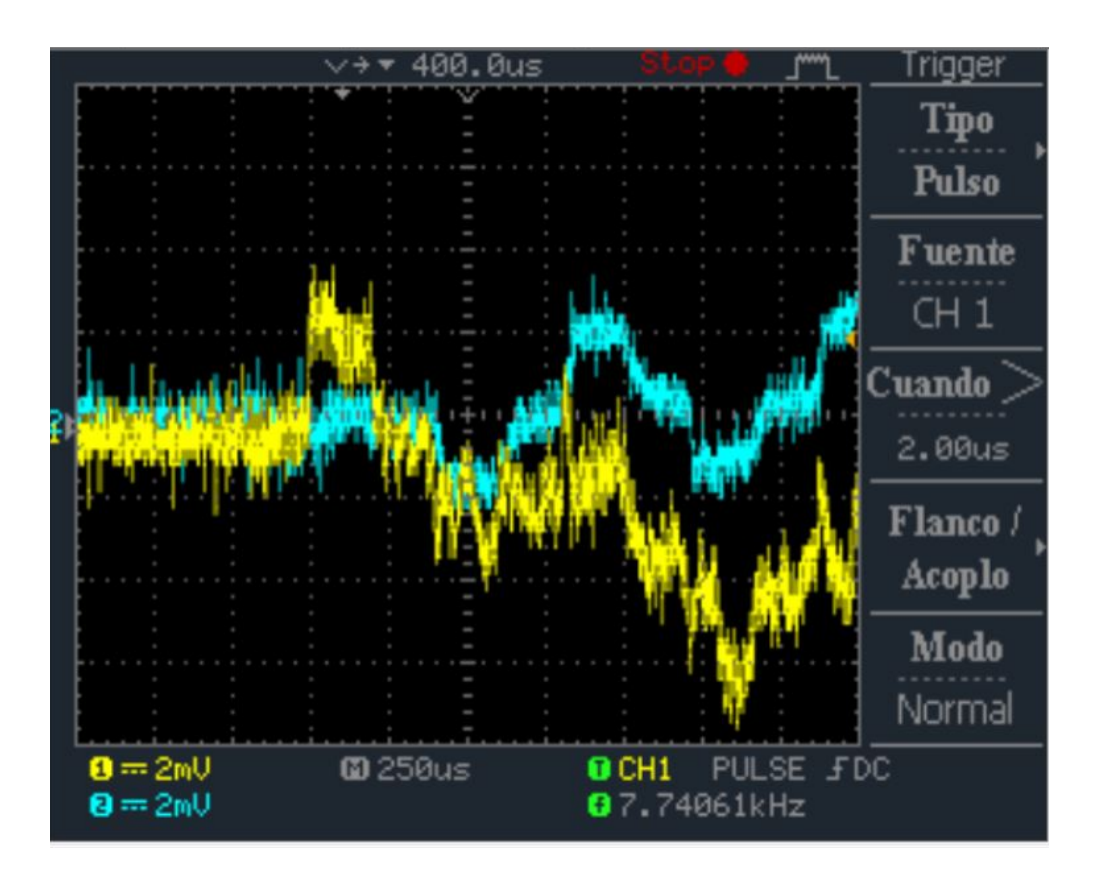

Figura 6-26: Ensayo número 8 aplicado a muestra de espuma de magnesio con  $30\%$  de espaciador.  $(Figura de elaboración propia)$ 

Se puede ver en el espectro transmitido una variación periódica producto de la transmisión de esfuerzos que se reflejan al impactar las barras. Por otra parte también se observa el pulso reflejado, cuyo inicio coincide con el del pulso transmitido, en este caso éstos están superpuestos debido a que los puentes de Wheatstone correspondientes a las barras fueron conectados en polaridades inversas. A continuación, se presenta el ensayo número 9:

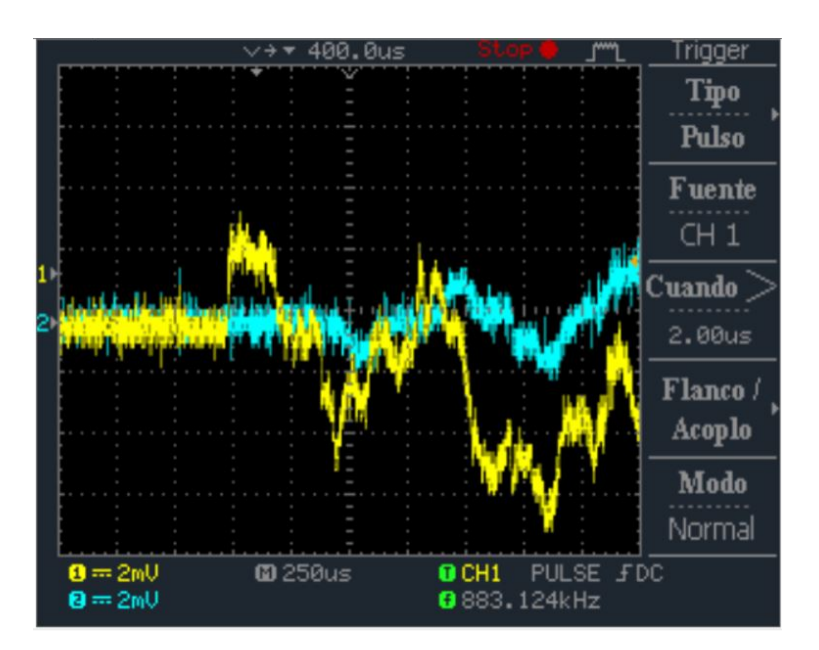

Figura 6-27: Ensayo número 9, aplicado a la muestra de espuma de magnesio al  $30\%$  de espaciador, utilizada en el ensayo número 8. (Figura de elaboración propia)

Se tiene en el espectro transmitido una amplitud de pulso menor respecto a la del ensayo número 8. Si bien ambas pruebas fueron realizadas con velocidades de disparo muy similares, el hecho de que el pulso transmitido en este ensayo tenga una amplitud menor se debe a que la muestra se destruyó con el ensayo, y por lo tanto no se llega a transmitir por completo la energía de deformación a la barra de transmisión.

#### 6.4.5. Probeta de Magnesio con 40% y 50% de espaciador

Se presentan los ensayos N◦11, N◦25 y N◦27 efectuados el 27 de Octubre y los datos se obtiene del cuaderno de campo.

| Parametro | $N^{\circ}11$       | $N^{\circ}25$       | $N^{\circ}26$       |
|-----------|---------------------|---------------------|---------------------|
| Presión   | $0.95$ bar          | $0,85$ bar          | 0.9 <sub>bar</sub>  |
| Velocidad | $10,23 \text{ m/s}$ | $10,97 \text{ m/s}$ | $11,02 \text{ m/s}$ |
| Tension 1 | 8,01 voltios        | 8,01 voltios        | 8,01 voltios        |
| Tension 2 | 8,10 voltios        | 8,10 voltios        | 8,10 voltios        |

Tabla 6-10: Valores ensayo N°11, N°25 y N°27

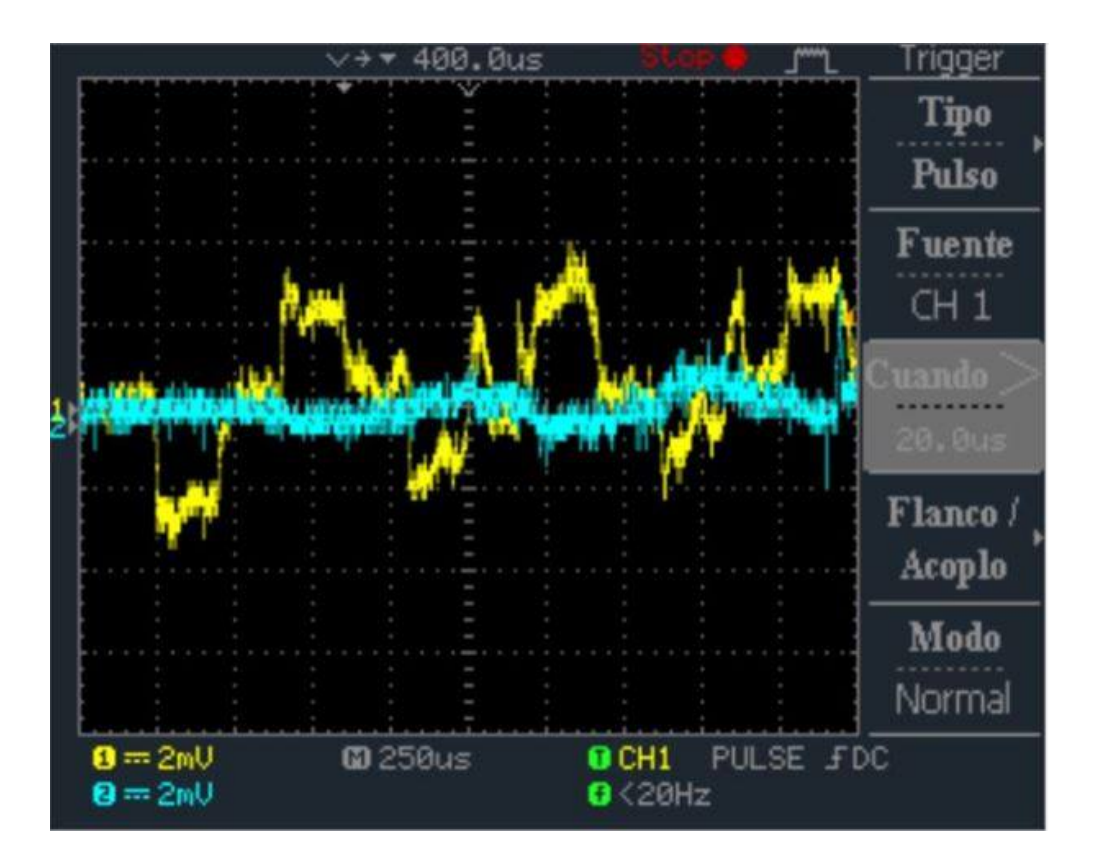

Figura 6-28: Ensayo N°11 con Probeta de Magnesio con 50% de porosidad. (Elaboración propia)

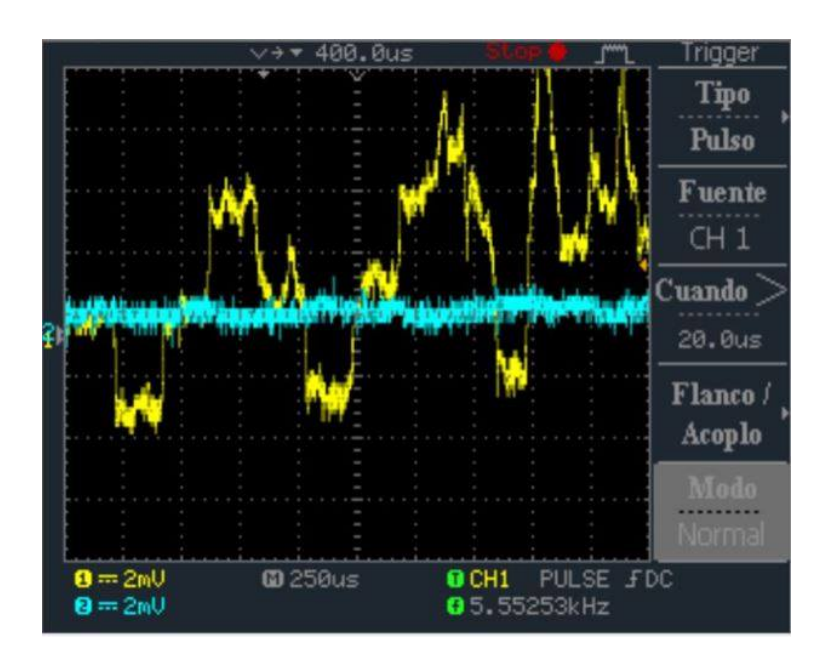

Figura 6-29: Ensayo N°25 con Probeta de Magnesio con 50% de porosidad. *(Elaboración* propia)

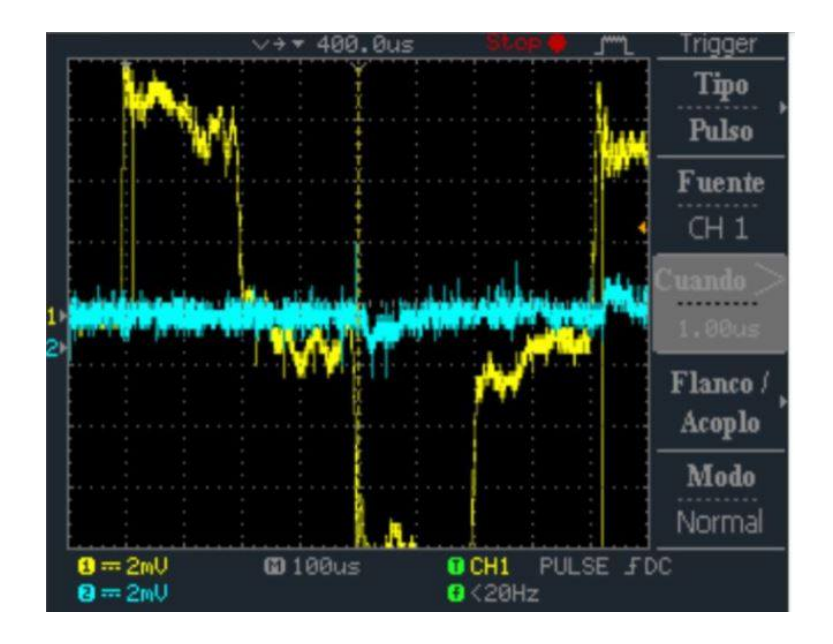

Figura 6-30: Ensayo N°26 con Probeta de Magnesio con 40% de porosidad. (Elaboración propia)

En ninguno de los tres ensayos se obtuvo onda reflejada por el hecho de que las probetas se desintegraron y esto provoco que toda la energía de la barra incidente la absorbió la pastilla y no le dió el tiempo suficiente a la onda que viaja de pasar por la interfaz probeta-barra transmitida, es por ésto que no se observa o a lo sumo es muy débil lo que llega a registrar la galga extensométrica de la barra transmisora.

Otra de las causas de este comportamiento es que las pastillas tienen un alto porcentaje de porosidad y es demasiada la energ´ıa entregada por el proyectil, lo que provoca su ruptura. También por defectos de fabricación ya sea que la compactación no haya sido homogénea como así también la distribución del espaciador, con lo que se tiene mayor densidad de poros en distintos sectores del volumen de la probeta.

De estos ensayos no se podrá hacer un procesamiento de datos, pues es indispensable contar con la información de la onda incidente.

#### 6.5. Comparación de los Ensayos Realizados

De los ensayos mencionados en las secciones anteriores, se hace un análisis cuantitativo de las mediciones obtenidas en el osciloscopio, de modo tal de poder establecer algunas conclusiones sobre el uso de ciertos materiales en los ensayos de compresión dinámica de Hopkinson. Los datos se presentan en la siguiente tabla:

| N° Ens.        | Fecha     | Material                              | $t_v$       | $t_v$       | Amplitud Pulso (mV) |                |                |  |  |
|----------------|-----------|---------------------------------------|-------------|-------------|---------------------|----------------|----------------|--|--|
|                |           |                                       | $(\mu seg)$ | $(\mu seg)$ | Inc.                | Refl.          | Transm.        |  |  |
| 12             | $20$ -oct | Aluminio                              | 200         | 350         | 3                   | 2,5            | 2,5            |  |  |
| 11             | $20$ -oct | Aluminio                              | 200         | 350         | 3                   | $\mathbf{1}$   | 2,25           |  |  |
| 15             | $20$ -oct | Aluminio                              | 200         | S/L         | $\overline{4}$      | S/L            | 2,75           |  |  |
| $\overline{4}$ | $18$ -oct | Magnesio puro<br>$(2,5 \; \text{mm})$ | 100         | 400         | $\overline{5}$      | 6              | $\overline{5}$ |  |  |
| 6              | $18$ -oct | Magnesio puro<br>$(2,5 \; \text{mm})$ | 250         | 500         | 6,25                | $\overline{5}$ | 6              |  |  |
| 10             | $18$ -oct | Magnesio puro<br>$(5 \text{ mm})$     | 250         | 500         | $\overline{4}$      | $\overline{4}$ | $\overline{4}$ |  |  |
| 13             | $18$ -oct | Magnesio puro<br>$(5 \text{ mm})$     | 250         | 500         | 6                   | $\overline{5}$ | $\,6$          |  |  |
| $\overline{7}$ | $27$ -oct | Magnesio con $10\%$<br>de espaciador  | 250         | 450         | 2,25                | 1,8            | 1,8            |  |  |
| 9              | $27$ -oct | Magnesio con $10\%$<br>de espaciador  | 250         | 450         | $\overline{2}$      | $\overline{2}$ | 1,8            |  |  |
| Continúa       |           |                                       |             |             |                     |                |                |  |  |

Tabla  $6-11$ : Mediciones obtenidas de los ensayos expuestos en la sección [6.4.](#page-97-0)

| $N^{\rm o}$ Ens.<br>Fecha |           | Material                             | $t_v$       | $t_v$       | Amplitud Pulso (mV) |                |                |  |
|---------------------------|-----------|--------------------------------------|-------------|-------------|---------------------|----------------|----------------|--|
|                           |           |                                      | $(\mu seq)$ | $(\mu seq)$ | Inc.                | Ref.           | Transm.        |  |
| 8                         | $20$ -oct | Magnesio con $30\%$<br>de espaciador | 250         | 500         | $\overline{4}$      | $\overline{4}$ | 3              |  |
| $\overline{9}$            | $20$ -oct | Magnesio con $30\%$<br>de espaciador | 250         | 500         | 3                   | 5,25           | $\overline{2}$ |  |
| 11                        | $27$ -oct | Magnesio con $50\%$<br>de espaciador | 250         | 500         | 3                   | 3              | 0,5            |  |
| 25                        | $27$ -oct | Magnesio con $50\%$<br>de espaciador | 250         | 500         | $\overline{4}$      | 4,25           | S/L            |  |
| 26                        | $27$ -oct | Magnesio con $40\%$<br>de espaciador | 250         | 450         | 8                   | 8              | S/L            |  |

Tabla 6-12: Mediciones obtenidas de los ensayos expuestos en la sección [6.4](#page-97-0) (continuación).

En línea generales, se observa de la tabla que los pulsos incidentes en los ensayos realizados presentan una duración que oscila entre los 200  $\mu$ seg y los 250  $\mu$ seg. Por otra parte, el lapso de tiempo comprendido entre el inicio del pulso incidente y el comienzo del pulso reflejado suele durar entre los 350 µseg y los 500 µseg. Como se aprecia en la tabla, la reflexión del pulso incidente ocurre más rápido en materiales como el aluminio, y se hace un poco m´as tard´ıa en el magnesio puro sinterizado y las diferentes espumas. El motivo de este retraso puede deberse a que la onda encuentra una mayor resistencia a su propagación en las muestras de material que presentan porosidad en su volumen, y una menor resistencia a propagarse en las probetas de material que no poseen porosidad en su volumen, como en el caso del aluminio.

En cuanto a las amplitudes de los pulsos, estas varían en un amplio rango que va comprendido del siguiente modo:

- Pulso incidente: Desde 2 mV a 8 mV
- Pulso reflejado: Desde 1,8 mV a 8 mV

- Pulso transmitido: Desde $1,\!8$  mV a  $6$  mV

En la mayoría de los casos se puede ver que las amplitudes de los pulsos son muy similares entre sí, sobre todo si se comparan los pulsos incidente y reflejado. Cabe destacar que las magnitudes dependen mucho de la velocidad de disparo a la cual se efectúa el ensayo, salvo el caso particular de la espuma de magnesio con 40 % de espaciador, cuya prueba fue realizada a una velocidad de impacto menor a los  $10 \text{ m/s y}$ , debido a su destrucción en el momento del ensayo, se produjo una amplificación en las mediciones del pulso incidente (y reflejado) en el osciloscopio, como efecto secundario de esto último no se llega a detectar el pulso transmitido.

# 7 Análisis de Resultados

En este capítulo se analizan los datos obtenidos de los ensayos realizados anteriormente a diferentes muestras y luego, se determinan sus propiedades las cuales definen sus cualidades como materiales porosos.

## 7.1. Proceso de Conversión de Datos

Una vez captados los datos por medio del osciloscopio, éstos se guardan en archivos de formato ".csv"por medio del software Freewave.

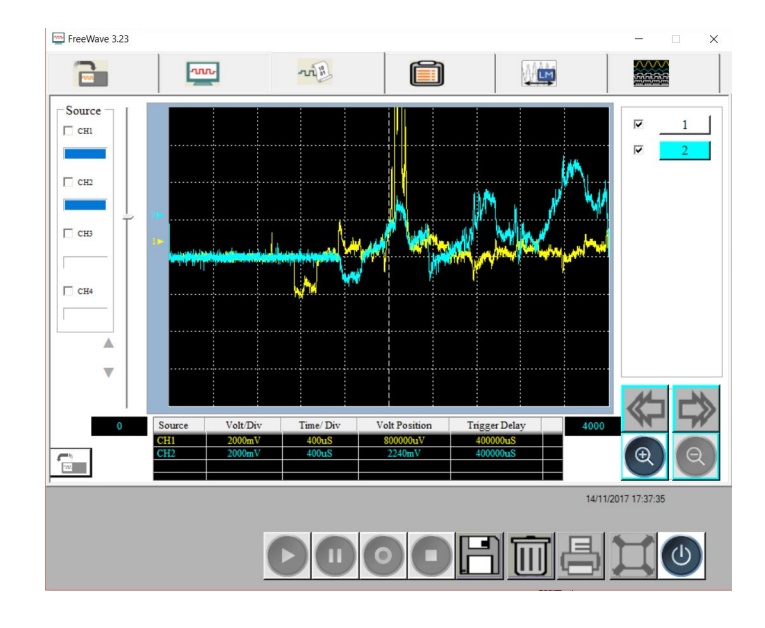

Figura 7-1: Utilización de Freewave para el procesamiento de datos. (Figura de elaboración propia)

Después de guardar las señales en el formato mencionado, para poder convertirlas en

información que contengan las medidas de tensión y deformación que sufre la muestra en el ensayo, se aplican por un lado las fórmulas implementadas en el trabajo de Gorsky [\[1\]](#page-148-0).

$$
\varepsilon = \frac{V_0 (R + R_x)^2}{V_{ex} R - V_0 (R + R_x)} \frac{1}{S R_x} \tag{7-1}
$$

Donde los términos de la expresión representan, de acuerdo a la siguiente imagen:

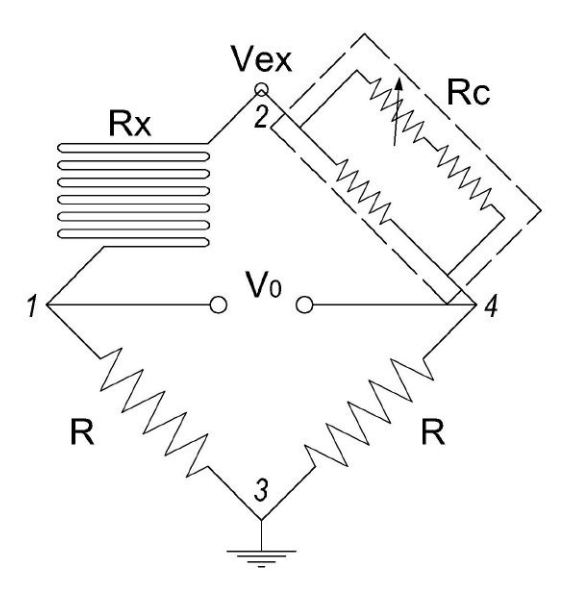

Figura 7-2: Esquema del puente de Wheatstone implementado. (Figura extraída de Gorsky,  $Nicolás - página 30. [1])$  $Nicolás - página 30. [1])$  $Nicolás - página 30. [1])$ 

- $V_0$ : tensión eléctrica de salida del puente de Wheatstone.
- $V_{ex}:$  voltaje de excitación del puente de Wheatstone.
- R: resistencia de las ramas 1-3 y 3-4.
- $\blacksquare~V_x{:}$ resistencia de la galga extensométrica.
- S: representa el factor de galga.

Una vez convertidos los valores de tensión de las señales en valores de deformación, se proceden a aplicar las relaciones [2-35](#page-36-0) y [2-37](#page-36-1) de la subsección [2.2.1](#page-30-0) para obtener las tensiones y deformaciones que sufre la muestra en el ensayo.

Todo este procesamiento de datos se realiz´o en primera instancia mediante el uso de planillas de cálculo en Excel y luego, a modo de mejora de ésto último, se implementó un programa escrito en código de Matlab<sup>[1](#page-119-0)</sup>, el cual permite obtener un ajuste polinomial de los datos recopilados para facilitar su interpretación.

En la siguiente sección se realiza un análisis de las curvas obtenidas, las cuales están basadas en los ensayos expuestos en el cap´ıtulo [6,](#page-80-0) ejecutados con diferentes muestras de material.

### 7.2. Determinación del Modulo de Young (E)

Como se expuso en la subsección 6.2.1, existen dos formas de determinar el Módulo de Young (a través de las ecuaciones [2-35](#page-36-0) y [2-37\)](#page-36-1), los tiempos de duración de la onda incidente  $t_v$  y el tiempo que tarda en aparecer la onda reflejada  $t_r$ . Sabiendo esto se calculan los tiempos característicos.

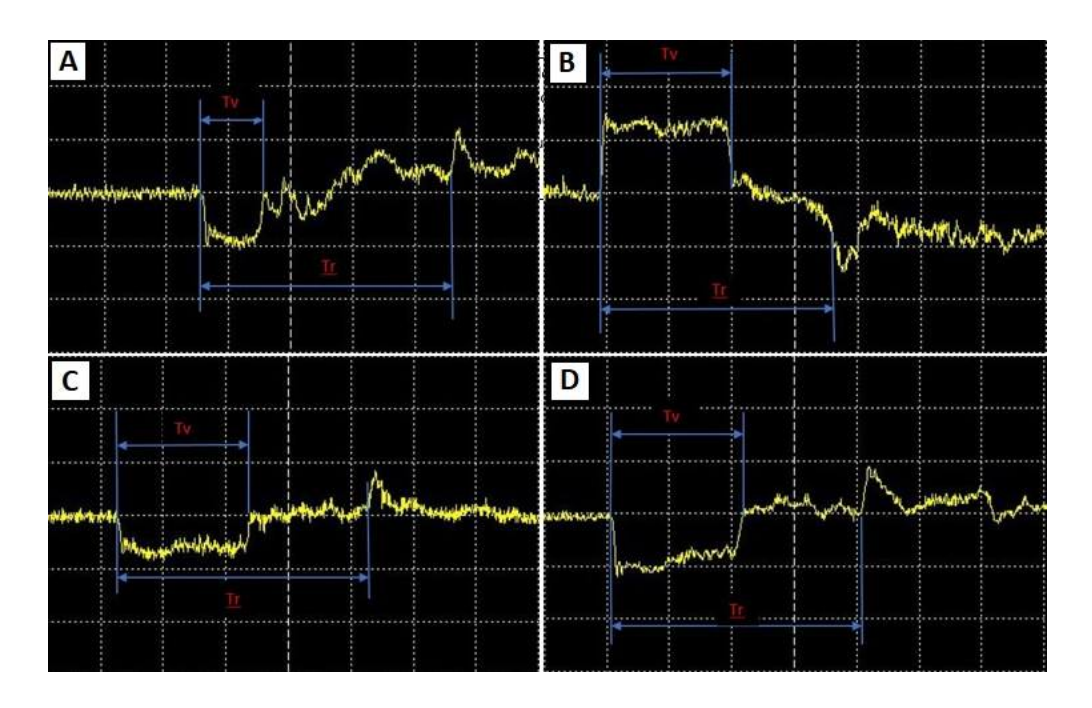

Figura 7-3: a) Al puro, b) Mg puro 2.5mm, c) Mg puro 5mm, d) Mg  $10\%$  ensayo 7 *(Elabo*ración propia)

<span id="page-119-0"></span> $^{1}$ El código se adjunta en el Anexo

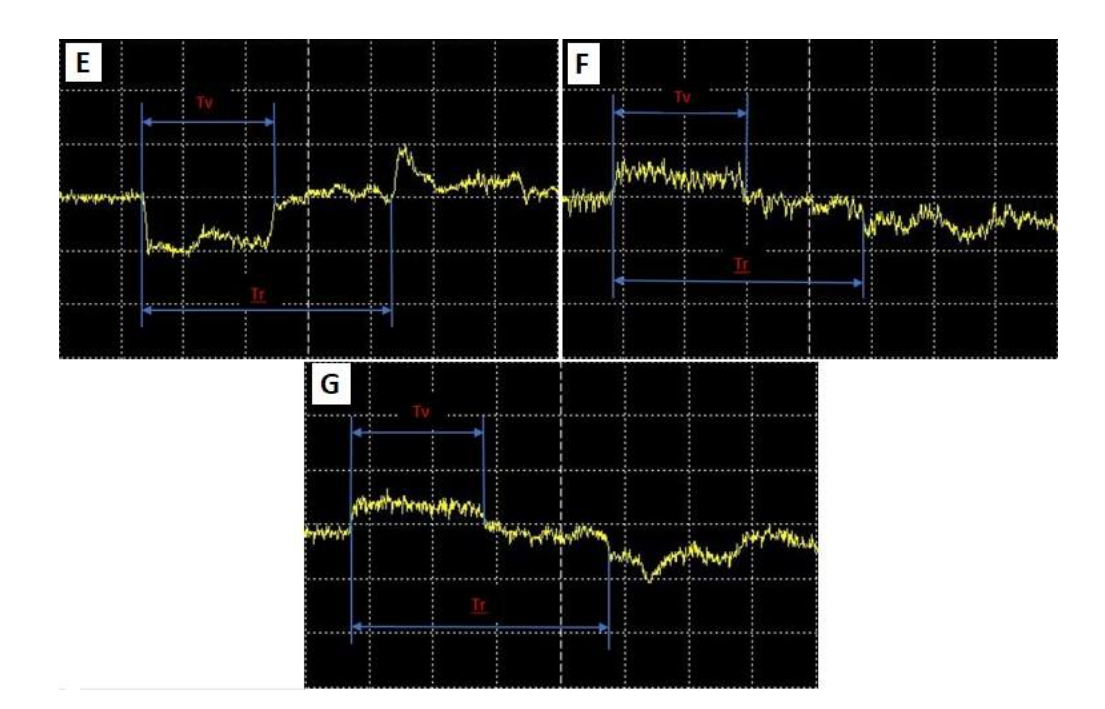

Figura 7-4: e) Mg  $10\%$  ensayo 9, f) Mg  $30\%$  ensayo 8, g) Mg  $30\%$  ensayo 9 (Elaboración propia)

De los anteriores gráficos podemos determinar de forma aproximada los tiempos, sabiendo que cada división corresponde a 100  $\mu s$ . Con estos datos se arma la siguiente tabla y se determinan los valores del módulo de Young.

| Muestra       | Tv  | Tr                      | $_{\rm Lst}$ | Lb             | (tv)<br>$\mathbf C$ | (tr)<br>$\mathbf C$ | $\rho$   | E(tv)                    | E(tr) |
|---------------|-----|-------------------------|--------------|----------------|---------------------|---------------------|----------|--------------------------|-------|
|               | us  | $\vert \text{us} \vert$ | m            | m              | [m/s]               | [m/s]               | $Kg/m^3$ | $\left[{\rm GPa}\right]$ | [Gpa] |
| Al Puro       | 210 | 370                     | 0.5          | $\overline{2}$ | 4761,90             | 5405,41             | 2800,00  | 63,49                    | 81,81 |
| Mg Puro 2.5mm | 110 | 410                     | 0,5          | $\overline{2}$ | 9090,91             | 4878,05             | 1740,00  | 14,38                    | 41,40 |
| Mg Puro 5mm   | 220 | 410                     | 0,5          | $\overline{2}$ | 4545,45             | 4878,05             | 1740,00  | 35,95                    | 41,40 |
| $Mg 10\%$ (7) | 210 | 400                     | 0,5          | $\overline{2}$ | 4761,90             | 5000,00             | 1563,00  | 35,44                    | 39,08 |
| $Mg 10\% (9)$ | 220 | 400                     | 0,5          | $\overline{2}$ | 4545,45             | 5000,00             | 1563,00  | 32,29                    | 39,08 |
| $Mg 30\% (8)$ | 220 | 400                     | 0,5          | $\overline{2}$ | 4545,45             | 5000,00             | 1217,60  | 25,16                    | 30,44 |
| $Mg 30\% (9)$ | 220 | 410                     | 0,5          | $\overline{2}$ | 4545,45             | 4878,05             | 1217,60  | 25,16                    | 28,97 |

Tabla 7-1: Valores de E para distintos materiales

Se observa que el módulo de elasticidad para la probeta de aluminio pura está en el orden de magnitud del módulo teórico de 72  $GPa$ , si se hace un promedio de los valores determinados del módulo a través de los dos métodos, veremos que es muy similar.

Los demás valores de muestras se comparan con los obtenidos gráficamente en la siguiente sección.

#### 7.3. Curvas Tensión-Deformación

Por lo descrito en la sección [2.2](#page-30-1) podemos calcular la tensión y deformación con las ecuaciones [2-35,](#page-36-0) [2-37](#page-36-1) y datos relevados en la planilla de campo, usando el programa escrito en  $\textit{Matlab}$ , se muestran las distintas curvas tensión - deformación para las distintas muestras en estudio, observando que, por la dispersión de datos propias del ensayo se ajustaron los datos a través de polinomios de diferentes órdenes.

La figura [7-5](#page-121-0) muestra la curva para la probeta de aluminio puro en la cual se observa el crecimiento típico de la zona de elástica de esfuerzos, el cual es de forma lineal, para luego a la tensión de 65 Mpa entrar en en la zona de deformación plástica y dibujar una meseta.

<span id="page-121-0"></span>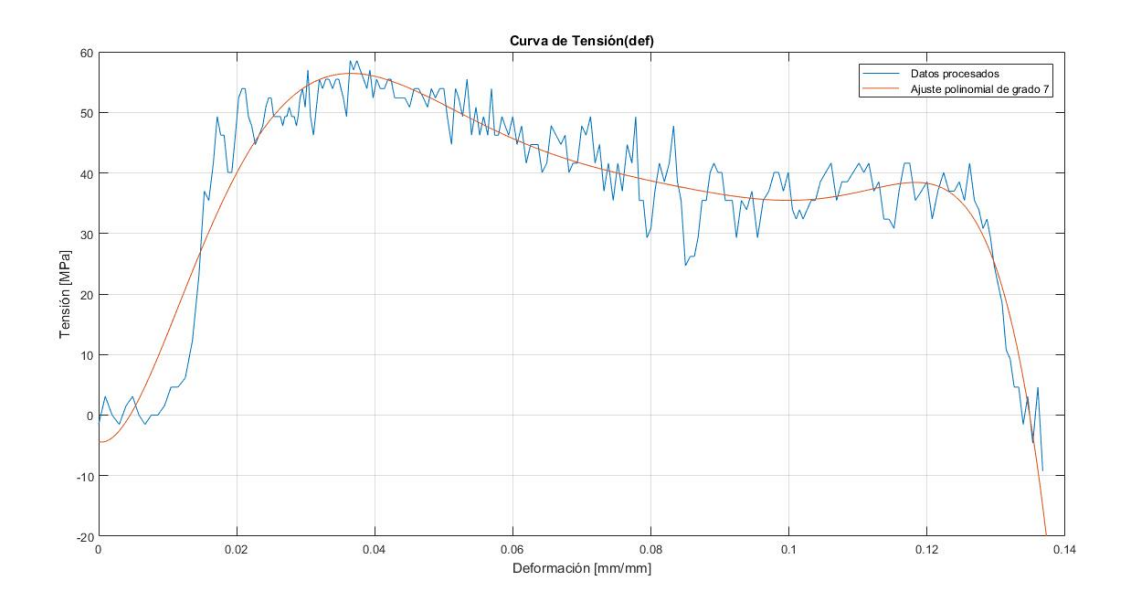

Figura 7-5: Curva Tensión-Deformación - Al Puro. *(Elaboración propia)* 

La gráfica anterior se puede constrastar con un ensayo de tracción realizado por Cabello

[\[15\]](#page-149-0) en el cual muestra la curva tension-deformación realizado al mismo material (figura **[7-6](#page-122-0)**).

<span id="page-122-0"></span>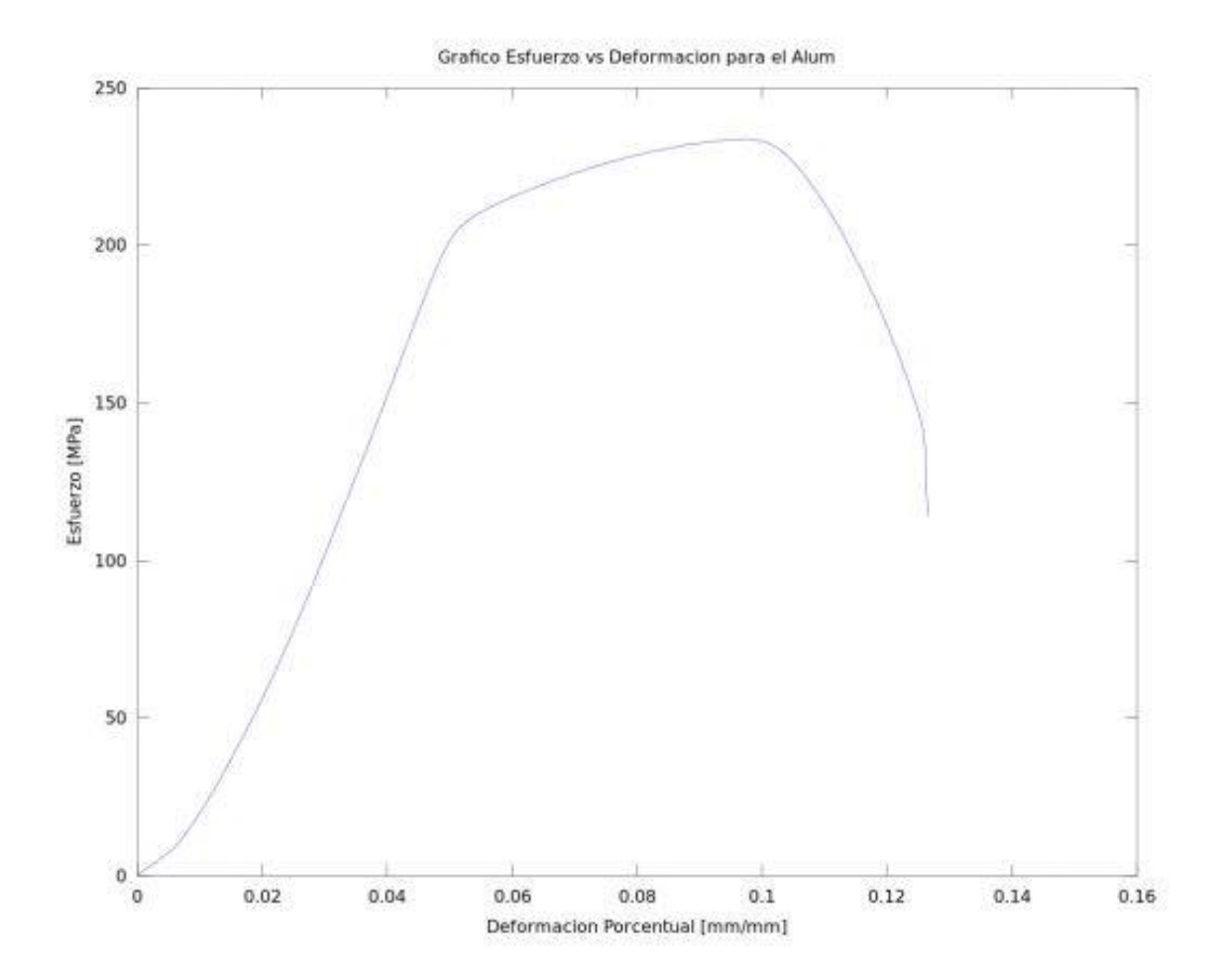

Figura 7-6: Curva Tensión-Deformación Al Puro [\[15\]](#page-149-0)

Se observa que para este ensayo tenemos que la máxima tensión observada en el gráfico es mucho mayor que el ensayo realizado por la máquina de Hopkinson, esto lo consideramos porque el de tracción es un ensayo muy lento y de rotura, cosa que no se pretende en el presente trabajo, sino obtener el valor de la energía que absorben los materiales en un tiempo muy discreto, para una cierta cantidad de energía entregada, la cual se determina calculando el área debajo de la curva.

Energía absorbida por unidad de volumen:  $5.04$   $MJ/m<sup>3</sup>$ .

Las figuras [7-7](#page-123-0) y [7-8](#page-123-1) representan a probetas de 2,5mm y 5mm respectivamente. Ob-

servamos un comportamiento similar en cuanto a forma y tensión máxima para ambas, el cual difiere en la velocidad de ejecución que está directamente relacionada con la energía entregada.

<span id="page-123-0"></span>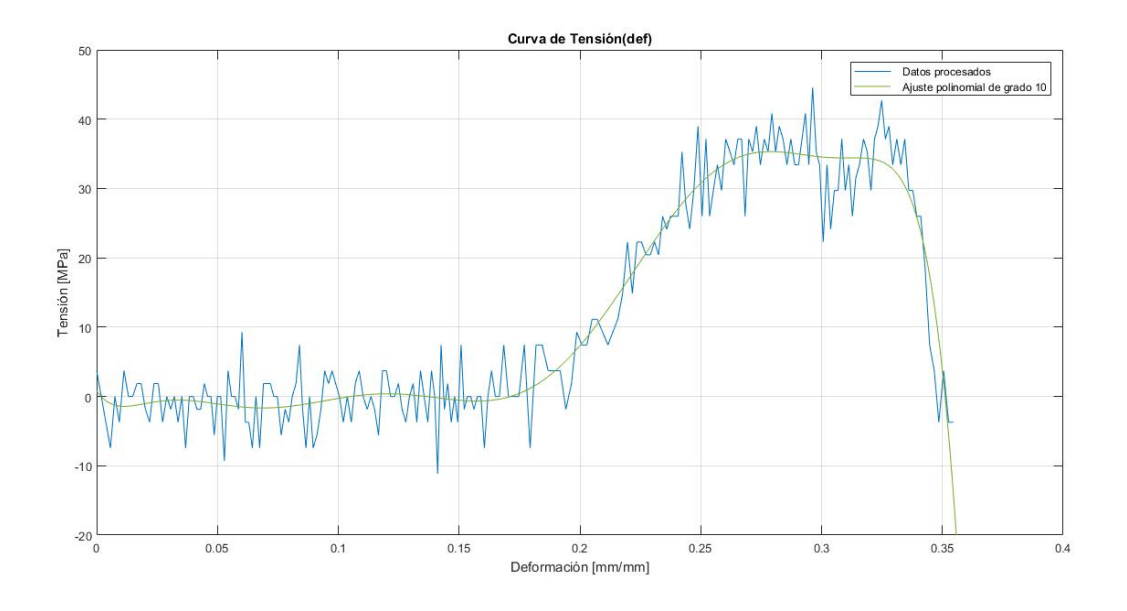

Figura 7-7: Curva Tensión-Deformación - Mg puro 2.5mm. *(Elaboración propia)* 

<span id="page-123-1"></span>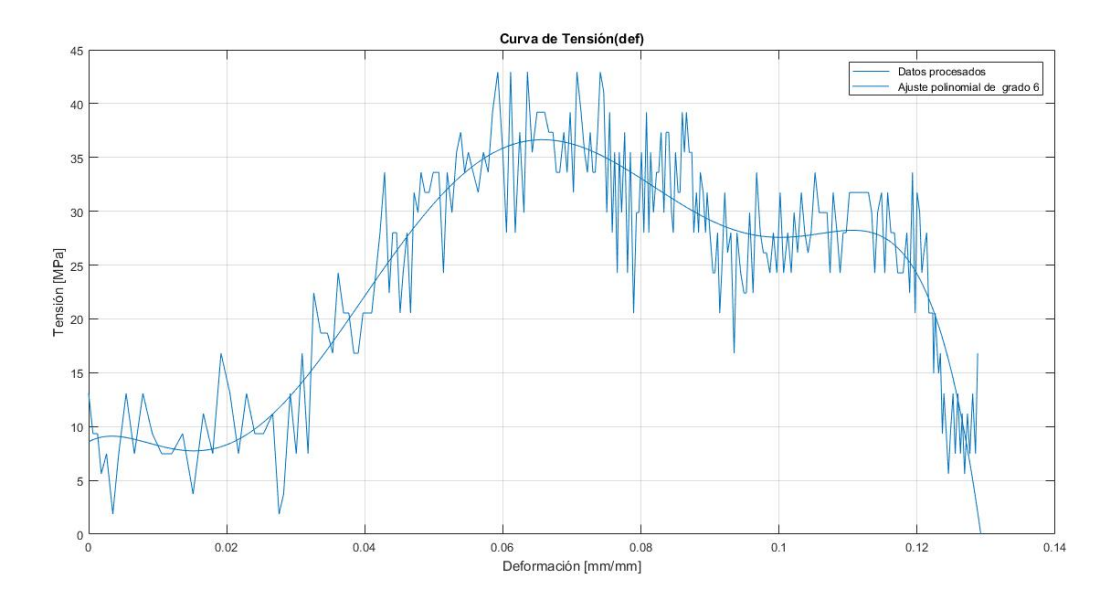

Figura 7-8: Curva Tensión-Deformación - Mg puro 5mm. (Elaboración propia)

La variaciones en cuanto a la ductilidad para las velocidades de ensayo dinámica se lo

atribuye a la independencia de los mecanismos de corte por la distribución de porosidad.

Energía absorbida por unidad de volumen probeta 2.5mm: 4.09  $MJ/m^3$ .

Energía absorbida por unidad de volumen probeta 5mm: 3.06  $MJ/m^3$ .

En la primer gráfica se observa que existe deformación a muy baja tensión, este fenómeno es causado por el ruido que se tiene en la señal, ya que luego se tiene un crecimiento lineal de la deformación a causa del incremento de la tensión en la muestra.

Las figura [7-9](#page-124-0) y [7-10](#page-125-0) representan a las probetas de magnesio con  $10\%$  de porosidad, para los ensayos 7 y 9 respectivamente. El comportamiento al inicio es lineal, se observan saltos grandes en la señal producto del ruido y porque la onda no se transmite totalmente de forma plana, ya que se encuentran discontinuidades asociadas a los poros.

<span id="page-124-0"></span>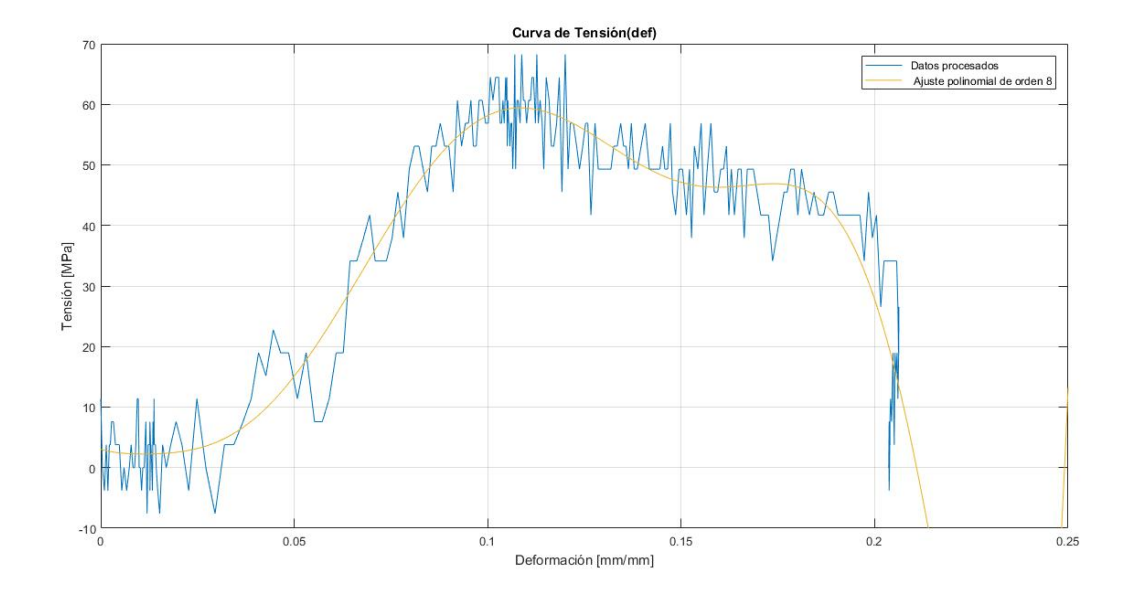

Figura 7-9: Curva Tensión-Deformación - Espuma de Mg con  $10\%$  porosidad - Ensayo 7. (Elaboración propia)

<span id="page-125-0"></span>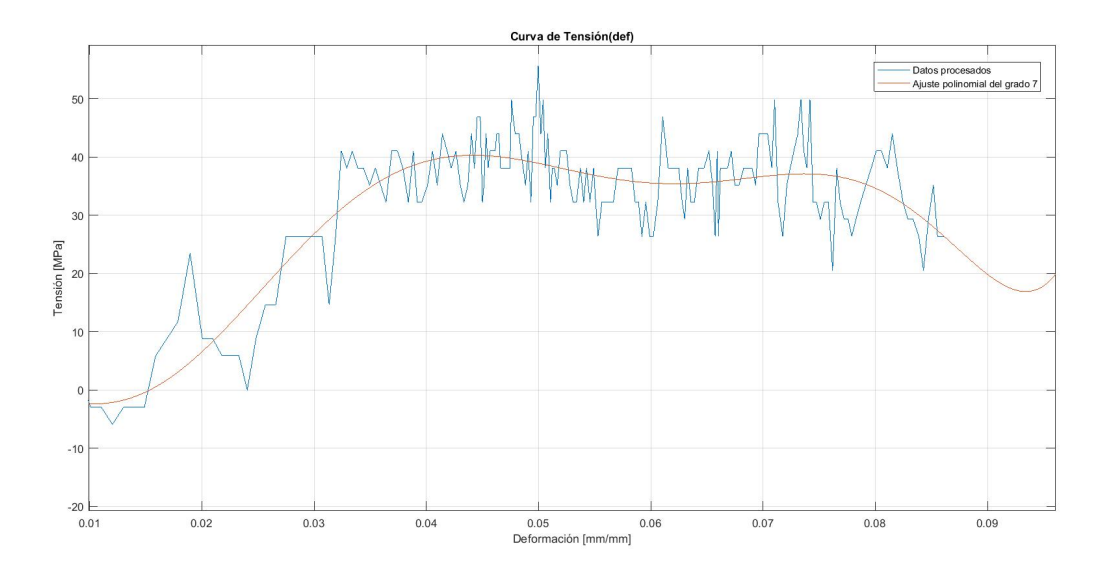

Figura 7-10: Curva Tensión-Deformación - Espuma de Mg con  $10\%$  de porosidad - Ensayo 9. *(Elaboración propia)* 

Las gráficas se ajustan a través de polinomios de distintos órdenes con el fin de poder observar mejor el comportamiento tensión-deformación. Se aprecia en el ensayo 9 que aparecen tensiones negativas, hecho totalmente inválido, que se lo atribuye de nuevo al ruido presente en el censado de datos y a la distribución de porosidad, recordando que no se tiene poros de geometría esférica sino totalmente irregular.

En la figura [7-11](#page-126-0) se observa la curva de tensión-deformación para el primer ensayo aplicado a una espuma de magnesio de 30 % de porosidad. En esta curva se pone en evidencia el comportamiento lineal al inicio, el cual delimita una zona de deformación elástica y cómo luego las tensiones varían alrededor de los 60 MPa en la zona plástica.

<span id="page-126-0"></span>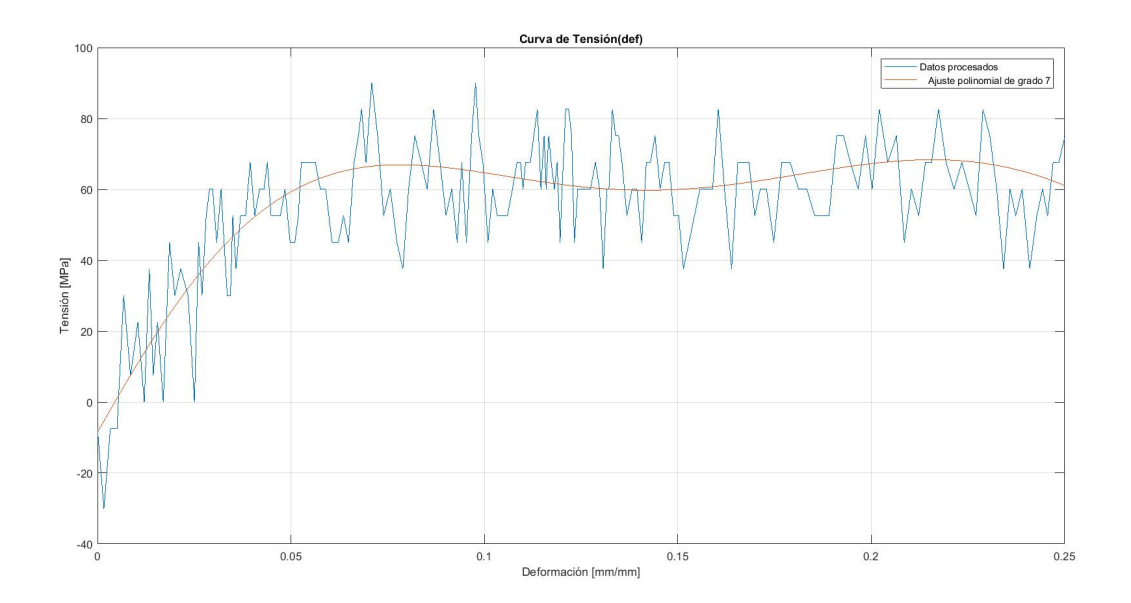

Figura 7-11: Curva Tensión-Deformación - Espuma de Mg con  $30\%$  porosidad - Ensayo 8.  $(Elaboración propia)$ 

En este caso se llegó a estimar mediante integración numérica en  $\textit{Matlab}$  que:

Energía absorbida por unidad de volúmen en la muestra: 16,64 $\frac{MJ}{m^3}$ 

Este valor excede en orden de magnitud a los obtenidos en las pruebas anteriores.

En la figura  $7-12$  se puede apreciar el comportamiento de la curva de tensión-deformación para la misma muestra. N´otese que la pendiente de la misma es muy baja y adem´as, los datos presentan una gran dispersión, esto se debe principalmente a que la pastilla se destruyó en el ensayo. No obstante, siguiendo la curva obtenida mediante regresión polinómica se alcanza a detectar un valor máximo de tensión cercano a los 50 MPa, a partir del cual las tensiones inician su decrecimiento. En este caso el tramo inicial de la curva no presenta un comportamiento lineal que permite delimitar la zona elástica, por lo tanto, resulta prácticamente imposible de determinar el módulo de elasticidad en esta situación.

<span id="page-127-0"></span>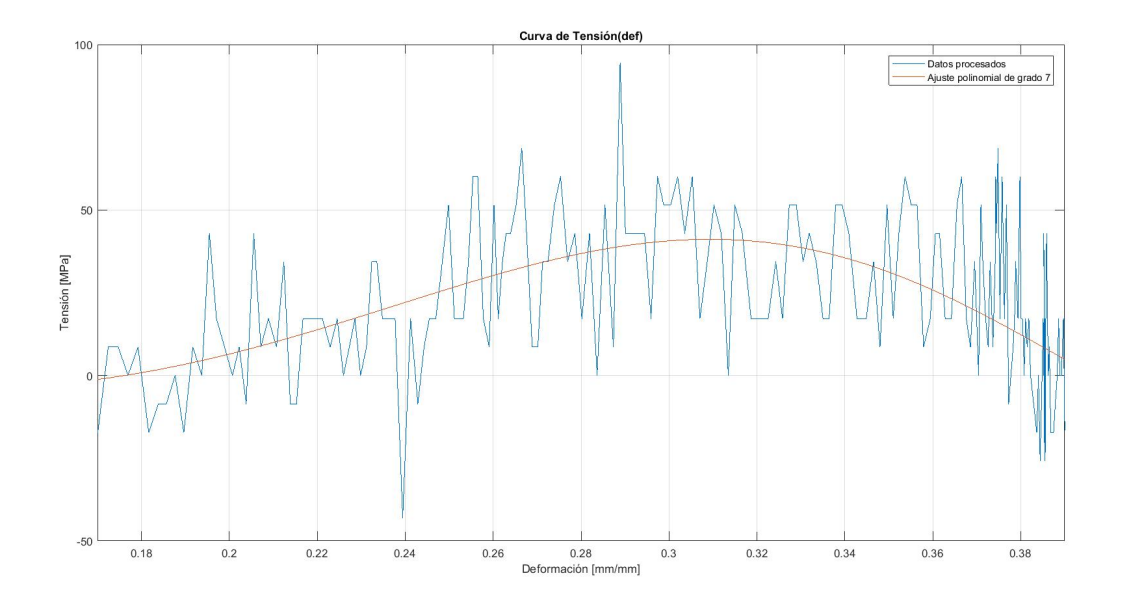

Figura 7-12: Curva Tensión-Deformación - Mg 30% porosidad - Ensayo 9. (Elaboración propia)

Por otra parte, se estimó por medio de Matlab que:

Energía absorbida por la muestra: 3,82 $\frac{MJ}{m^3}$ 

Valor el cual se puede comparar con los de los ensayos realizados anteriormente.

## 8 Conclusiones

En el capítulo se presentará un resumen de las conclusiones a las que se llegaron al desarrollar el presente Proyecto Integrador.

#### 8.1. Aspecto constructivo

Respecto al objetivo de mejorar el sistema de disparo, se mejoró ampliamente al sistema con el cual se impulsa al proyectil, con la conclusión de que se tienen ahora altas velocidades de salida, las cuales se encuentran en el orden de los  $100 Km/h$  censadas realmente. Afirmamos que se puede llegar a mayores velocidades pero por cuestiones de seguridad no se realizaron pruebas.

Se desarrolló e implementó un nuevo sistema de medición de velocidades, el cual funciona de manera independiente a una computadora ya que el código está cargado en la placa Arduino y sólo necesita de alimentación. Cabe destacar que un punto no menos importante es que es m´as amigable en la forma de presentar la velocidad, la cual se lee de forma directa en un display LCD. También es totalmente distinta la forma de controlar el disparo ya que se hace a través de una electroválvula en la cual se puede controlar el tiempo de apertura.

En cuanto al nuevo diseño de disparo es más flexible la máquina pues se puede ensayar barras con otro diámetro, algo que era imposible de realizar en la disposición anterior porque estaban proyectadas para un solo diámetro. En la misma línea, la alineación de las barras mejora con el uso de l´aseres dejando en un sentido simplemente apoyadas a las barras y se evita así tener desplazamientos perpendiculares a la dirección axial.

## 8.2. Aspecto analítico

Se obtienen gráficos de tensión-deformación que pueden ser comparados con ensayos de tracción, se hace hincapié en que uno de los parámetros a determinar es la energía por unidad de volumen que absorben este tipo de materiales.

En general se cumplió ampliamente con los objetivos planteados, teniendo ahora una maquina de Hopkinson más flexible con respecto a los materiales y tamaños a ensayar y lo que es muy importante es que se pueden repetir ensayos con las mismas variables.

## 9 Trabajos Futuros

De la construcción y ejecución de los ensayos se llegan a una serie de puntos en los que se propone mejorar para poder tener un sistema más flexible en la ejecución, medición y adquisición de datos.

- Ensayos con barras de otro material, ya que se flexibilizó este aspecto de los tamaños con los que se puede ensayar.
- Ensayos con probetas de otros materiales, en el caso de materiales con mayor dureza, pues el sistema al que se lleg´o tiene un rango mas amplio de velocidades y por ende, energía entregada.
- Amplificación de las señales captadas por las galgas extensométricas y mejora en la forma de filtrado del ruido electromagn´etico, con el fin de mejorar su procesamiento.
- Ahondar en el estudio de la fabricación de probetas de aleación de magnesio para ensayos dinámicos.
- Diseñar e implementar un sistema que retenga al proyectil luego del impacto con la barra incidente.
- Estudiar la influencia de los formadores de pulso pulse shaper para controlar la forma del espectro de la señal a la hora del procesamiento de datos.

# 10 Anexos

## 10.1. Programación del Cronógrafo

```
\#include \leq Wire . h>
\#include < Liquid Crystal I2C.h>
// Sketch: Chromograph//
Liquid Crystal I2C lcd(0x27, 16, 2); //Permite controlar la pantalla
   l c d
float data = 0; //variable almacenamos la cuanta de la velocidad
float distancia = 0.05; //distancia entre sensores en m
long int dt = 0;
const byte interrupt\text{Pin } 0 = 3; //pin que interrumpe al sensor 1
const byte interruptPin1 = 2 ; // pin que interrumpe al sensor 2volatile unsigned long int time1 = 0; //variables enteras para el tiempo 1
volatile unsigned long int time2 = 0; //variables enteras para el tiempo 2
\mathbf{void} \ \ \mathbf{setup}(){
    Serial. begin (38400);
```

```
attachInterrupt (digitalPinToInterrupt (interruptPin0), sensor_1, FALLING
        ); //funcion para interrumpir a los fototransistores e inicializar los
         sensores 1 y 2
    attachInterrupt (digitalPinToInterrupt (interruptPin1), sensor_2, FALLING
        ) ;
    Wire . begin (); // A \text{ctiva} el modulo I2C para que la
         p\,an\,t\,all\,a\;\;l\,c\,d\;\;fun\:c\,ion\,elcd. begin (16, 2);
    lcd. clear();lcd. backlight();
}
void loop(){
    while ( time1 = 0 && time2 = 0 ) ; //condicion de bucle
    \text{delay} (800); //tiempo de intervalo entre valores
       if ( time1 != 0 && time2 != 0 && time2 > time1 ) //condicion para el
           c \, a \, l \, c \, u \, l \, o \, d \, e \, l \, a \, \neg \, v \, e \, l \, o \, c \, i \, d \, a \, d{
         // delay (800);dt=(time2-time1);data = (distancia/dt) *1000000; // v = s / t
        }
       e l s e
        {
         data = 0;}
    Serial. println(intime1);Serial. println (time2);S\,erial.println(dt);
    Serial.print (data), Serial.print ("m/s");
```

```
S e r i a l . p ri n t ( " ' ' ' ' ' ' ' ' ' ' ' ' ' ' ' ' " ) ;
    lcd. clear();lcd.setCursor(0,0);l c d . p r in t (" ... VELOCIDAD" ) ;
    lcd.setCursor(0,1);lcd. print("......"), lcd. print(data), lcd. print("m/s...");
    time1 = 0; //volvemos a cero los tiempos, de lo contrario hace un bucle
         i n f i n i t otime2 = 0;dt = 0;data = 0;}
void sensor-1(){
    if ( time1 = 0 )//inicia el cronometro en microsegundos
    {
         time1 = micros();
    }
}
\text{void} \ \ \text{sensor}_2(){
    if ( time2 = 0)
    {
         time2 = micros();
    }
}
//
// End
```
//

#### 10.2. Programación del Control de Relés

```
int PULSADOR1 = 2; //Pin del primer pulsador
int PULSADOR2 = 3; //Pin \ del \ segundo \ pulsadorint RELE1 = 4; //Pin \ del \ rele \ 1int RELE2 = 5; //Pin \ del \ rel \ e \ 2int estadol = LOW; //\textit{Se establecen en low los estados de los reles},esto indica que inicialmente estan
int estado2 = LOW; //apagadosvoid set up()pinMode (PULSADOR1, INPUT); //Por un lado, los pulsadores introducen la
     senal de entrada a la placa
  pinMode (PULSADOR2, INPUT) ;
  pinMode (RELE1, OUTPUT); // Como\ resultado\ del\ uso\ del\ pulsador\ ,\ seactivaran los reles correspondientes
  pinMode (RELE2, OUTPUT) ;
  digitalWrite (RELE1, LOW); // Se establecen inicialmente que los reles
     est an desactivadosdigitalWrite (RELE2, LOW);
}
void loop()do{
    estado1 = digitalRead(PULSADOR1);estado2 = digitalRead(PULSADOR2);\}while (\text{estado1} = \text{LOW} & \text{estado2} = \text{LOW});
  if (e<sub>stado1</sub> == HIGH)digitalWrite(RELE1, !digitalRead(RELE1));
```

```
}
 if (estado2 = HIGH)digitalWrite (RELE2, !digitalRead (RELE2));\text{delay}(50); // Intervalo \ de \ tiempo{tempo}en milisegundos en el que se produce la apertura y cierre de la
       e l e c t r o v a l v u l a de disparo
    digitalWrite (RELE2, ! digitalRead (RELE2)); //Este\ intervalo\ sepuede modificar a conveniencia, hasta un maximo de 500 milisegundos (
       recomendacion).
 }
 do{
    estado1 = digitalRead(PULSADOR1);estado 2 = digitalRead(PULSADOR2);\{\text{while}(\text{estado1} = \text{HIGH} \mid \text{estado2} = \text{HIGH})\}}
```
## 10.3. Obtención de las Curvas de Presión - Velocidad

```
%Programa que grafica las curvas de Presion-Velocidad con parametros
%c a r a c t e r i s t i c o s d e l s i s t em a nuevo .
c l c
clear all
close all
%Parame tros
Watos. Se considera que el proyectil esta colocado muy cerca de la boca del
   canon .
%Programa que grafica curvas Presion-Velocidad con parametros
%c a r a c t e r i s t i c o s d e l s i s t em a nuevo
c l c
clear all
close all
%Parame tros
```
*ADatos. Se considera que el proyectil esta colocado muy cerca de la boca de*  $% *alida del aire comprimido*$  $m = 0.0722$  *Masa del proyectil en Kg*  $Lc = 1.15$   $\mathcal{Z}$  ongitud del canon en m  $\text{Ls} = 0.5$  % Let  $\text{\%}$  ongitud del proyectil en m  $de=ds= 0.008;$   $\qquad \qquad \mathcal{D}iametro\ del\ projectil\ y\ barrac$  $Db = 0.0148$   $\mathcal{D}i$ ametro del buje en m  $Dc = 0.015$   $\mathcal{D}i$ ametro del canon en m  $V_0 = 0.012$   $\text{\textit{Wolumen del reservoiro en m3}}$  $Po = 0:0.05:6$   $\qquad \qquad \qquad$  *Presion inicial del reservorio en bares*  $Po = Po*101300$   $\mathscr{P}$ asaje de la presion inicial de bar a Pa  $\text{Patm} = 101300$   $\text{\Re}$  resion atmosferica en Pa Pi = 5∗Patm  $\mathscr{P}$ resion inicial del reservorio en curva de velocidad  $vs \; long \, it \, u \, d$  $A = \pi i * (Dc^2)/4$  %Seccion del canon en m2  $factor = 1 - (Vo/(A*Lc+Vo))^{(2/5)}$ rho = 1.28  $\mathscr{D}ensidad del aire en Kg/m3$  $Ac = As = \pi i * dc \hat{i} 2/4;$  Weection de la barra misma que la del proyectil *X*Expresion de la velocidad a la salida del canon %Ecuac ion de Newton  $v = \sqrt{\frac{2*Po}{rho*}}$  $\mathscr{E}x$  pansion adiabatica  $v1 = sqrt ((5/m) * (Po * Vo * factor) - 2 * A * Lc * Patm)$  $\mathcal{F}x$  pansion is otermical  $v2 = \sqrt{(2/m) * (Po*V_0 * log(1+(A*Lc/V_0))}-A*Lc*Patm)})$ %Ecuac ion de Berggren − Reynolds v3=  $(2*Po*(Ac/Lc)/rho*(Ac/Ls))$ 

```
%Representacion grafica de las curvas de los distintos modelos
figure
plot (Po/101300, v, 'red')grid on
\mathbf{x} \mathbf{label}( ' Presion \lfloor \mathbf{bar} \rfloor')
\mathbf{y}label ('Velocidad \lfloor m/s \rfloor')
title ('Curva_de_Velocidad_vs_Presion','Fontsize',12)
hold on
plot (Po/101300, v1, 'blue')hold on
plot (Po/101300, v2, 'green')hold on
plot(Po/101300, v3, 'black')hold on
legend ('Ecuacion de Newton', 'Expresion Adiabatica', 'Expresion Jsotermica','
    Ecuacion de Berggren - Reynolds ', 'Location ', 'Bestoutside')
```
#### 10.4. Programación del Procesador de Datos

```
c l c
clear all
close all
\mathcal{R} esistencias, en ohmios, de los puentes de Wheatstone
R = 120 \mathscr{R} \text{amas}Rx = 120  \% train gage
Wector que contiene puntos del canal 1
CH1 = xlsread ('9-(\text{corto})1.\text{csv}', '9-(\text{corto})1', 'A17:A4016')'%Acondicionamiento de los datos para visualizarlos como en el osciloscopio
maxCH1 = max(CH1)minCH1 = min(CH1)CH1 = CH1 * (0.01 + 0.0044) / (maxCH1 - minCH1)
```

```
Antroduccion de la tension de excitacion de la bateria del canal 1 (ver en
\mathscr{K}onsola)
Vex1 = input('Introduction_en_vvoltios_(Canal_i'):')*Conversion de los datos del osciloscopio en datos de deformacion en mm/mm
CH1 = (CH1. * ((R+Rx).^2)). / ((Vex1. *R - CH1. * (R+Rx)) . * (2. *Rx))%Compensacion para que inicie desde el origen la grafica
if CH1(1, 10) > 0CH1 = CH1 - abs (CH1(1, 10))e l s e
   CH1 = CH1 + abs (CH1(1, 10))end
Wector que contiene puntos del canal 2
CH2 = xlsread('9((corto)2.csv', '9((corto)2', 'A17:A4016'))'%Acondicionamiento de los datos para visualizarlos como en el osciloscopio
maxCH2 = max(CH2)minCH2 = min(CH2)CH2 = CH2*(0.01+0.0044) / (maxCH2 - minCH2)Antroduccion de la tension de excitacion de la bateria del canal 2 (ver en
%consola)
Vex2 = input('Introduction_en_vvoltios_(Canal_2):')%Conversion de los datos del osciloscopio en datos de deformacion en mm/mm
CH2 = (CH2. * ((R+Rx) . 2)). / ((Vex2. *R - CH2. * (R+Rx)) . * (2. *Rx))%Compensacion para que inicie desde el origen la grafica
if CH2(1,10) > 0CH2 = CH2 - abs(CH2(1, 10))e l s e
```

```
CH2 = CH2 + abs (CH2(1, 10))end
\mathscr{W}ector tiempo
t = 0:1 e-6:3.999 e-3%Grafica general de las senales
figure
plot(t, CH1)hold on
plot(t, CH2, 'red')xlim([t(1) t(end)])grid on
% hold on
\% p l o t (xi, CH1, 'green')
% hold on
\% p l o t (xs, CH1, 'y ellow')
\text{title}('Osciloscopic', 'font size', 12)\boldsymbol{\mathrm{xlabel}}( 'Tiempo<sub>-</sub>[seg]', 'fontsize', 12)
y \text{label('Deformation\_|mm/mm]}, 'fontsize', 12)
legend ('Espectro_incidente','Espectro_transmitido','Location','Bestoutside')
Angreso de los limites superior e inferior que permiten restringir el
% area de las graficas al comienzo y fin de los pulsos incidente y transmitido,
%respectivamente. Para eso se debe utilizar la primera grafica.
\mathcal{Z}imite inferior
\text{lix} = \text{input}('Ingrese\_el\_tiempo\_(\text{limit}e\_inferior) : \_')\text{limits} = \text{input}( \text{'Ingrese\_el\_tiempo\_(\text{limite\_intermedio}) : ...'})\text{lsx} = \text{input}('Ingrese\_el\_tiempo\_(\text{limite\_superior}):')%Se graficara ahora un zoom delimitado por los limites superior e inferior
Para el limite inferior
cuenta1 = 0for k=1: \left( \text{length}( t ) \right)
```

```
if t(1, k) < li xcuenta1 = cuenta1 + 1end
end
\text{cuent}_4 = 0\mathscr{P}ara el limite intermedio
for s=1: (length (t))
     if t(1, s) < \text{lint } x\text{cuenta4} = \text{cuenta4} + 1end
end
\mathscr{P}ara el limite superior
cuenta 2 = 0for z=1: (length (t))
     if t(1, z) < lsx
           cuenta2 = cuenta2 + 1end
end
Wuevo vector tiempo en el cual se graficaran las curvas incidente y
% \[ G_{\ell} \] \mathcal{L} \{ G_{\ell} \} \{ G_{\ell} \}longtz = cuenta2 - cuenta1 \qquad \qquad \qquad \qquad \qquad \qquad \qquad \qquad \qquad \qquad \qquad \qquad \qquad \qquad \qquad \qquad \qquad \qquad \qquad \qquad \qquad \qquad \qquad \qquad \qquad \qquad \qquad \qquad \qquad \qquad \qquad \qquad \qquad \qquad \qquad tz = zeros(1, longtz) % vector tiempo
cuenta3 = cuenta1for j =1:(length ( t z ) ) %l l e n a d o d e l v e c t o r t iempo con l o s
     valores correspondientes
     tz(1, j) = t(cuenta3)cuenta 3 = cuenta 3 + 1end
%Grafica de los pulsos incidente, reflejado y transmitido en el
% \sigma s c il o s c o p i o .
```

```
figure
plot (tz, CH1(cuent a1 : cuenta2-1))hold on
plot (tz, CH2(cuent a1 : cuenta2-1), 'red')grid on
xlim ( [tz(1) tz(end) ] )title ('Zoom Osciloscopio', 'fontsize', 12)
\mathbf{xlabel} ('Tiempo<sub>-[seg]</sub>', 'fontsize', 12)
y \text{label('Deformation\_|mm/mm]}, 'fontsize', 12)
legend ('Espectro_incidente','Espectro_transmitido','Location','Bestoutside')
%Grafica del pulso incidente
longtzi = cuenta4 - cuenta1tzi = zeros(1, longtzi)cuenta5 = cuental
for r = 1: (length (tzi))
    tzi (1, r) = t (cuenta5)cuenta5 = cuenta5 + 1end
figure
plot (tzi, CH1(cuent a1: cuenta4-1))xlim ( [ tzi ( 1) +tzi (end) ] )grid on
title ('Deformacion_Incidente','fontsize',12)
\mathbf{xlabel} ('Tiempo<sub>-</sub>[seg]', 'fontsize', 12)
y \text{label('Deformation\_}[mm/mm]', 'fontsize', 12)
%Grafica del pulso reflejado
longtzr = cuenta2 - cuenta4\text{tzr} = \text{zeros}(1, \text{longtar})cuenta6 = cuenta4for p=1: (length (tzr))
```

```
\tan (1, p) = t (cuenta6)cuenta6 = cuenta6 + 1end
figure
plot (tzr, CH1(cuenta4:cuenta2-1), 'red')xlim ( [ tar (1) txr (end) ] )grid on
title ('Deformacion Reflejada', 'fontsize', 12)
\boldsymbol{\mathrm{xlabel}} ( 'Tiempo<sub>-</sub> [seg]', 'fontsize', 12)
y \text{label('Deformation\_|mm/mm]}, 'fontsize', 12)
\% Grafica del pulso transmitido
figure
plot (tzr, CH2(cuenta4:cuenta2-1), 'green')xlim ( [ tar (1) txr (end) ] )grid on
title ('Deformacion_Transmitida','fontsize',12)
\boldsymbol{\mathrm{xlabel}}( 'Tiempo<sub>-</sub>[seg]', 'fontsize', 12)
y \text{label('Deformation\_}[mm/mm]', 'fontsize', 12)
Wara obtener las curvas de tension y deformacion en funcion del tiempo se
%consideran los siguientes datos tecnicos de la maquina
Modulo de Young del material de las barras en Pa
E = 7.2 e10EDiametros de las barras en metros
d = 0.008Seccion transversal de las barras en metros cuadrados
Ao = \mathbf{pi} * (d^2)/4Seccion transversal de la muestra en metros cuadrados
As = pi*(d^2)/4\mathscr{W}ector tension
sigma = -E*A\omega*CH2(cuenta4:cuenta2-1)/As/1e6
```

```
%Grafica de tension en funcion del tiempo
figure
plot(tzr, sigmat, 'black')xlim ( [ tar (1) txr (end) ] )grid on
\text{title} ('Tension_vs_Tiempo','fontsize',12)
\mathbf{x} \mathbf{label}( 'Tiempo<sub>-</sub>\lceil \text{seg} \rceil', 'fontsize', 12)
\mathbf{y}label ( 'Tension \lrcorner [MPa] ', 'fontsize', 12)
Ken cuanto a la deformacion en funcion del tiempo, se realizan los
\%iquientes calculos
%Densidad del material de las barras en kg/m3
rho = 2800\mathscr{W}elocidad del sonido en el material de las barras en m/s
Co = \textbf{sqrt}(E/\text{rho})\mathcal{Z}ongitud de la muestra en m
\text{Ls} = 0.005Antegral de la deformacion reflejada en funcion del tiempo, en el
\%ntervalo en el cual dura la deformacion.
integral = cumtrapz(tzr, CH1(cuenta4: cuenta2-1))\mathscr{W}elocidad de deformacion en 1/segv \text{def} = 2 * \text{Co} * (\text{CH1}(\text{cuenta4:cuenta2-1}))/\text{Ls}\mathcal{D}eformation de la muestra en \text{[mm/mm]}def = 2*Co*integral / Ls%Grafica de las curvas de tension y deformacion en funcion del tiempo
figure
[AX, H1, H2] = \text{plotyy} ( \text{tzr}, \text{signal}, \text{tzr}, \text{def}, ' \text{plot} ' ) ;\textbf{set}(\textbf{get}(\text{AX}(1), 'Ylabel')), '\text{String}', 'Tension\_[\text{MPa}]')\textbf{set}(\textbf{get}(\text{AX}(2), 'Ylabel')), '\text{String}', \text{Definition}. \text{[mm/mm]}')
\boldsymbol{\mathrm{xlabel}} ('Tiempo<sub>-[seg]')</sub>
title ('Curvas de Tension (t) -y \cupDeformacion (t)')
xlim([t z r(1) t z r(end)])
```
```
grid on
%Grafica de las curvas de tension y velocidad de deformacion en funcion de
%l a de formac ion
figure
plot (def, sigma t)\boldsymbol{\mathrm{xlabel}} ('Deformacion [mm/mm]')
\mathbf{y}label ( 'Tension [MPa] ')
\textbf{title} ('Curva<sub>-de-Tension</sub> (def)')
xlim ( \lfloor \text{def}(1) \rfloor \text{def}(\text{end}) )grid on
%A juste de curvas a un polinomio de grado n
n = input('Ingrese\_al_grado\_del\_polinomio: ...)psigma = polyfit ( def , sigmat , n)
pvdef = polyfit(det, vdef, n)z \text{sigma} = \mathcal{Q}(\text{def}) polyval(psigma, def)
z \nabla \cdot \text{def} = \mathcal{Q}(\text{def}) polyval(pvdef, def)
\%Graficas a justadas
figure
yyaxis left
fplot( zsigma, \, | \, def(1) \, def(end) | )\boldsymbol{\mathrm{xlabel}} ('Deformacion [mm/mm]')
\mathbf{y}label ( 'Tension [MPa] ')
grid on
yyaxis right
fplot(zvdef, [def(1) def(end)], 'red')\mathbf{y}label ('Velocidad de Deformacion [1 / \text{seg}]')
title ('Curvas_de_Tension (def)_y_Velocidad_de_Deformacion (def)')
grid on
%Energ ia a b s o r b i d a por l a mues tra
Ea = \text{trapz} (def, sigmat)
```
## 10.5. Electroválvulas Utilizadas

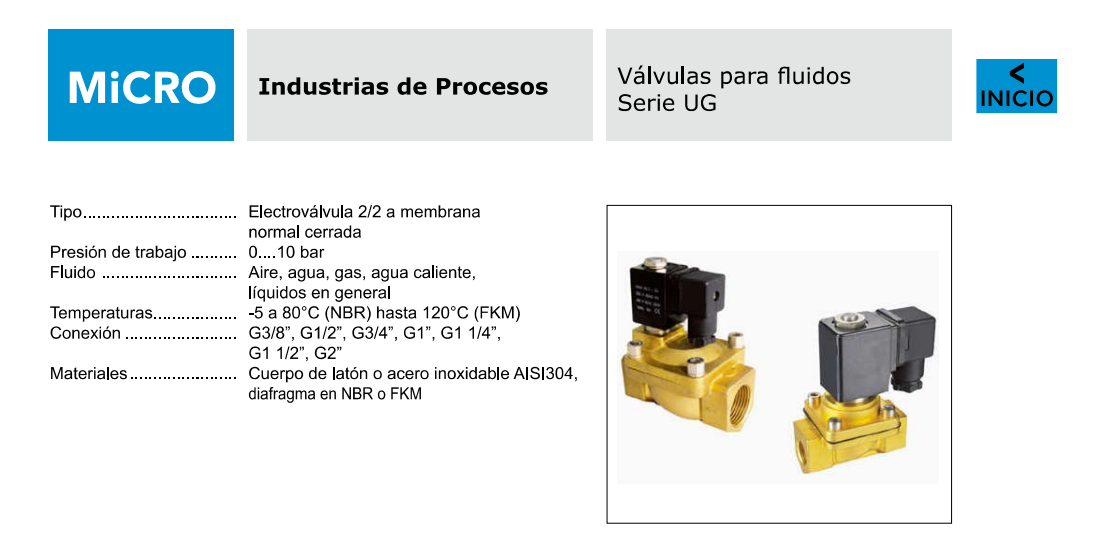

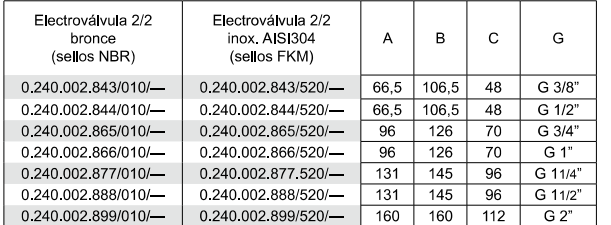

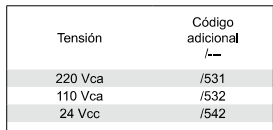

En los códigos de las electroválvulas<br>reemplazar los guiones del final por los<br>valores de la tabla superior, según la tensión<br>seleccionada para el solenoide.

seleccionala para el solenoloe.<br>Ejemplo:<br>una válvula 0.240.002.843/000/---, con<br>tensión 220V 50/60Hz, debe solicitarse<br>0.240.002.843/000/531

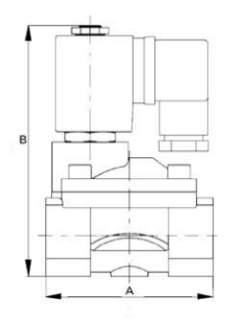

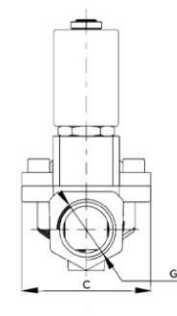

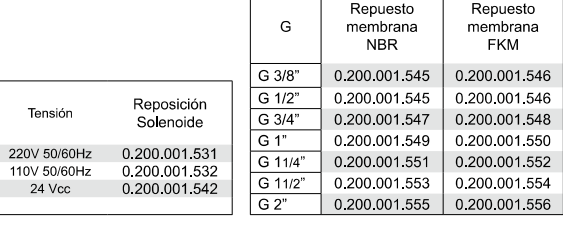

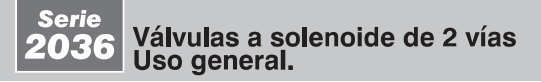

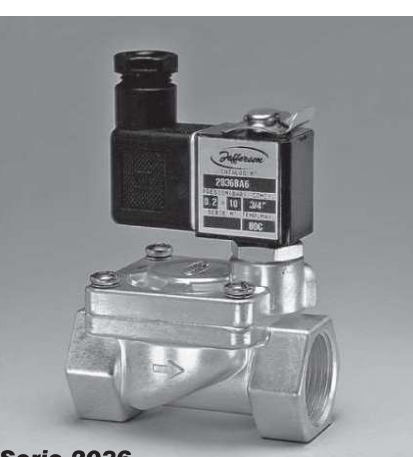

**Serie 2036** 

Características principales<br>Normalmente cerrada. Acción servo operada a diafragma o pistón. Cuerpo de latón forjado. Conexiones roscadas BSP o NPT Diafragma de buna N o neoprene, con alma de plástico, de EPDM o FKM con alma de metal, o pistón de latón.<br>Minibobinas capsuladas conexión ISO 4400 / EN 175301-803 (Ex DIN 43650) forma B.<br>Protección IP65 y NEMA4.

Diferencia de presión de trabajo

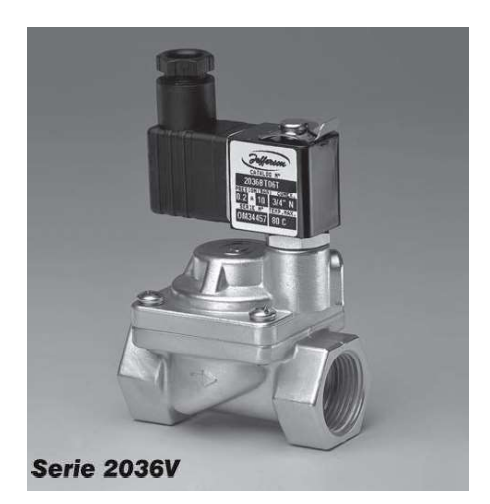

Fefferson

Aplicaciones 2036V: Válvula para vapor hasta 10 bar. Lavaderos, tintorería, etc. Aplicaciones Series 2036:

· Máquinas lavadoras.

- Aire lubricado, aire seco, aire caliente.
- \*Equipos de soldaduras oxi-acetilenas.
- ·Nebulización, irrigación
- Secadores de aire. Tratamiento de aguas.

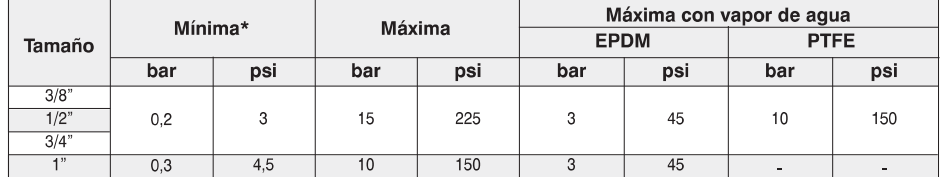

(\*) Nº Catálogos 2036BT03/04/06 con asientos de PTFE: mínima 0,3 bar (4 psi).

#### Especificaciones técnicas

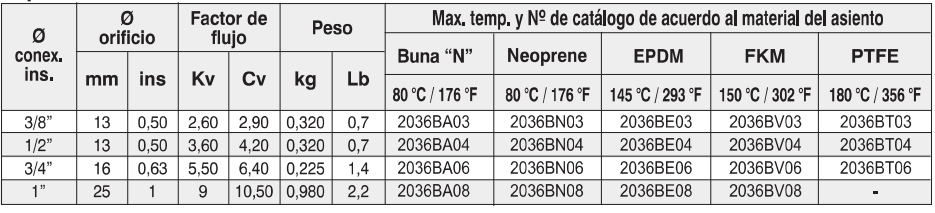

Nota: Buna N, Neoprene, EPDM y FKM: a diafragma.<br>PTFE: a pistón. Uso unicamente con vapor de agua.

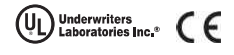

Consulte a fábrica por modelos disponibles

## Serie<br>**2036** Válvulas a solenoide de 2 vías<br>Uso general.

### Dimensiones generales 2036

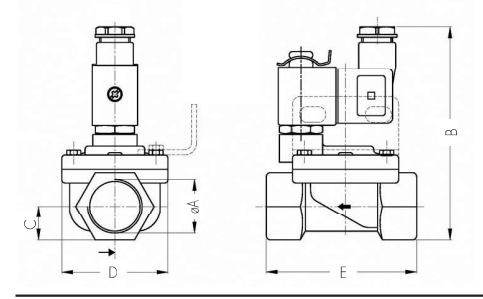

## Dimensiones generales 2036V

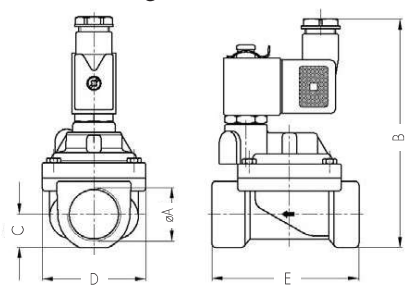

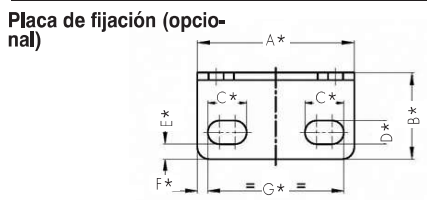

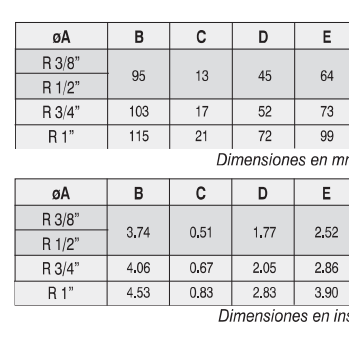

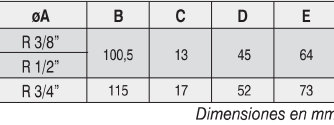

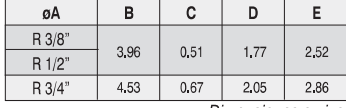

Dimensiones en ins.

**Fefferson** 

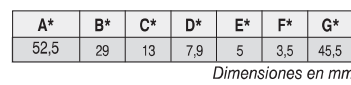

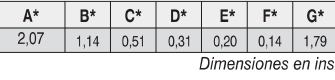

#### Datos de la bobina

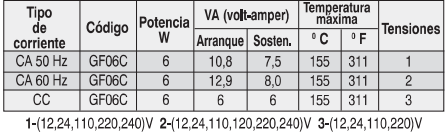

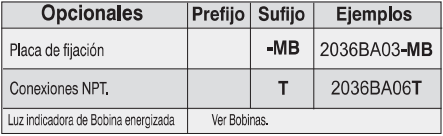

#### Aplicaciones según el material del asiento.

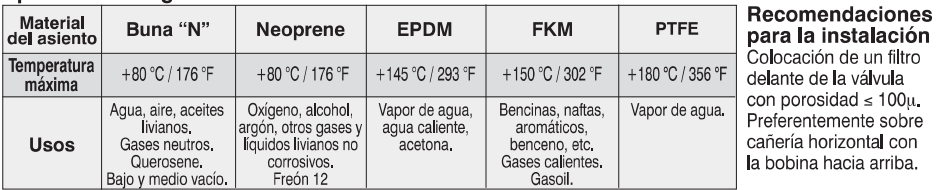

# **Bibliografía**

- $[1]$  GORSKY, NICOLÁS, Diseño y Construcción de Máquina de Ensayo de Hopkinson para Estudio Dinámico de Espumas Metálicas, 2017.
- [2] CASTRO, IRAUSQUÍN; ALEJANDRO, IGNACIO, Caracterización mecánica de espumas metálicas y su aplicación en sistemas de absorción de energía, 2012.
- [3] Chen, Weinong; Song, Bo. (2011). Split Hopkinson (Kolsky) Bar Design, Testing and Aplications [Digital Version]. Springer.
- $[4]$  ELIAS; GEU. (2007). Diseño mecánico y fabricación de un equipo de laboratorio para ensayar el impacto entre barras cortas. 8<sup>°</sup> Congreso Iberoamericano de Ingeniería Mecánica  $-$  Lima, Perú.
- [5] Lang, Shawn. (2012). Design of a Split Hopkinson Bar Apparatus for use with Fiber Reinforced Composite Materials. Utah State University.
- [6] Al-Jubouri, Abd Aljabar; Al-Kesyonnan, Ruaa Asttaifo Yonnan. (2015). The Design, Construction and Testing of Unique Operated Hopkinson Split Pressure Bar System. Journal of Engineering and Development.
- [7] SHAWN MICHAEL LANG; . (2012). Design of a Split Hopkinson Bar Apparatus for use with Fiber Reinforced Composite Materials. Utah State University.
- [8] Z. J. ROHRBACH; T. R. BURESH; M. J. MADSEN. (2011). The Projectile Velocity of an Air Cannon. Department of Physics, Wabash College, Crawfordsville.
- [9] Berggren, R. E; Reynolds, R. M. . (1970). The Light-Gas-Gun Model Launcher In AGARD BALLISTIC RANGE TECHNOLOGY - NASA.
- [10] IRAM INSTITUTO DE RACIONALIZACIÓN DE MATERIALES. (2000). Norma Argentina IRAM 3517 - Parte 2: EXTINTORES (MATAFUEGOS) MANUALES Y SOBRE RUEDAS. Dotación, control, mantenimiento y recarga.
- [11] GW Instek. (2014). Digital Storage Oscilloscope GDS-1000A-U Series User Manual.
- [12] S. Sharma; V.M. Chavan; R.G. Agrawal;R.J. Patel; R. Kapoor; J.K. Chakravartty. (2011). SPLIT-HOPKINSON PRESSURE BAR: AN EXPERIMENTAL TECHNIQUE FOR HIGH STRAIN RATE TESTS. Government of India - Atomic Energy Commission.
- [13] LA SALA CARLOS ALBERTO, SOLÍS MAXIMILIANO OMAR. (2016). Obtención y caracterización de espuma metálica a partir de viruta de aleación de Magnesio AZ91D. Facultad de Ciencias Exactas, Físicas y Naturales - Universidad Nacional de Córdoba.
- [14] ACCIARRI, DANIEL. (2016). *Molienda de Magnesio*. Facultad de Ciencias Exactas, Físicas y Naturales - Universidad Nacional de Córdoba.
- [15] PABLO J. CABELLO . (2012). *Ensayos de Tracción*. Universidad de Chile Facultad de Ciencias Físicas y Matemáticas - Departamento de Ciencia de los Materiales.